### **Absoluter und relativer Fehler**

Relativer Fehler = **Absoluter Fehler**<br>Messwert

Beispiel Eine Kugel fällt aus 2.00 m Höhe auf den Boden. Die handgestoppte Zeit beträgt 0.64 Sekunden. Diese Messung ist bestenfalls auf eine Zehntelsekunde genau. Der «absolute Fehler» dieser Messung beträgt  $\pm$  0.05 s.

> Bezieht man den absoluten Fehler auf das Messresultat, so spricht man vom «relativen Fehler».

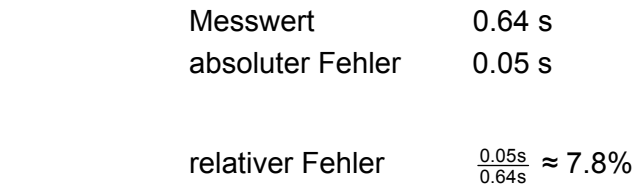

Der Abstand s zwischen zwei Punkten P und Q ist gleich der Länge der Strecke PQ .

Die Länge der kürzesten Verbindung zwischen zwei Objekten

Als Abstand s eines Punktes P von einer Geraden g bezeichnet man die Länge der Strecke s vom Punkt P zum Fusspunkt des [Lotes](#page-78-0) von P auf g.

Anstelle von Abstand spricht man auch von Distanz oder Entfernung.

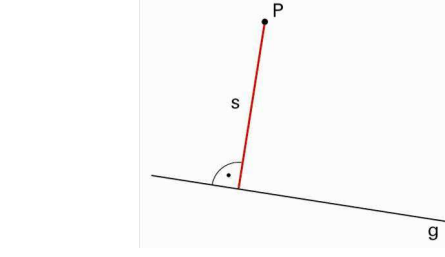

# **Lexikon mathbu.ch 7 8 9**

## **Abstand**

nennt man Abstand.

 $\Omega$  $\sf{s}$ 

### **Abwicklung**

Legt man sämtliche Seitenflächen eines Körpers zusammenhängend auf eine einzige Fläche, spricht man von einer Abwicklung oder von einem Netz.

Die meisten Körper lassen verschiedene Abwicklungen zu.

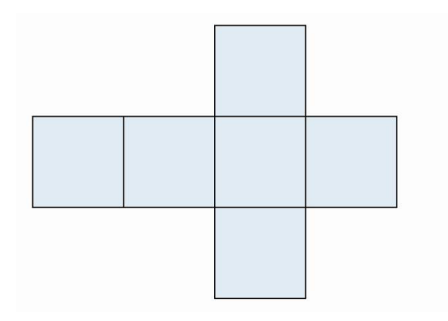

Eines von 11 möglichen Netzen des Würfels.

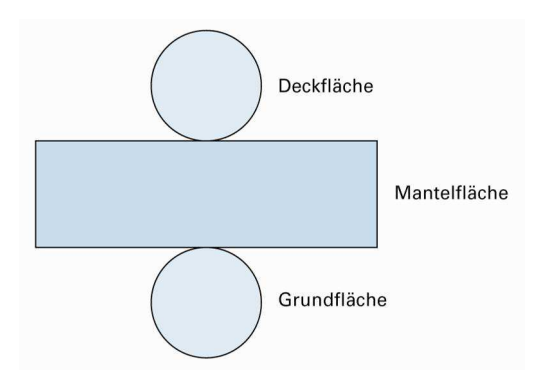

Abwicklung eines Zylinders

Der Flächeninhalt der Abwicklung ist gleich der [Oberfläche](#page-91-0) des Körpers.

Aus Abwicklungen kann man Papier- oder Kantenmodelle von dreidimensionalen Körpern herstellen.

### <span id="page-3-0"></span>**Achsenspiegelung**

Eine Achsenspiegelung ist eine spezielle [Kongruenzabbildung](#page-64-0). Dabei werden die Punkte einer Originalfigur an einer Geraden s gespiegelt.

s heisst Spiegelachse oder [Symmetrieachse](#page-4-0).

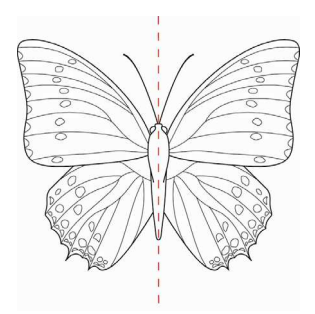

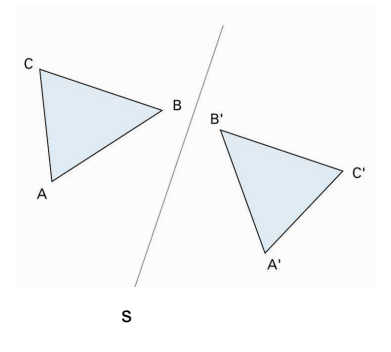

#### **Eigenschaften der Achsenspiegelung**

- Original- und Bildpunkt haben den gleichen Abstand von s.
- Verbindungsstrecken zwischen Original- und Bildpunkt stehen senkrecht auf s.
- Punkt D liegt achsensymmetrisch zu Punkt D'.
- Original- und Bildfigur haben die gleiche Form und die gleiche Grösse. Sie sind kongruent.
- Der Drehsinn von Original- und Bildfigur ist entgegengesetzt.

### <span id="page-4-0"></span>**Achensymmetrie**

Eine Figur heisst achsensymmetrisch, wenn sie eine oder mehrere Symmetrieachsen (gestrichelte Linien) besitzt.

Anstelle von «Symmetrieachse» verwendet man auch den Ausdruck «Spiegelachse».

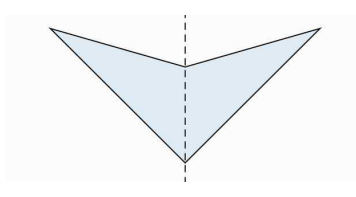

einfach achsensymmetrisch

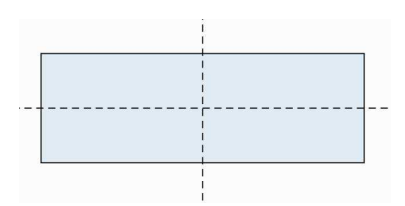

zweifach achsensymmetrisch

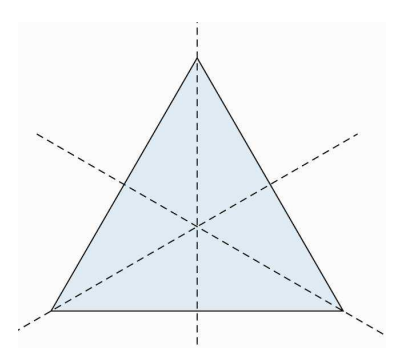

dreifach achsensymmetrisch

Siehe auch [Achsenspiegelung](#page-3-0)

### <span id="page-5-0"></span>**Addition**

Die Addition gehört zu den Grundrechenarten. Das Ergebnis einer Addition ist die Summe. Die zu addierenden Zahlen oder Terme heissen Summanden. Das mathematische Symbol der Addition ist das Pluszeichen «+».

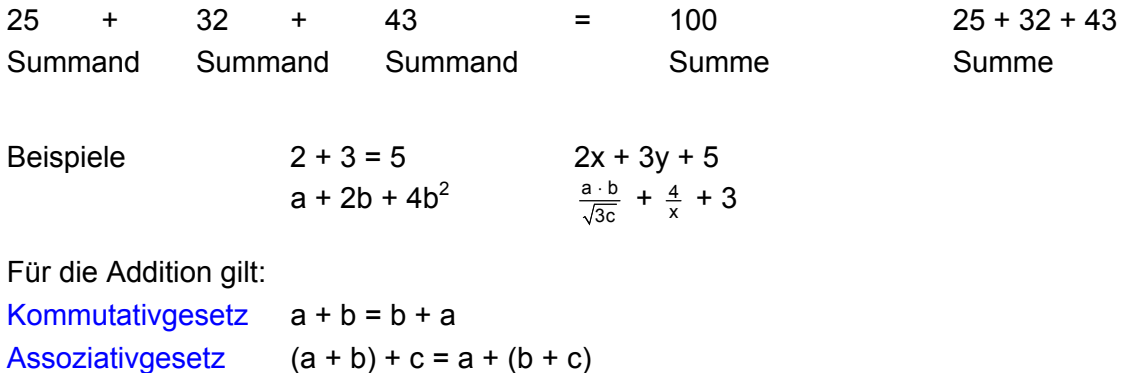

Die Umkehroperation der Addition ist die Subtraktion.  $12 + 7 = 19 \Leftrightarrow 19 - 7 = 12$ 

## **Ähnlichkeit**

Zwei Figuren heissen ähnlich, wenn sie die gleiche Form haben. Ähnliche Figuren unterscheiden sich im Allgemeinen nur in der Grösse. Entsprechende Winkel und Seitenverhältnisse sind gleich.

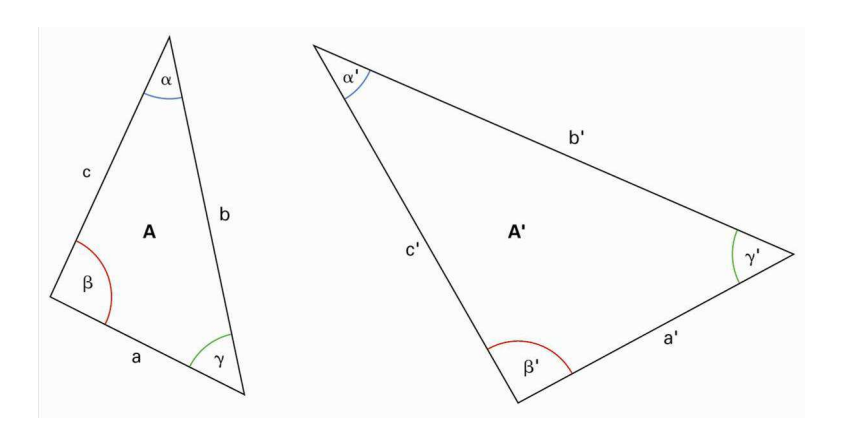

Die Dreiecke A und A' sind ähnlich:  $\alpha = \alpha'$ ,  $\beta = \beta'$  und  $\gamma = \gamma'$ .

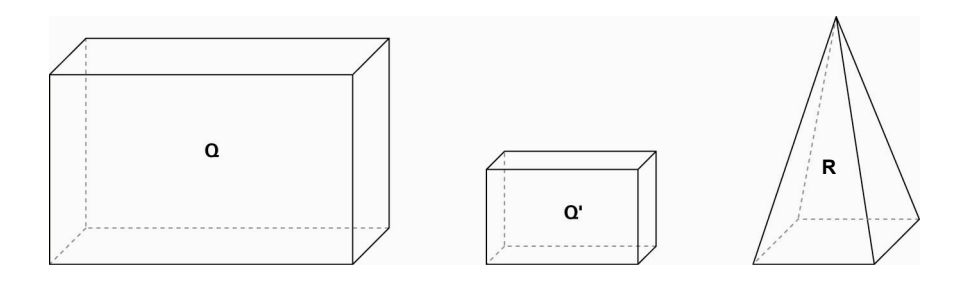

Die Quader Q und Q' sind ähnlich. Sie haben die gleiche Form. Die Verhältnisse der Seiten stimmen überein.

Der Quader Q und die Pyramide R sind nicht ähnlich. Sie haben unterschiedliche Formen.

Alle Quadrate sind ähnlich. Alle Würfel sind ähnlich. Alle Kreise sind ähnlich. Alle Kugeln sind ähnlich.

Wenn zwei Figuren A und B ähnlich sind, schreibt man: A ~ B.

### **Algebra**

Algebra ist ein Teilgebiet der Mathematik, das sich ursprünglich mit dem Lösen von Gleichungen auseinander setzte. Heute versteht man unter Algebra das Untersuchen von Gesetzmässigkeiten. Gesetzmässigkeiten werden allgemein mit Buchstaben als Platzhaltern für Zahlen (Variable) beschrieben.

Der Name Algebra leitet sich aus dem Buchtitel «Hisab al-gabr walmuqabala» des persischen Gelehrten Al-Chwarizmi ab. Dieses Buch wurde im 9. Jh. n. Chr. geschrieben.

### **Algorithmus**

Ein Algorithmus ist eine Folge von Anweisungen zur Lösung einer Berechnung. Algorithmen sind z.B. die Verfahren der schriftlichen Addition, Subtraktion, Multiplikation oder Division.

Es gibt Algorithmen, die vor über zweitausend Jahren in Griechenland aufgestellt wurden. Beispielsweise wird das Verfahren zur Bestimmung des ggT [\(grösster gemeinsamer Teiler](#page-45-0)) zweier Zahlen als euklidischer Algorithmus bezeichnet.

Heute werden Algorithmen in Computerprogrammen verwendet, z.B. Such- oder Sortieralgorithmen.

Euklidischer Algorithmus zur Bestimmung des ggT zweier Zahlen.

Beispiel ggT (49;84)  $84 = 1 \cdot 49 + 35$  $49 = 1 \cdot 35 + 14$  $35 = 2 \cdot 14 + 7$  $14 = 2 \cdot 7 + 0$ ggT (49;84) ist 7

### **Äquivalenzumformungen**

[Gleichungen](#page-42-0) kann man mithilfe von Äquivalenzumformungen lösen. Dabei entstehen neue, gleichwertige Gleichungen.

#### **Mögliche Umformungen**

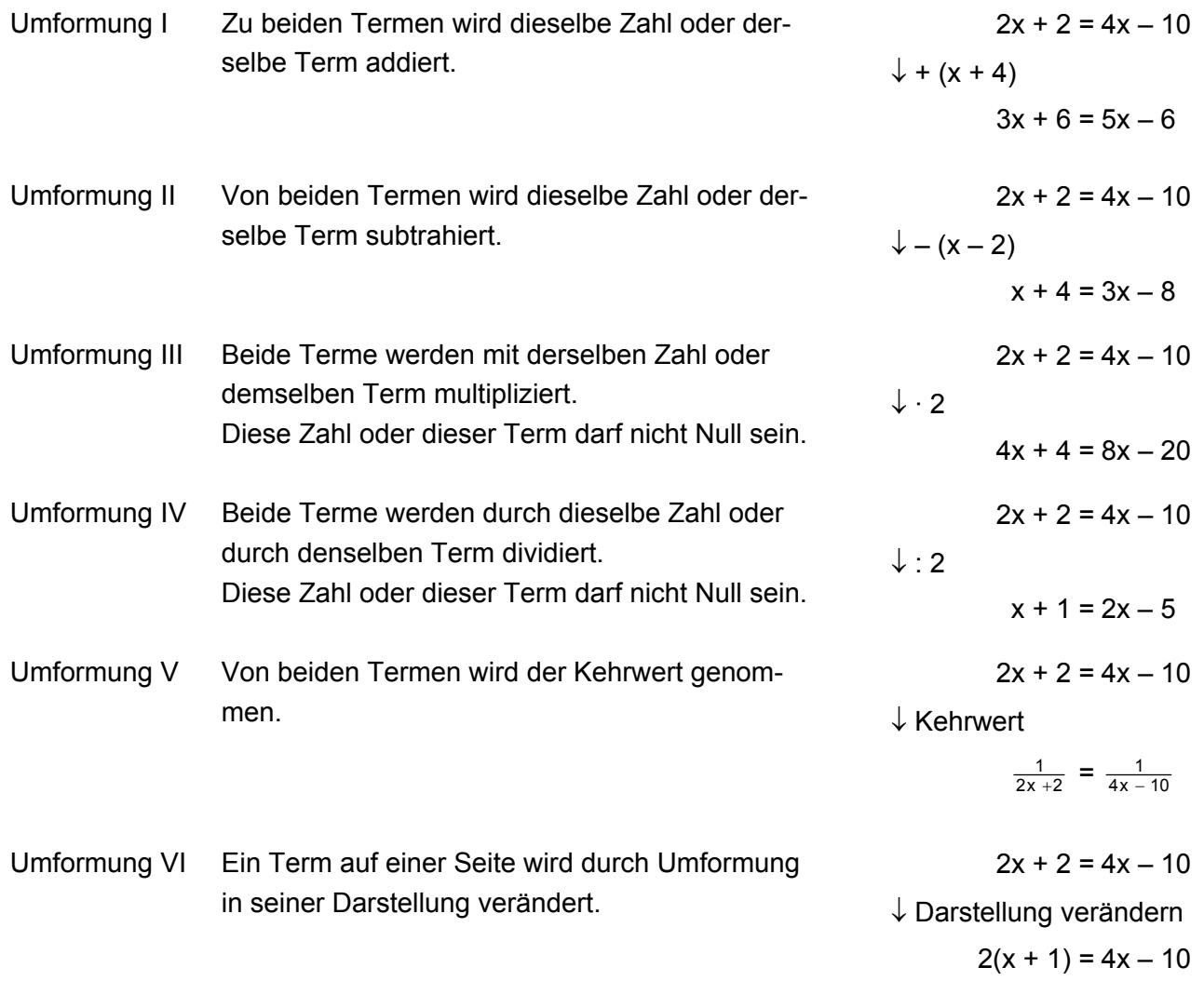

### **Archimedische Körper**

Archimedische Körper sind [Polyeder](#page-99-0), deren Seitenflächen zwei oder mehr Sorten [regelmässiger Vielecke](#page-166-0) sind. An jeder Ecke gibt es von jeder Vieleckssorte die gleiche Anzahl.

Beispiel

Beim abgestumpften Oktaeder oder Oktaederstumpf wird die Oberfläche durch Quadrate, Sechsecke und Achtecke gebildet. An jeder Ecke stossen ein Quadrat, ein Sechseck und ein Achteck zusammen.

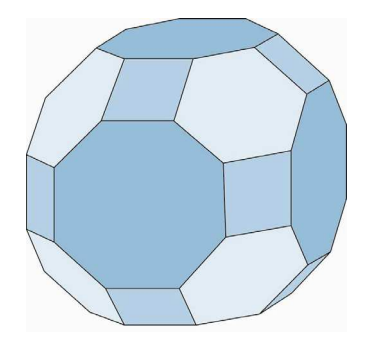

Es gibt 13 verschiedene archimedische Körper.

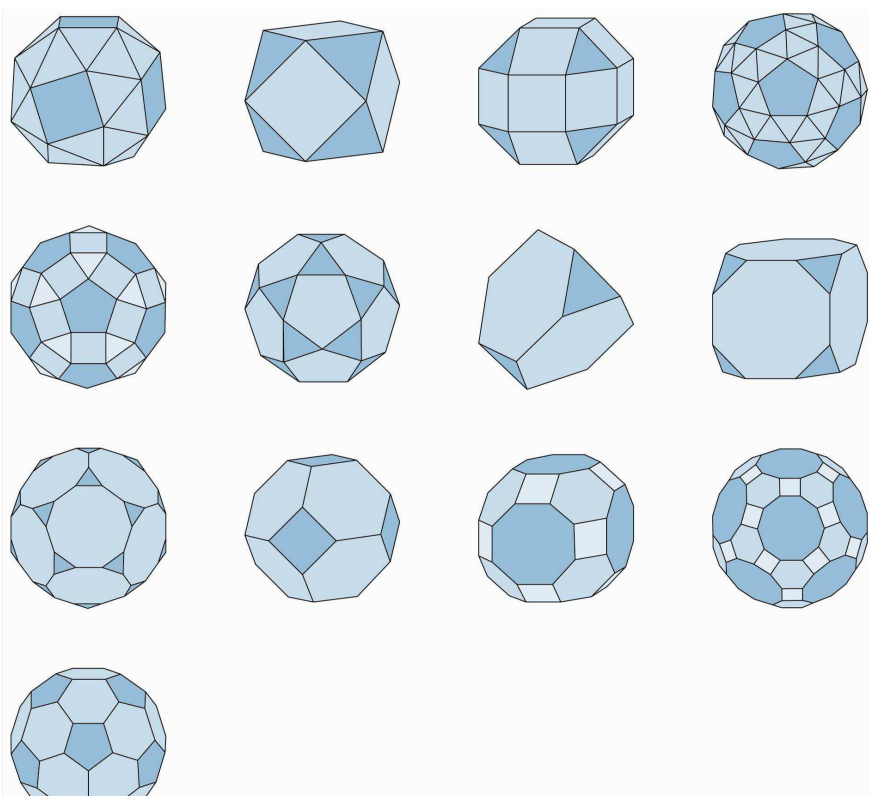

### **Arithmetische Folge**

Eine arithmetische Folge ist eine spezielle [Zahlenfolge.](#page-183-0) Die Differenz d zwischen zwei benachbarten Gliedern ist immer gleich.

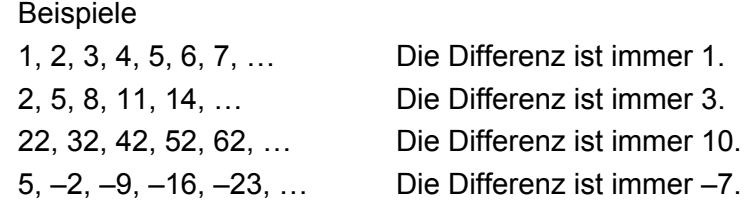

Die Folge ist bestimmt, wenn man beispielsweise das erste Glied  $a_1$  und die konstante Differenz d angibt.

### **Arithmetisches Mittel**

Das arithmetische Mittel m zweier Zahlen a und b ist die Hälfte der Summe der beiden Zahlen: m =  $\frac{a+b}{2}$ +

Beispiel

a = 12; b =  $3 \Rightarrow m = \frac{a+b}{2}$  $\frac{+b}{2} = \frac{12+3}{2}$ 2  $\frac{+3}{2} = \frac{15}{2} = 7.5$ 

In der Statistik wird das arithmetische Mittel von n Zahlen  $x_1, x_2, x_3, ..., x_n$  mit  $\overline{x}$  (gesprochen «x quer») bezeichnet.  $\overline{x} = \frac{1}{n} \cdot (x_1 + x_2 + \dots + x_n)$ 

Spricht man von [«Durchschnitt](#page-31-0)» oder «durchschnittlich», ist damit das arithmetische Mittel gemeint.

Beispiel 5 Äpfel werden gewogen: 135 g, 142 g, 139 g, 128 g, 144 g Im Durchschnitt wiegt ein Apfel  $\frac{1}{5}$  · (135 g + 142 g + 139 g + 128 g + 144 g) = 688 g : 5 = 137.6 g

Siehe auch [Mittelwerte](#page-84-0)

### <span id="page-13-0"></span>**Assoziativgesetz**

Das Assoziativgesetz ist ein Rechengesetz.

#### **Addition**

 $(2 + 3) + 4 = 2 + (3 + 4)$  $(a + b) + c = a + (b + c)$ [Summanden](#page-154-0) darf man beliebig zusammenfassen. Die [Summe](#page-154-0) bleibt stets gleich.

#### **Multiplikation**

 $(2 \cdot 3) \cdot 4 = 2 \cdot (3 \cdot 4)$  $(a \cdot b) \cdot c = a \cdot (b \cdot c)$ [Faktoren](#page-108-0) darf man beliebig zusammenfassen. Das [Produkt](#page-108-0) bleibt stets gleich.

Das Assoziativgesetz gilt nicht bei der Subtraktion.  $(10 - 6) - 2 \neq 10 - (6 - 2)$   $(10 - 6) - 2 = 2$  $10 - (6 - 2) = 6$ 

bei der Division.  $(24:2): 3 \neq 24: (2:3)$   $(24:2): 3 = 4$  $24 : (2 : 3) = 36$ 

beim Potenzieren.

 $(2^3)^4$   $\neq$  2  $(3^4)$ 

### **Baumdiagramm**

Ein Baumdiagramm ist eine grafische Darstellung, die häufig bei der [Wahrscheinlichkeitsrechnung](#page-172-0) und in der Kombinatorik eingesetzt wird.

Beispiel Man wirft eine Münze dreimal und notiert bei jedem Wurf «Kopf» oder «Zahl». Aus dem Baumdiagramm kann man ablesen, wie viele verschiedene Wurffolgen es gibt.

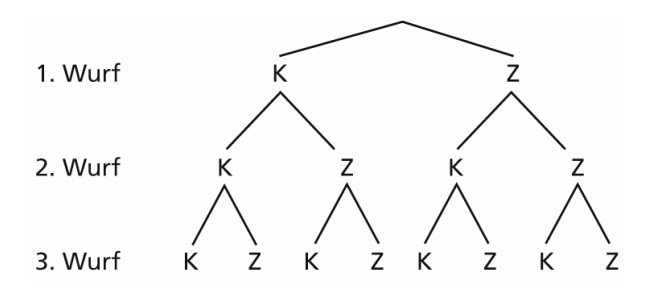

 Es sind 8 verschiedene Wurffolgen möglich: KKK KKZ KZK KZZ ZKK ZKZ ZZK ZZZ

### <span id="page-15-0"></span>**Binärsystem**

Im Binärsystem werden die Zahlen mittels Zweierpotenzen dargestellt.

Die Zahlen von 1 bis 10 im Binärsystem (Zweiersystem):

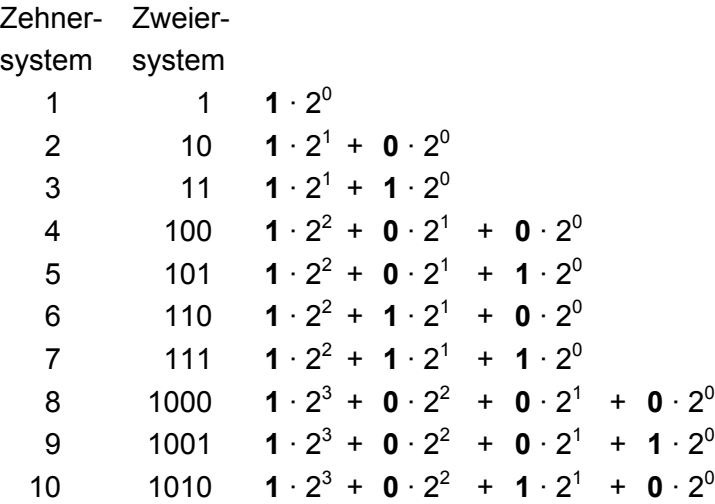

Das Binärsystem ist, wie das uns vertraute [Dezimalsystem,](#page-22-0) ein so genanntes Positionssystem. Der Wert einer [Ziffer](#page-186-0) hängt von deren Position ab.

Computer rechnen mit dem Binärsystem. Zur Anzeige von Zahlen auf dem Bildschirm rechnen Computer Binärzahlen ins Dezimalsystem um.

Umwandlung einer Binärzahl in eine Dezimalzahl  $101111 = 1 \cdot 2^5 + 0 \cdot 2^4 + 1 \cdot 2^3 + 1 \cdot 2^2 + 1 \cdot 2^1 + 1 \cdot 2^0$  $= 32 + 0 + 8 + 4 + 2 + 1$  $= 47$ 

Die Binärzahl 101111 entspricht der Dezimalzahl 47.

Binärzahlen haben im Allgemeinen deutlich mehr Ziffern als die entsprechenden Dezimalzahlen.

### <span id="page-16-0"></span>**Binomische Formeln**

Es gibt drei Binomische Formeln.

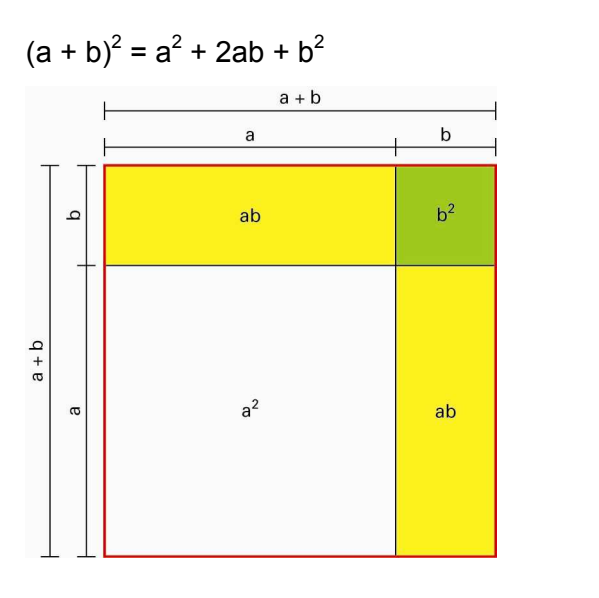

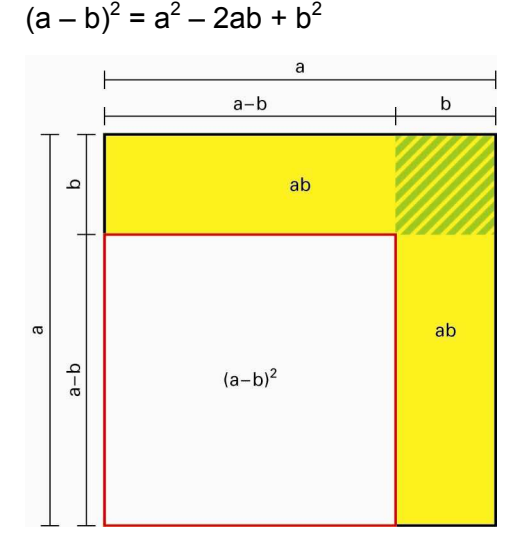

 $(a + b) \cdot (a - b) = a^2 - b^2$ 

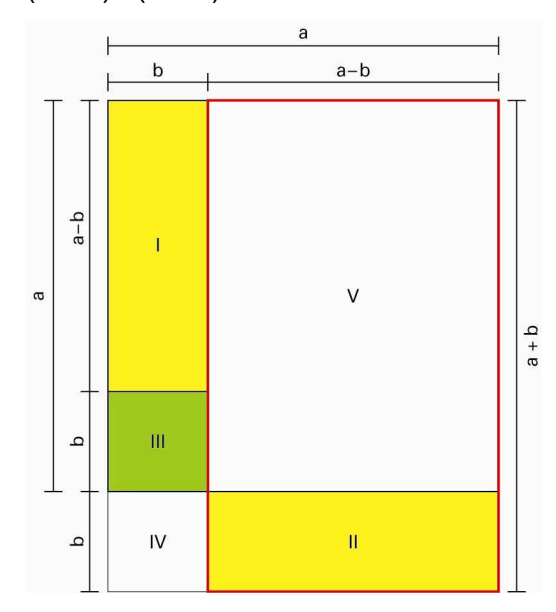

 $II + V = (a + b) \cdot (a - b)$  $1 + V = (a + b) \cdot (a - b)$ , weil  $1 = 11$  $1 + V = a^2 - b^2$ , weil  $1 + III + V = a^2$  und  $III = b^2$ 

Beispiele 
$$
(4x + 3y)^2 = (4x)^2 + 2 \cdot 4x \cdot 3y + (3y)^2 = 16x^2 + 24xy + 9y^2
$$

$$
(4x - 3y)^2 = (4x)^2 - 2 \cdot 4x \cdot 3y + (3y)^2 = 16x^2 - 24xy + 9y^2
$$

$$
(4x + 3y) \cdot (4x - 3y)^2 = (4x)^2 + 4x \cdot (-3y) + 3y \cdot 4x - (3y)^2 = 16x^2 - 9y^2
$$
Rechenvorteile durch Nutzung von binomischen Formeln.  

$$
24^2 = (20 + 4)^2 = 20^2 + 2 \cdot 20 \cdot 4 + 4^2 = 400 + 160 + 16 = 576
$$

$$
17^2 = (20 - 3)^2 = 20^2 - 2 \cdot 20 \cdot 3 + 3^2 = 400 - 120 + 9 = 289
$$

$$
152 \cdot 148 = (150 + 2) \cdot (150 - 2) = 150^2 - 2^2 = 22500 - 4 = 22496
$$

© schulverlag blmv AG, Bern, und Klett und Balmer AG, Zug 2006

Alle Rechte vorbehalten. Druck, Vervielfältigung jeder Art oder Verbreitung nur mit schriftlicher Genehmigung der Verlage.

### <span id="page-17-0"></span>**Bruch**

Ein Bruch ist eine Zahl der Form  $\frac{p}{q}$  mit ganzen Zahlen p und q (q ≠ 0). p heisst Zähler, q Nenner.

Man schreibt: 1 : 2 =  $\frac{1}{2}$ Allgemein:  $p: q = \frac{p}{q}$ 

#### **Stammbruch**

Ein Bruch mit dem Zähler 1 heisst Stammbruch:  $\frac{1}{2}$ ,  $\frac{1}{3}$ ,  $\frac{1}{4}$ , ...

#### **Kürzen – Erweitern**

Zu jedem Bruch gibt es weitere Brüche mit dem gleichen Wert. Man erhält sie durch Kürzen oder durch Erweitern.

Kürzen  $\frac{16}{48} = \frac{8}{24} = \frac{4}{12} = \frac{2}{6} = \frac{1}{3}$ **Erweitern**  $\frac{16}{48} = \frac{32}{96} = \frac{64}{192} = \frac{128}{384} = \dots$ 

Brüche kann man durch Erweitern gleichnennerig (gleichnamig) machen.

#### **Bruch – Dezimalbruch**

Jeder Bruch kann als Dezimalbruch geschrieben werden. Dezimalbrüche, die abbrechend oder periodisch sind, können umgekehrt als gewöhnliche Brüche geschrieben werden.

2 5  $= 0.4$  0.3333...  $= 0.3 = \frac{1}{3}$ 

#### **Kehrbruch**

Der Kehrbruch von  $\frac{5}{8}$  ist  $\frac{8}{5}$ . Allgemein: Der Kehrbruch von  $\frac{p}{q}$  ist  $\frac{q}{p}$ .

Siehe auch [Bruchrechnung](#page-19-0)

### **Bruchgleichung**

Eine [Gleichung](#page-42-0) wird Bruchgleichung genannt, wenn sie mindestens einen Bruchterm enthält.

Ein Term ist ein Bruchterm, wenn sein Nenner eine Variable enthält.

#### **Bruchterme**

Der Nenner eines Bruchterms muss ≠ 0 sein. Eine Division durch 0 ist nicht möglich.

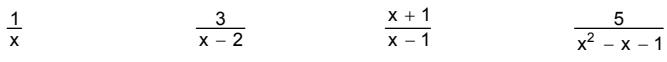

#### **Bruchgleichungen**

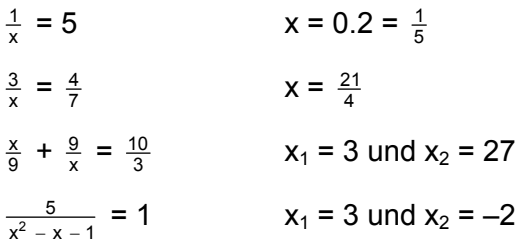

### <span id="page-19-0"></span>**Bruchrechnung**

#### **Addition**

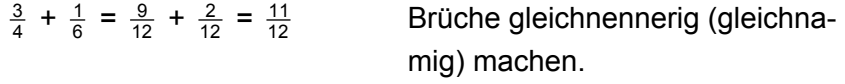

#### **Subtraktion**

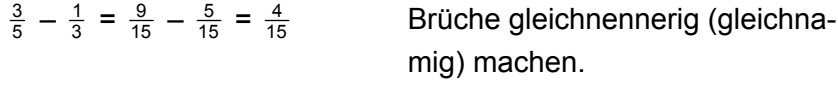

#### **Multiplikation**

 $\frac{2}{3} \cdot \frac{4}{5} = \frac{2}{3}$  von  $\frac{4}{5} = \frac{2 \cdot 4}{3 \cdot 5}$  $3 \cdot 5$ ⋅  $\frac{4}{5} = \frac{8}{15}$ 

#### **Division**

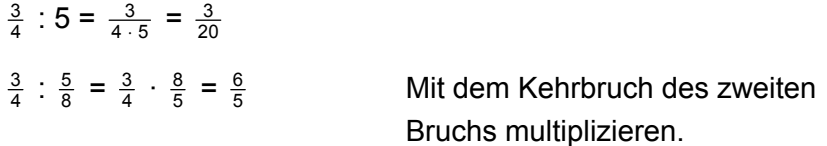

#### **Kehrbruch**

Der Kehrbruch von  $\frac{5}{8}$  ist  $\frac{8}{5}$ . Allgemein: Der Kehrbruch von  $\frac{a}{b}$  ist  $\frac{b}{a}$ .

Beim Rechnen mit Brüchen gelten die gleichen Rechengesetze wie beim Rechnen mit ganzen Zahlen: [Kommutativgesetz](#page-62-0), [Assoziativgesetz](#page-13-0), [Distributivgesetz.](#page-25-0)

Siehe auch [Bruch](#page-17-0)

### **Deckfläche, Grundfläche**

Ein [Prisma](#page-107-0) hat eine zur Grundfläche [kongruente](#page-63-0) und parallel verschobene Deckfläche. Die [Mantelfläche](#page-80-0) besteht aus [Parallelogrammen.](#page-93-0)

Bei einem geraden Prisma (z.B. Quader) besteht die Mantelfläche aus [Rechtecken](#page-126-0).

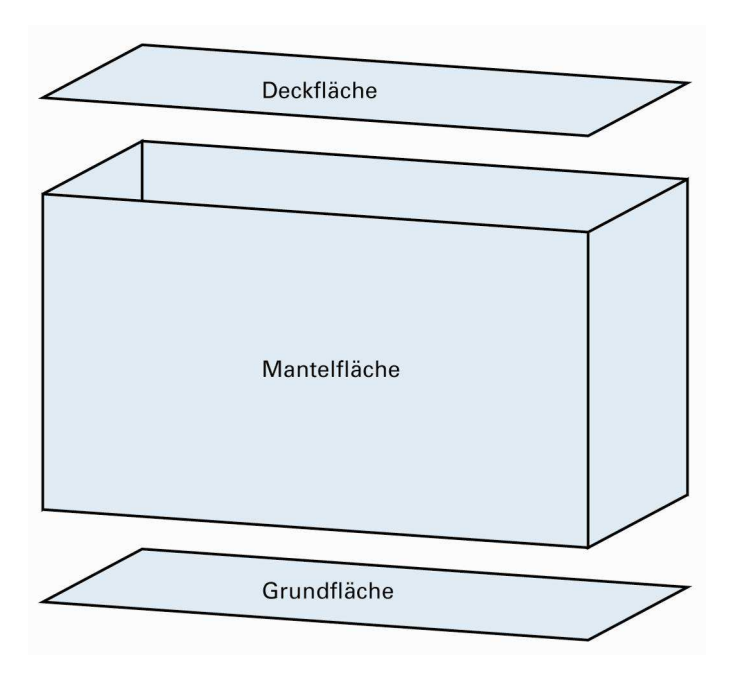

[Pyramiden](#page-114-0) und [Kegel](#page-58-0) haben nur eine Grund- und eine Mantelfläche.

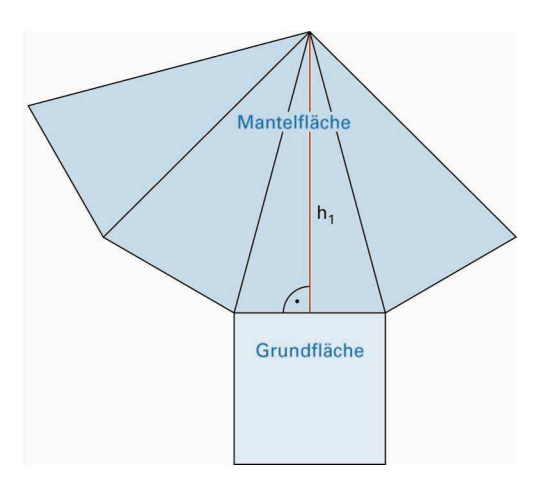

### **Dezimalbruch**

Zahlen, welche mit einem Komma dargestellt werden, heissen Dezimalbrüche.

#### **Abbrechende Dezimalbrüche**

 $\frac{3}{10} = 0.3$   $\frac{3}{20}$  $\frac{3}{20}$  = 0.15

#### **Periodische Dezimalbrüche**

 $\frac{2}{3}$  = 0.333...  $\frac{5}{6}$  = 0.8333...  $\frac{1}{11}$  = 0.9090...  $\frac{2}{7}$  = 0.285714285714...

Bei [irrationalen Zahlen](#page-128-0) ist der Dezimalbruch weder abbrechend noch periodisch:  $\sqrt{2}$  = 1.41421356...  $\pi$  = 3.14159265...

#### **Schreib- und Sprechweisen**

- Immer häufiger wird der Dezimalpunkt anstelle des Kommas verwendet, z.B. Kassenzettel, Taschenrechner: 1,5 oder 1.5 (gesprochen «eins Komma fünf»)
- Anstelle von 0.3333… (unendlich viele Dreien) schreibt man auch 0.3 (gesprochen «null Komma drei periodisch»).
- 5 6 (gesprochen «null Komma acht Periode drei»).
- $\frac{2}{7}$ (gesprochen «null Komma Periode zwei acht fünf sieben eins vier»).

## <span id="page-22-0"></span>**Lexikon mathbu.ch**

### **Dezimalsystem**

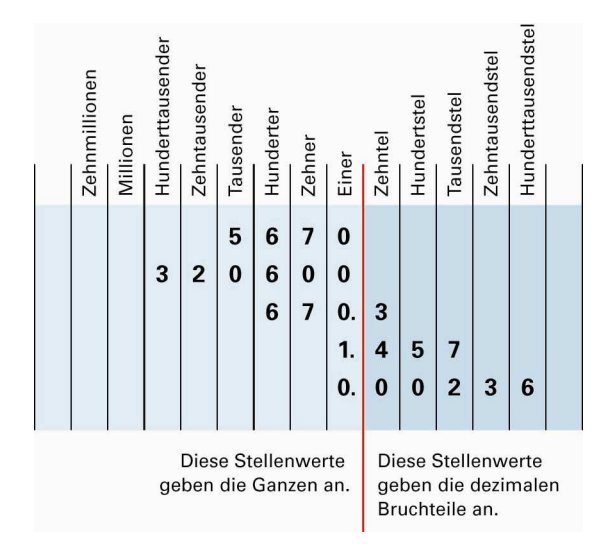

Der Wert einer [Ziffer](#page-186-0) hängt von ihrer Position innerhalb einer Zahl ab. Man spricht daher vom Stellenwert einer Ziffer. Das Dezimalsystem ist ein Stellenwert- oder Positionssystem. Das [römische Zahlensystem](#page-133-0) ist kein Stellenwertsystem.

 $670.3 = 6 \cdot 10^2 + 7 \cdot 10^1 + 0 \cdot 10^0 + 3 \cdot 10^{-1}$ Die Ziffer 6 hat in dieser Zahl den Stellenwert 6  $\cdot$  10<sup>2</sup> = 600.

Es gab Kulturen, die in andern Zahlensystemen (Basis ≠ 10) rechneten. Die Zahlen 24 oder 60 eignen sich gut, weil sie viele Teiler haben.

Zahlensysteme mit der Basis 2 (Zweier- oder [Binärsystem](#page-15-0)) oder der Basis 16 (Hexadezimalsystem) spielen in der elektronischen Datenverarbeitung eine wichtige Rolle.

### **Diagonale**

Die Verbindungsstrecken von zwei nicht benachbarten Eckpunkten eines Vielecks heissen Diagonalen.

Die Verbindungsstrecken von zwei benachbarten Eckpunkten eines Vielecks bilden die Seiten des Vielecks.

Ein Quadrat hat zwei Diagonalen.

Ein n-Eck hat  $\frac{n(n-3)}{2}$ <sup>-3)</sup> Diagonalen.

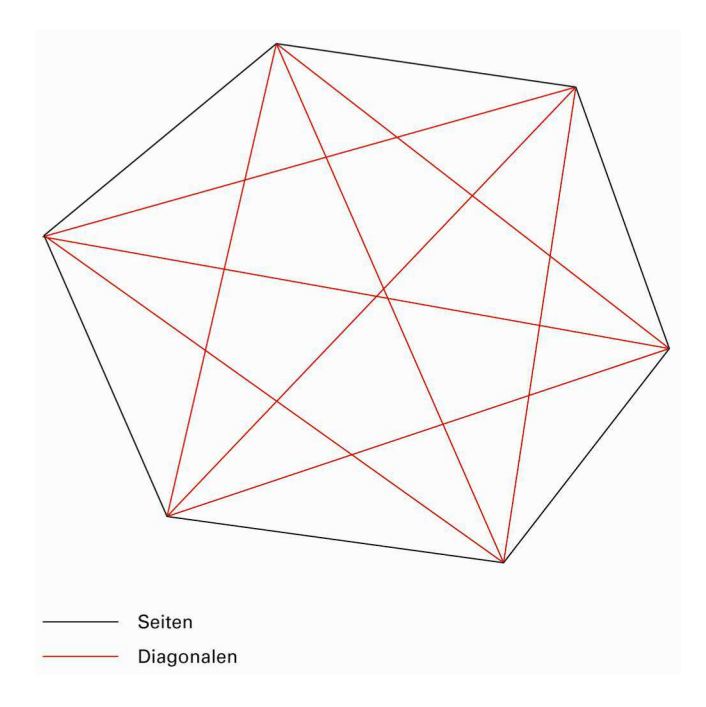

Durch Diagonalen lässt sich jedes beliebige Vieleck in Dreiecke zerlegen.

Die [Fläche des Vielecks](#page-165-0) entspricht der Summe der einzelnen [Dreiecksflächen.](#page-30-0)

Siehe auch [Raumdiagonale](#page-124-0)

### **Differenz**

Das Ergebnis einer [Subtraktion](#page-153-0) heisst Differenz.

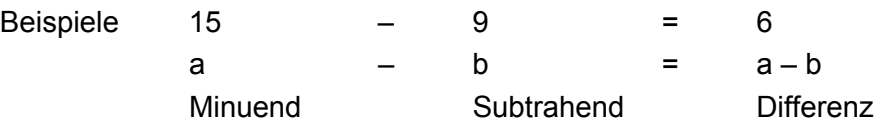

### <span id="page-25-0"></span>**Distributivgesetz**

Das Distributivgesetz ist ein Rechengesetz. Es verbindet die [Addition](#page-5-0) bzw. [Subtraktion](#page-153-0) mit der [Multiplikation.](#page-86-0)

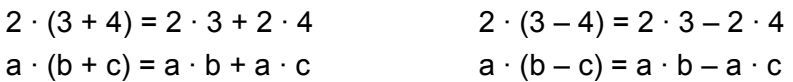

Mithilfe des Distributivgesetzes lassen sich Kopfrechnungen oft leichter ausführen.

 $24 \cdot 13 = 24 \cdot (10 + 3) = 24 \cdot 10 + 24 \cdot 3 = 240 + 72 = 312$  $8 \cdot 23 + 8 \cdot 7 = 8 \cdot (23 + 7) = 8 \cdot 30 = 240$ 

### **Division**

Die Division gehört zu den Grundrechenarten. Das mathematische Symbol der Division ist der Doppelpunkt «**:**» oder der Bruchstrich «–».

96 : 12 = 8 96 : 12 Dividend Divisor Quotient Quotient Beispiele 100 000 : 100 =  $\frac{100000}{100}$  $3, -2$  $\frac{12x^3yz}{4x^2y^2}$ 4x<sup>2</sup>y<sup>2</sup>z  $\frac{3a+b}{7x^3}$ 7x +

Die Umkehroperation der Division ist die [Multiplikation.](#page-86-0)

 $6:3=2 \Leftrightarrow 2 \cdot 3=6$ 

Eine Division durch 0 ist nicht möglich.

Das Ergebnis der Division 5 : 0 = a müsste eine Zahl a sein,

die mit 0 multipliziert 5 ergäbe.

Eine solche Zahl gibt es nicht, denn  $0 \cdot a = 0$ .

### **Doppelrechnung**

Im Sachrechnen werden oft Werte in einer Berechnung verwendet, die von beschränkter Genauigkeit sind. Mit einem Messband wird nur auf Zentimeter genau gemessen, die Personenwaage zeigt das Gewicht auf ein halbes Kilogramm, die Küchenwaage auf  $± 5$  Gramm an.

Wird mit einem solchen Messwert weitergerechnet, so kann das Schlussresultat nie so genau sein, wie es z.B. die Anzeige auf dem Taschenrechner vorgibt. Um die sinnvolle Genauigkeit herauszufinden, hilft oft eine Doppelrechnung.

Beispiel

Ein bestimmtes Fussballfeld ist 67.2 (±0.05) m breit und 103.7 (±0.05) m lang. Multipliziert man die beiden Zahlen zur Berechnung der Fläche, liefert der Taschenrechner ein Resultat mit 6 Ziffern: 6968.64 m<sup>2</sup>.

Aufgrund der Messung kann man

- 67.15 ⋅ 103.65 = 6960.0975 als untere und

- 67.25 ⋅ 103.75 = 6977.1875 als obere Grenze

berechnen. Das nennt man «Doppelrechnung».

Es macht nun keinen Sinn, das Resultat genauer als auf drei Ziffern anzugeben. Man notiert das Resultat mit seinem absoluten Fehler wie folgt: 6970  $\pm$  10 m<sup>2</sup> oder 69.7 a ( $\pm$  0.1 a).

Mit dem Ändern der Masseinheit wird klar, dass das Resultat höchstens drei sichere Ziffern aufweist. Steht der absolute Fehler nicht bei einem Ergebnis (z.B. 69.7 a), täuscht man eine zu grosse Genauigkeit vor.

### **Drehung**

Eine Drehung (Rotation) ist eine [Kongruenzabbildung](#page-64-0). Eine Figur wird um ein Drehzentrum Z um den Winkel  $\alpha$ im Gegenuhrzeigersinn gedreht.

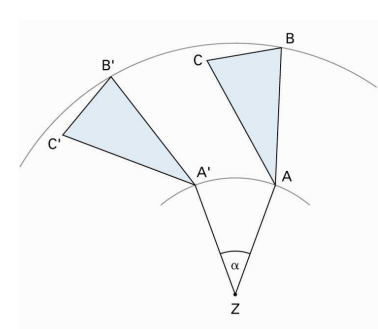

Eigenschaften A und A' haben den gleichen Abstand von Z.

### **Dreieck**

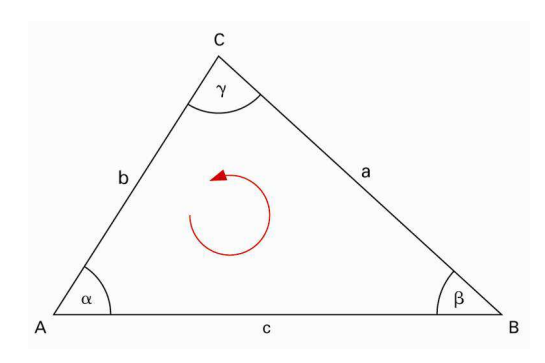

#### **Beschriftung**

In einem Dreieck werden die Eckpunkte üblicherweise im Gegenuhrzeigersinn mit Grossbuchstaben A, B, C beschriftet.

Ecke A liegt gegenüber Seite a, Ecke B liegt gegenüber Seite b, und Ecke C liegt gegenüber Seite c.

Die Winkel werden ebenfalls im Gegenuhrzeigersinn mit kleinen griechischen Buchstaben beschriftet:  $\alpha$  bei A, β bei B und  $\gamma$  bei C.

#### **Unterscheidung nach Winkeln**

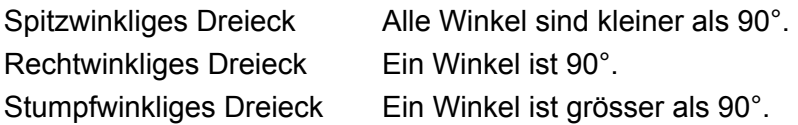

#### **Unterscheidung nach Seiten**

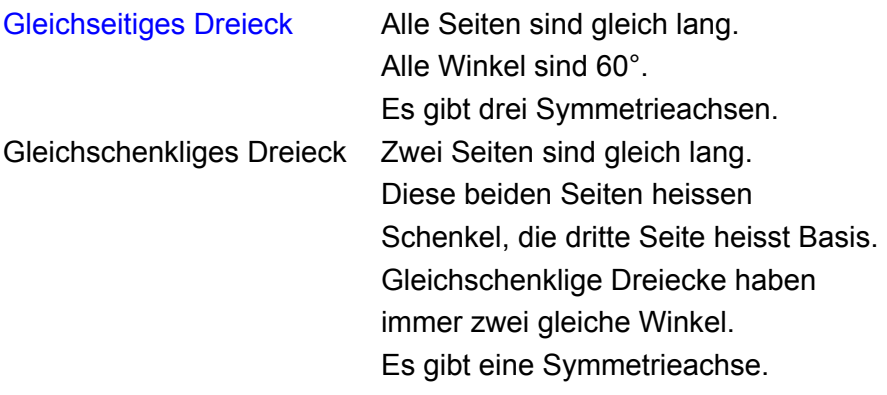

### <span id="page-30-0"></span>**Dreiecksfläche**

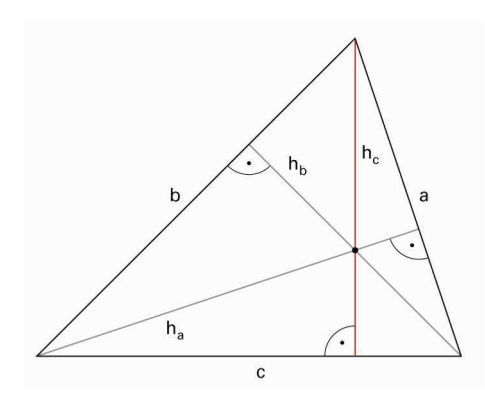

Dreiecksfläche

 $A = \frac{a}{2} \cdot h_a = a \cdot \frac{h_a}{2} = \frac{a \cdot h_a}{2}$ 2  $\frac{h_a}{2} = \frac{1}{2} \cdot a \cdot h_a = 0.5 \cdot a \cdot h_a$ 

### <span id="page-31-0"></span>**Durchschnitt**

Spricht man von «Durchschnitt» oder «durchschnittlich», ist damit das arithmetische Mittel gemeint.

Das arithmetische Mittel m zweier Zahlen a und b ist die Hälfte der Summe der beiden Zahlen: m =  $\frac{a+b}{2}$ +

Beispiel

a = 12; b = 3  $\Rightarrow$  m =  $\frac{a+b}{2}$  $\frac{+b}{2} = \frac{12+3}{2}$ 2  $\frac{+3}{2} = \frac{15}{2} = 7.5$ 

In der [Statistik](#page-146-0) wird das arithmetische Mittel von n Zahlen  $x_1, x_2, x_3, ..., x_n$  mit  $\overline{x}$  (gesprochen «x quer») bezeichnet.  $\overline{x} = \frac{1}{n} \cdot (x_1 + x_2 + \dots + x_n)$ 

Beispiel 5 Äpfel werden gewogen: 135 g, 142 g, 139 g, 128 g, 144 g Im Durchschnitt wiegt ein Apfel  $\frac{1}{5}$  · (135 g + 142 g + 139 g + 128 g + 144 g) = 688 g : 5 = 137.6 g

### **Faktorzerlegung**

Unter Faktorzerlegung versteht man die Darstellung einer natürlichen Zahl oder eines Terms als [Produkt.](#page-108-0) Beispiele  $48 = 6 \cdot 8$ 

 $a \cdot b + a \cdot c = a \cdot (b + c)$ 

Unter Primfaktorzerlegung versteht man die Darstellung einer natürlichen Zahl als Produkt von [Primzahlen.](#page-105-0) Beispiel  $48 = 2 \cdot 2 \cdot 2 \cdot 2 \cdot 3 = 2^4 \cdot 3$ 

#### **Ausklammern – ausmultiplizieren**

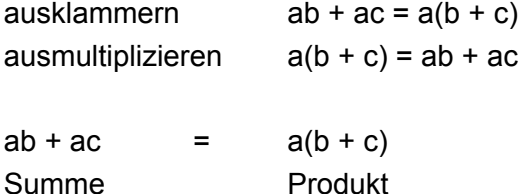

#### **Ausklammern – binomische Formeln**

Bei Termsummen kann man oft durch Ausklammern oder mithilfe der [binomischen Formeln](#page-16-0) eine Faktorzerlegung erreichen.

Ausklammern eines gemeinsamen Faktors ([Distributivgesetz\)](#page-25-0)  $a \cdot b + a \cdot c = a \cdot (b + c)$ 

Binomische Formeln

 $1 + 2x + x^2 = (1 + x)^2$  $x^2 - 5x + 6 = (x - 2)(x - 3)$  $100a^2 - 36b^2 = 4(25a^2 - 9b^2) = 4(5a + 3b)(5a - 3b)$ 

### **Fläche von Vielecken**

Die Fläche eines Vielecks kann immer durch Zerlegen in [Dreiecke](#page-30-0) bestimmt werden.

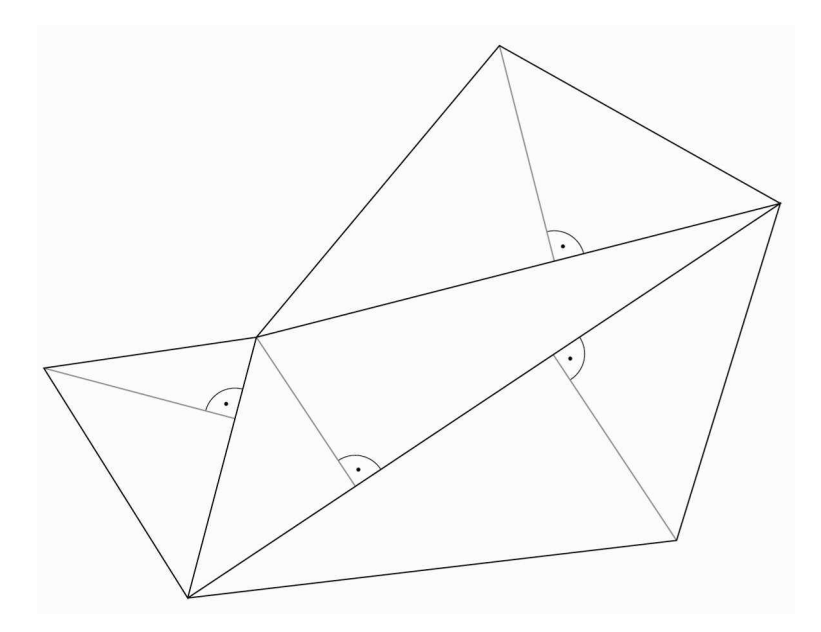

### **Flächeneinheiten**

Ein Quadrat mit der Seitenlänge 1 mm hat einen Flächeninhalt von 1 mm<sup>2</sup>. Ein Quadrat mit der Seitenlänge 1 cm hat einen Flächeninhalt von 1 cm<sup>2</sup>. Ein Quadrat mit der Seitenlänge 1 dm hat einen Flächeninhalt von 1 dm<sup>2</sup>. Ein Quadrat mit der Seitenlänge 1 m hat einen Flächeninhalt von 1 m<sup>2</sup>. Ein Quadrat mit der Seitenlänge 10 m hat einen Flächeninhalt von 100 m<sup>2</sup> = 1 a. Ein Quadrat mit der Seitenlänge 100 m hat einen Flächeninhalt von 10 000 m<sup>2</sup> = 1 ha. Ein Quadrat mit der Seitenlänge 1 km hat einen Flächeninhalt von 1 km<sup>2</sup>.

 $1 \text{ cm}^2$  = 10 mm · 10 mm = 100 mm<sup>2</sup>  $= 10^2$  mm<sup>2</sup>  $1 \text{ dm}^2$  = 10 cm · 10 cm = 100 cm<sup>2</sup> = 10<sup>2</sup> cm<sup>2</sup> = 10<sup>4</sup> mm<sup>2</sup>  $1 m^2$  = 10 dm · 10 dm = 100 dm<sup>2</sup> = 10<sup>4</sup> cm<sup>2</sup> = 10<sup>6</sup> mm<sup>2</sup>  $1 \text{ km}^2$  = 1 000 m · 1 000 m = 1 000 000 m<sup>2</sup> = 10<sup>6</sup> m<sup>2</sup>  $1 a (Are) = 100$  $= 10^2$  m<sup>2</sup> 1 ha (Hektare) =  $100a =$  $= 10^4$  m<sup>2</sup> 1  $km<sup>2</sup>$  $= 100 \text{ ha } = 1000000 \text{ m}^2 = 10^6 \text{ m}^2$ Siehe auch [Längeneinheiten](#page-75-0) [Vorsätze](#page-171-0)

### **Flächeninhalt**

Für viele Figuren wie [Rechteck,](#page-126-0) [Kreis](#page-69-0) oder [Dreieck](#page-30-0) lässt sich der Flächeninhalt mit einer Formel berechnen.

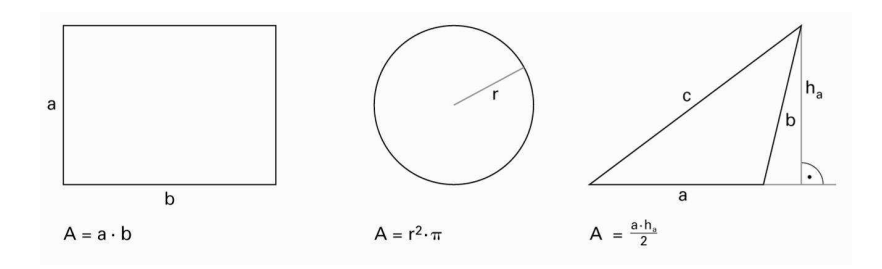

Bei andern Figuren kann man den Flächeninhalt durch Auszählen (z.B. Millimeterpapier) annähernd bestimmen.

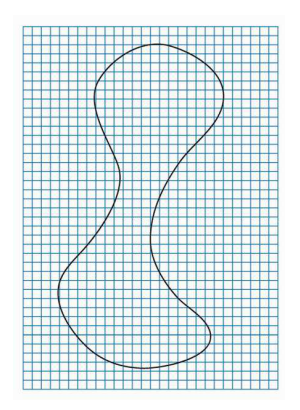

Anstelle von «Flächeninhalt» sagt man oft nur «Fläche».
### **Funktion**

Eine Funktion kann unterschiedlich dargestellt werden.

Beispiel Wie gross kann die Fläche A eines Rechtecks sein, wenn der Umfang 40 Einheiten beträgt? Länge x Breite  $20 - x$ 

### **Wertetabelle**

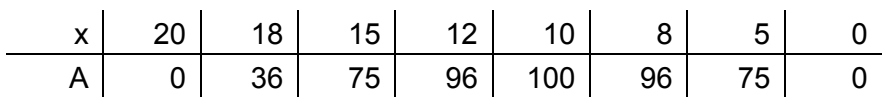

### **Funktionsgraph**

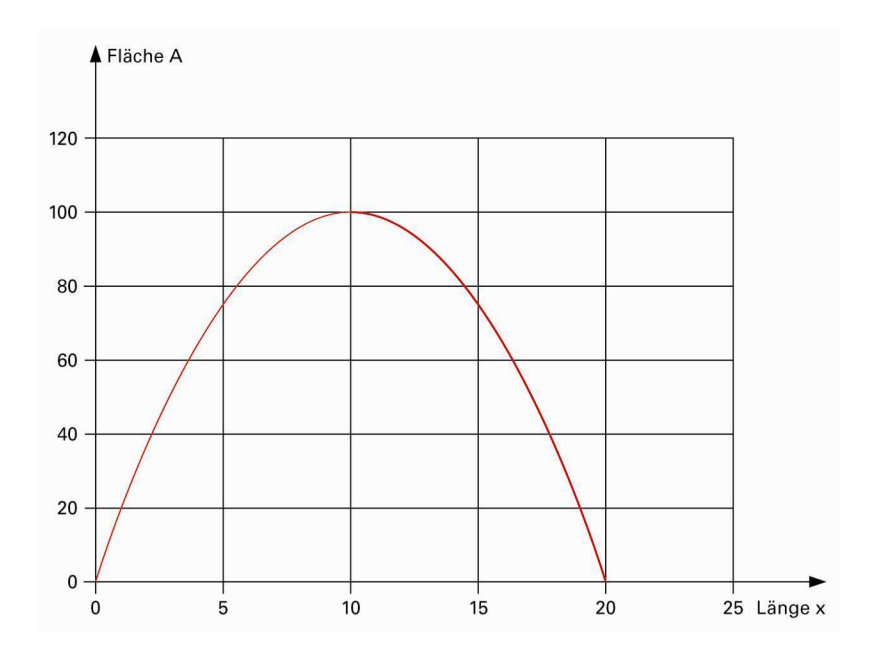

### **Funktionsvorschrift**

 $A = x \cdot (20 - x)$ 

### **Ganze Zahlen**

Die ganzen Zahlen bestehen aus den natürlichen Zahlen, der Null und den negativen Zahlen.

Zu jeder Zahl a gibt es eine Gegenzahl –a.

- –5 ist die Gegenzahl von +5
- +12 ist die Gegenzahl von –12

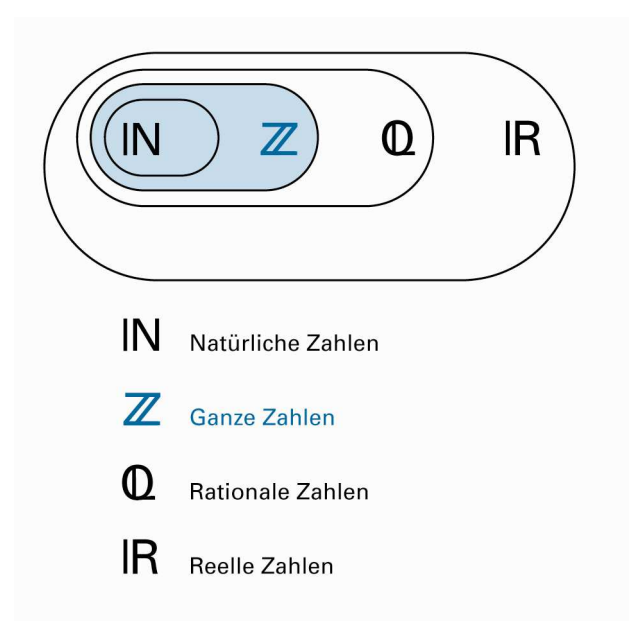

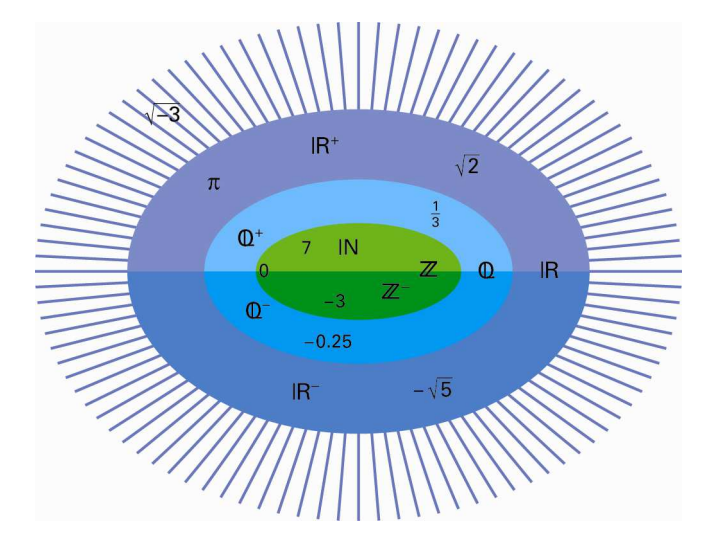

Siehe auch [Zahlen](#page-182-0) [Natürliche Zahlen,](#page-87-0) [Rationale Zahlen,](#page-123-0) [Reelle Zahlen](#page-128-0)

© schulverlag blmv AG, Bern, und Klett und Balmer AG, Zug 2006 Alle Rechte vorbehalten. Druck, Vervielfältigung jeder Art oder Verbreitung nur mit schriftlicher Genehmigung der Verlage.

### **Gefälle, Steigung**

In bestimmten Situationen spricht man statt von [Steigung](#page-147-0) auch von Gefälle, z.B. bei einem Flusslauf oder beim Verlauf einer Strasse. Gefälle können in [Prozenten](#page-112-0) oder [Promillen](#page-110-0) angegeben werden.

Unter Steigung oder Gefälle versteht man das Verhältnis der Höhendifferenz zur Horizontaldistanz.

Steigung Höhendifferenz : Horizontaldistanz = **Höhendifferenz**<br>Horizontaldistanz

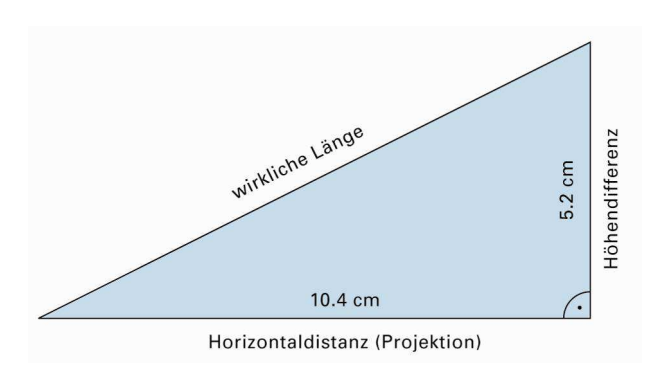

Die Steigung beträgt  $\frac{5.2}{10.4} = \frac{1}{2} = 0.5 = 50\%$ .

### <span id="page-39-0"></span>**Geometrisches Mittel**

Das geometrische Mittel von zwei Zahlen a und b ist die [Wurzel](#page-180-0) aus ihrem [Produkt](#page-108-0).

Beispiel  $a = 12, b = 3$ Geometrisches Mittel g =  $\sqrt{a \cdot b} = \sqrt{12 \cdot 3} = \sqrt{36} = 6$ 

Sind p und q die Hypotenusenabschnitte eines rechtwinkligen Dreiecks, dann entspricht  $\sqrt{p \cdot q}$  der Höhe h ([Höhensatz\)](#page-50-0).

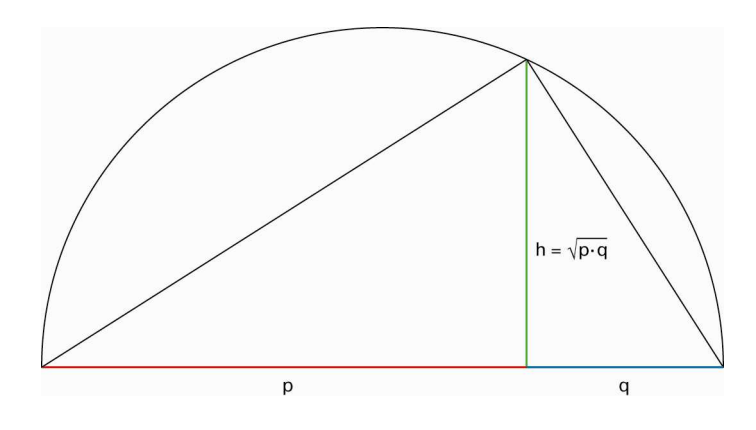

### **Geradensteigung**

Stellt man eine Gerade mit der Gleichung y = a ⋅ x + b im [Koordinatensystem](#page-68-0) dar, so ist a die [Steigung.](#page-147-0) Der Wert von a kann negativ, 0 oder positiv sein. Manchmal spricht man von einer fallenden Geraden, wenn a < 0 ist.

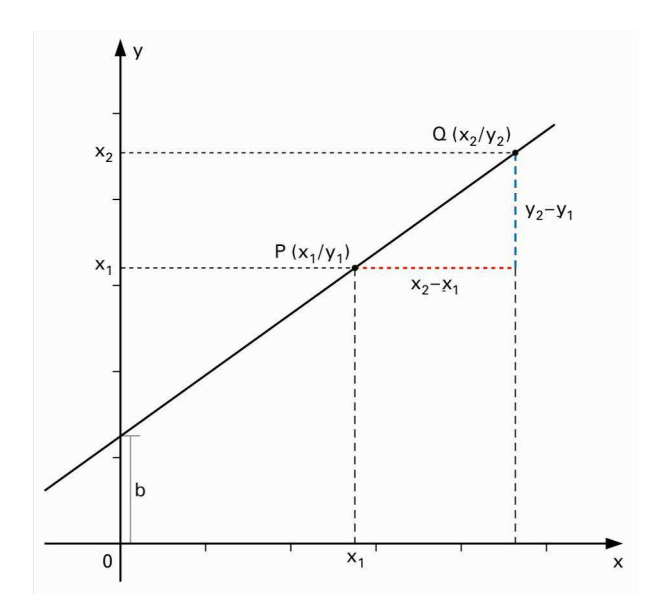

### **Berechnung der Steigung**

Sind  $P(x_1|y_1)$  und  $Q(x_2|y_2)$  zwei Punkte auf einer Geraden, so berechnet man die Steigung folgendermassen:

Steigung  $a = \frac{y_2 - y_1}{x_2 - x_1}$  $y_2 - y_1$  $x_2 - x_1$ − −

Eine Gerade mit der Gleichung y = b verläuft im Koordinatensystem horizontal. Ihre Steigung hat den Wert 0.

Einer Geraden parallel zur y-Achse kann kein Steigungswert mehr zugeordnet werden. Sie kann auch nicht durch eine Gleichung der Form  $y = a \cdot x + b$  beschrieben werden.

### **Gleichseitiges Dreieck**

Bei einem gleichseitigen Dreieck sind alle drei Seiten gleich lang. Alle Winkel messen 60°. Bei einem gleichseitigen Dreieck sind die [Höhen](#page-49-0) gleichzeitig [Mittelsenkrechte,](#page-83-0) [Seitenhalbierende](#page-141-0) und [Winkelhalbierende](#page-177-0). Der [Umkreismittelpunkt,](#page-164-0) der [Schwerpunkt](#page-141-0) und der [Inkreismittelpunkt](#page-54-0) fallen zusammen.

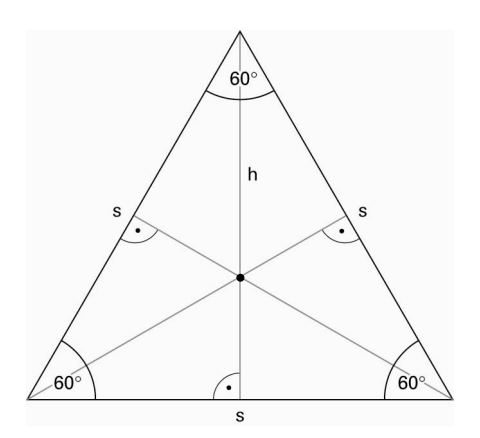

### **Gleichung**

Eine Gleichung ist ein mathematischer Ausdruck, der aus zwei Termen besteht, die durch ein Gleichheitszeichen verbunden sind.

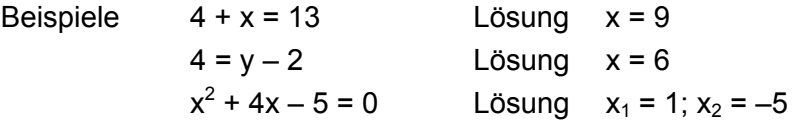

#### **Gleichwertige Gleichungen**

Gleichungen, welche die gleichen Lösungen haben, heissen «gleichwertig».

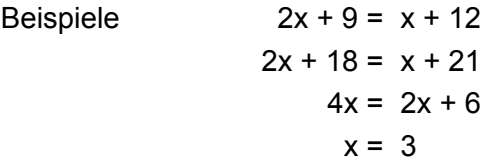

#### **Gleichungen lösen**

Eine Gleichung lösen heisst, sie durch gleichwertige einfachere Gleichungen ersetzen, bis man in der einfachsten Gleichung die Lösung erkennen kann («x auspacken.»).

**Beispiel** 

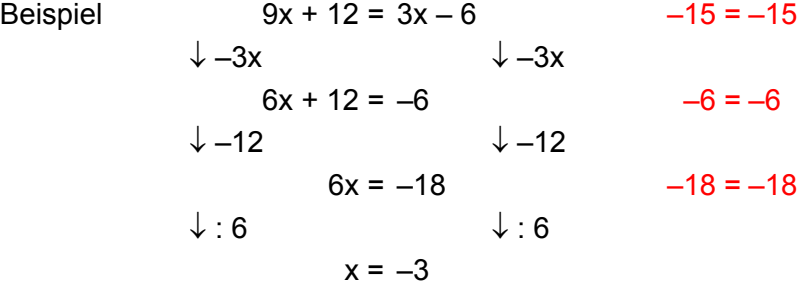

Zur Kontrolle kann man in jeder Umformung den gefundenen Wert für x einsetzen.

Gleichungen kann man mithilfe von [Äquivalenzumformungen](#page-9-0) lösen.

### **Goldener Schnitt**

Eine Strecke  $\overline{AB}$  = a ist nach dem goldenen Schnitt geteilt, wenn die kürzere Teilstrecke zur längeren Teilstrecke im gleichen Verhältnis steht wie die längere Teilstrecke zur ganzen Strecke.

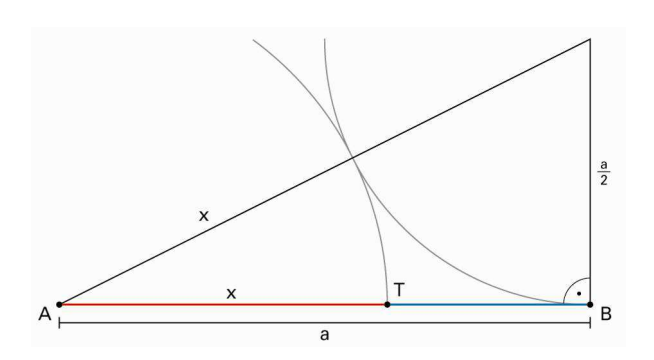

<u>TB</u>  $\frac{\overline{TB}}{\overline{AT}} = \frac{\overline{AT}}{\overline{AB}}$  oder  $\frac{a-x}{x}$  $\frac{-x}{x} = \frac{x}{a}$ 

Die Gleichung  $\frac{a-x}{x}$  $\frac{-x}{x} = \frac{x}{a}$  ist äquivalent zur Gleichung  $x^2 + ax - a^2 = 0$ . Diese quadratische Gleichung hat eine positive Lösung  $x = \frac{\sqrt{5} - 1}{2}$  $\frac{-1}{2}$  · a ≈ 0.618 · a

Die Zahl des goldenen Schnittes  $\varphi = \frac{\sqrt{5}-1}{2}$ 2  $^{-1}$  ist [irrational](#page-128-0).

Der goldene Schnitt spielt eine bedeutende Rolle in Architektur, Kunst und Natur.

## **Griechisches Alphabet**

In der Mathematik braucht man für Bezeichnungen auch griechische Buchstaben.

Üblicherweise werden Winkel mit kleinen griechischen Buchstaben bezeichnet.

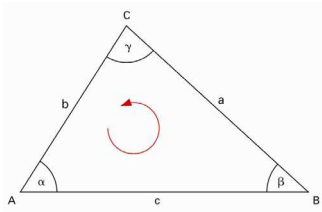

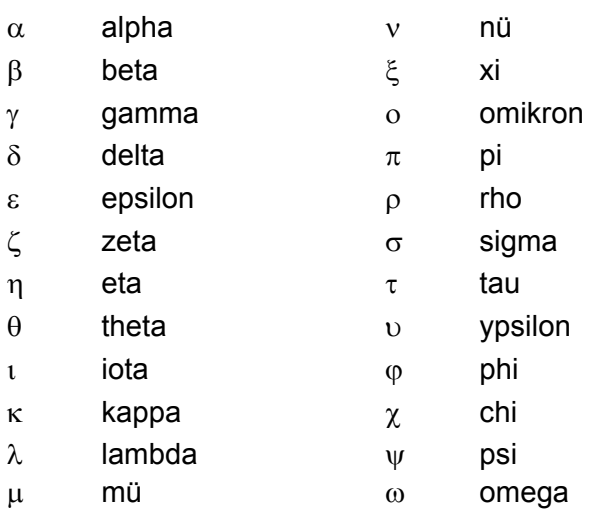

## **Grösster gemeinsamer Teiler (ggT)**

Eine Zahl, die sowohl [Teiler](#page-158-0) von a als auch Teiler von b ist, heisst gemeinsamer Teiler von a und b.

Der grösste gemeinsame Teiler von a und b wird mit ggT(a;b) bezeichnet.

- Beispiel 1 Teiler von 24 (T24) sind **1**, **2**, 3, **4**, 6, **8**, 12, 24 Teiler von 32 (T32) sind **1**, **2**, **4**, **8**, 16, 32 1, 2, 4 und 8 sind gemeinsame Teiler von 24 und 32. 8 ist der grösste gemeinsame Teiler. ggT(24;32) ist 8
- Beispiel 2 [Primfaktorzerlegung](#page-104-0)  $24 = 2 \cdot 2 \cdot 2 \cdot 3$  $32 = 2 \cdot 2 \cdot 2 \cdot 2$  $ggT(24;32)$  ist  $2 \cdot 2 \cdot 2 = 8$  Das Produkt der gemeinsamen Primfaktoren von zwei verschiedenen Zahlen a und b ist der grösste gemeinsame Teiler dieser beiden Zahlen.

### <span id="page-46-0"></span>**Grundfläche, Deckfläche**

Ein [Prisma](#page-107-0) hat eine zur Grundfläche [kongruente](#page-63-0) und parallel verschobene Deckfläche. Die [Mantelfläche](#page-80-0) besteht aus [Parallelogrammen.](#page-93-0)

Bei einem geraden Prisma (z.B. Quader) besteht die Mantelfläche aus [Rechtecken](#page-126-0).

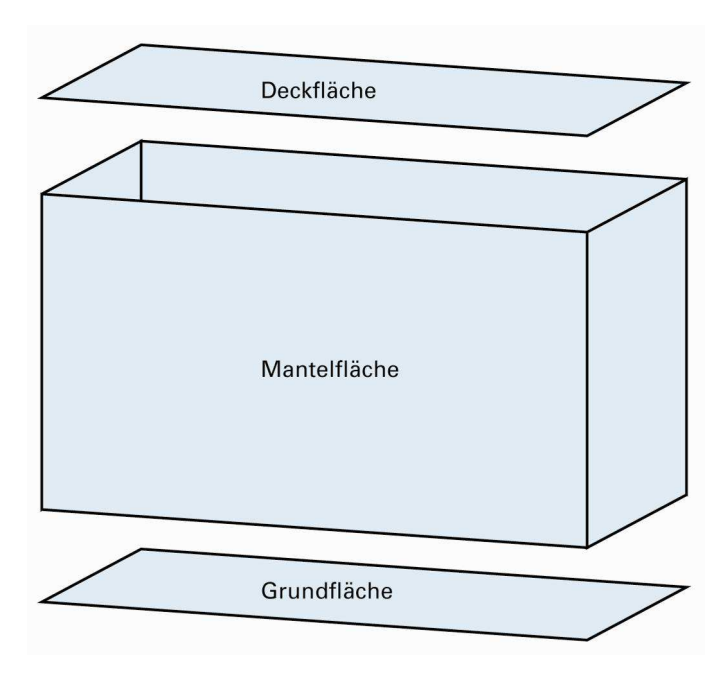

[Pyramiden](#page-114-0) und [Kegel](#page-58-0) haben nur eine Grund- und eine Mantelfläche.

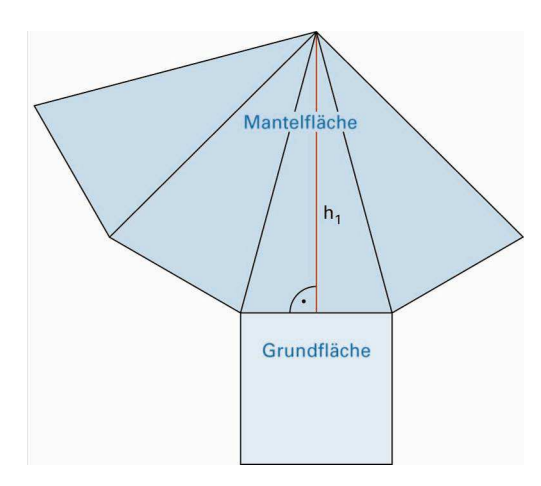

© schulverlag blmv AG, Bern, und Klett und Balmer AG, Zug 2006 Alle Rechte vorbehalten. Druck, Vervielfältigung jeder Art oder Verbreitung nur mit schriftlicher Genehmigung der Verlage.

### **Grundoperationen**

Als Grundoperationen bezeichnet man die vier Grundrechenarten [Addition](#page-5-0), [Subtraktion](#page-153-0), [Multiplikation](#page-86-0) und [Division.](#page-26-0)

#### **Rechenoperationen**

1. Stufe Addition  $(a + b)$ , Subtraktion  $(a - b)$ «Strichoperationen»

2. Stufe Multiplikation (a · b), Division (a : b =  $\frac{a}{b}$ ) «Punktoperationen»

3. Stufe [Potenzieren](#page-101-0) (a<sup>b</sup>), [Wurzelziehen](#page-180-0) ( $\sqrt{a}$ )

Beim Rechnen haben Operationen höherer Stufe Vorrang: «Punkt vor Strich».

Beispiele  $25 + 7 \cdot 12 = 25 + 84 = 109$  $5 \cdot 2^3 = 5 \cdot 8 = 40$ 

### **Gültige Ziffern**

Fehlt in Anwendungen bei Zahlen, z.B. bei Messwerten, eine Genauigkeitsangabe, so besteht die Abmachung, dass die letzte Ziffer gerundet ist.

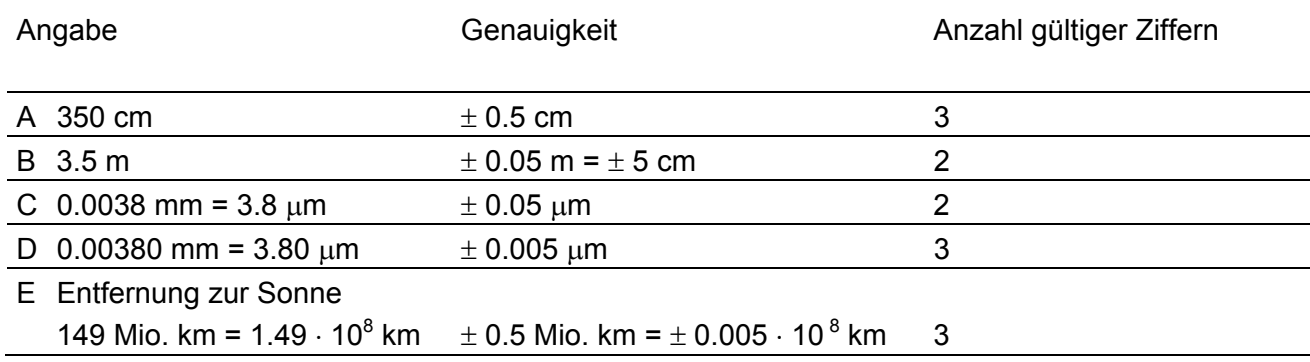

Die Angaben bei A und bei B scheinen auf den ersten Blick gleichwertig. Völlige Klarheit über die Präzision erhält man nur, wenn die Angabe in wissenschaftlicher Schreibweise gemacht wird.

A  $3.50 \cdot 10^2$  cm

B  $3.5 \cdot 10^2$  cm

Anstelle des Ausdrucks «gültige Ziffern» werden auch die Begriffe «signifikante Ziffern» und «Wertziffern» verwendet.

### <span id="page-49-0"></span>**Höhen in Dreiecken**

Die drei Höhen eines Dreiecks schneiden sich in einem Punkt, dem Höhenschnittpunkt H.

Bei spitzwinkligen Dreiecken liegt H im Innern des Dreiecks, bei rechtwinkligen Dreiecken fällt H mit dem Scheitel des rechten Winkels zusammen, bei stumpfwinkligen Dreiecken liegt H ausserhalb des Dreiecks.

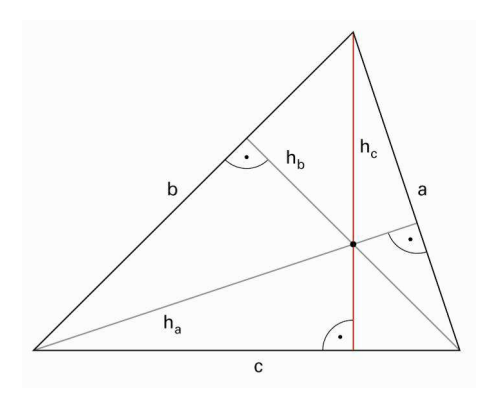

Die Höhe spielt eine wichtige Rolle bei der [Flächenberechnung.](#page-30-0)

Dreiecksfläche a · h<sub>a</sub> 2  $\frac{\cdot h_a}{2} = \frac{b \cdot h_b}{2}$ 2  $\frac{\cdot h_{b}}{2} = \frac{c \cdot h_{c}}{2}$ 2 ⋅

### <span id="page-50-0"></span>**Höhensatz**

Im rechtwinkligen Dreieck ist das Höhenquadrat flächengleich dem Rechteck gebildet aus den beiden Hypotenusenabschnitten p und q.

 $h^2 = p \cdot q$ 

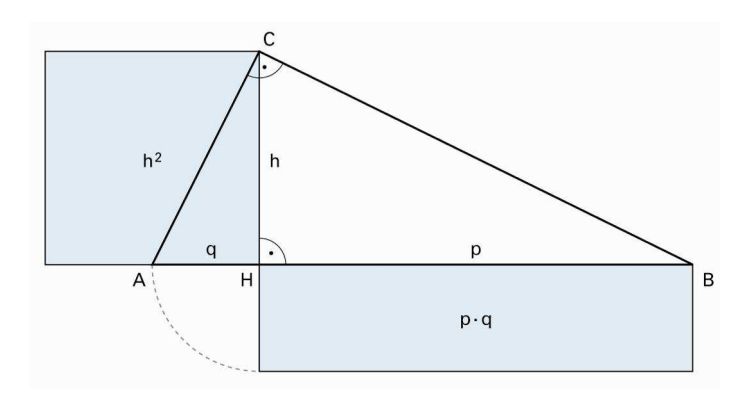

### **Anwendungen des Höhensatzes**

- Berechnungen im rechtwinkligen Dreieck.
- Flächenverwandlung eines Rechtecks in ein flächengleiches Quadrat.
- [Geometrisches Mittel](#page-39-0)
- Konstruktion von Längen wie  $\sqrt{12} = \sqrt{4 \cdot 3}$ .

Siehe auch [Satz des Pythagoras](#page-117-0) **[Kathetensatz](#page-57-0)** 

### **Hohlmasse**

Bei Flüssigkeiten und Gasen werden zur Volumenangabe oft nicht die Raummasse, sondern Hohlmasse benutzt. Die gebräuchlichste Einheit dabei ist der Liter.

1 l = 10 dl = 100 cl = 1 000 ml 1 hl (Hektoliter) =  $1001$ 

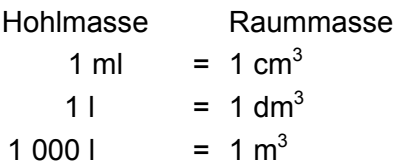

Siehe auch [Volumeneinheiten](#page-170-0) [Vorsätze](#page-171-0)

## **Hypotenuse**

Die Hypotenuse ist im rechtwinkligen [Dreieck](#page-29-0) die Seite gegenüber dem rechten Winkel.

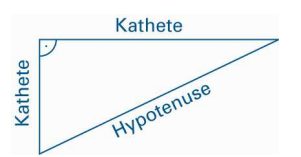

# **Lexikon mathbu.ch**

### **Indirekte Proportionalität**

Anstelle von «indirekter [Proportionalität](#page-111-0)» spricht man auch von «umgekehrter Proportionalität».

Zwei Grössen sind «umgekehrt proportional» zueinander, wenn das Verdoppeln (Halbieren, Dritteln, ... ) der einen Grösse das Halbieren (Verdoppeln, Verdreifachen, ...) der andern bewirkt.

Beispiel

Rechtecke mit der Länge x und der Breite y sollen die Fläche A = 60 aufweisen.

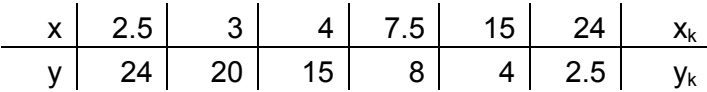

Das Produkt von  $x_k \cdot y_k$  ist konstant.

Stellt man diesen Zusammenhang im Koordinatensystem grafisch dar, so ergibt sich eine Hyperbel.

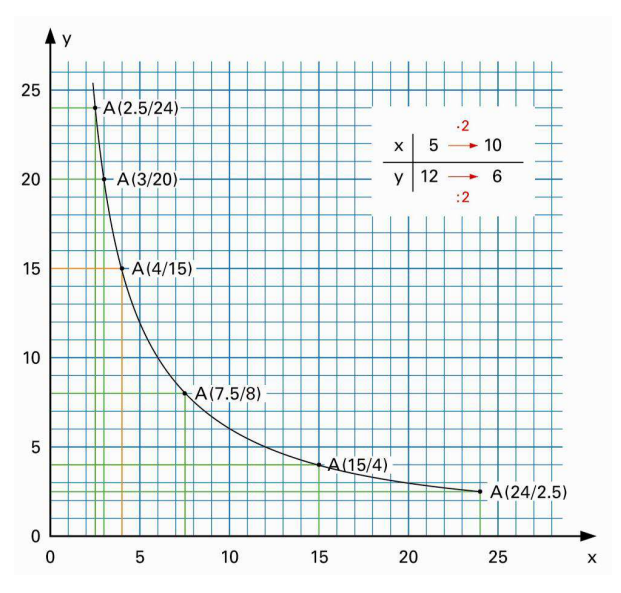

Verdoppelt man die Breite der Rechtecke, wird die Länge halbiert. Länge und Breite sind zueinander indirekt proportional.

Weitere Beispiele für indirekte Proportionalität

- Jeweils gleiche Mengen Flüssigkeit in Gefässe unterschiedlichen Inhalts abfüllen.
- Fahrzeit und Geschwindigkeit bei konstanter Strecke.

© schulverlag blmv AG, Bern, und Klett und Balmer AG, Zug 2006 Alle Rechte vorbehalten. Druck, Vervielfältigung jeder Art oder Verbreitung nur mit schriftlicher Genehmigung der Verlage.

### <span id="page-54-0"></span>**Inkreis**

Der Inkreis einer Figur ist ein Kreis, der alle Seiten der Figur von innen berührt.

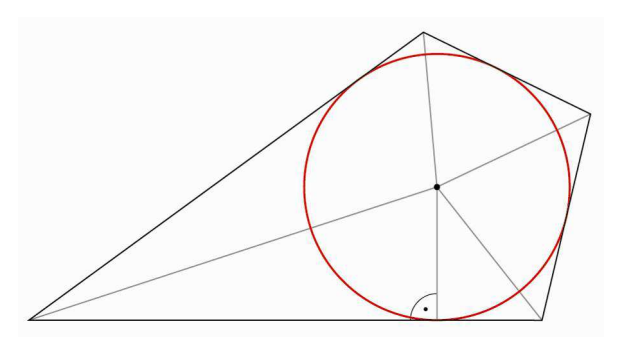

Ein Viereck mit einem Inkreis heisst Tangentenviereck.

Jedes Dreieck besitzt einen Inkreis mit Zentrum I, dem Schnittpunkt der [Winkelhalbierenden](#page-177-0).

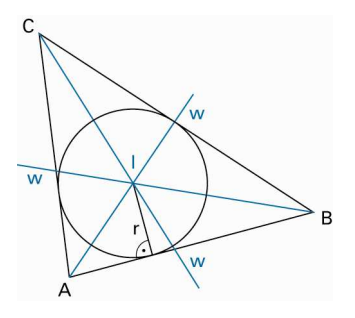

Jedes [reguläre Vieleck](#page-166-0) hat einen Inkreis.

Siehe auch [Tangente](#page-155-0)

### **Innenwinkel**

Die Summe der Innenwinkel in einem beliebigen n-Eck beträgt  $(n - 2) \cdot 180^{\circ}$ .

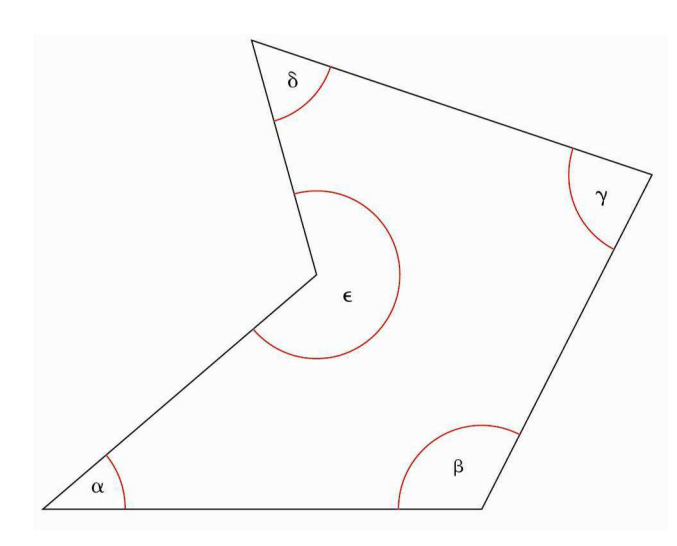

α + β + γ + δ + ε = 540°

Summe der Innenwinkel Dreieck 180° Viereck 360°

Siehe auch [Polygon](#page-100-0)

## **Kathete**

Die beiden Seiten im rechtwinkligen [Dreieck](#page-29-0), welche die Schenkel des rechten Winkels bilden, heissen Katheten.

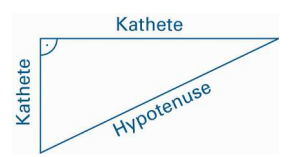

### <span id="page-57-0"></span>**Kathetensatz**

Im rechtwinkligen Dreieck ist das Kathetenquadrat flächengleich dem Rechteck aus dem anliegenden Hypotenusenabschnitt und der Hypotenuse (Satz des Euklid).

 $a^2 = p \cdot c$  $b^2 = q \cdot c$ 

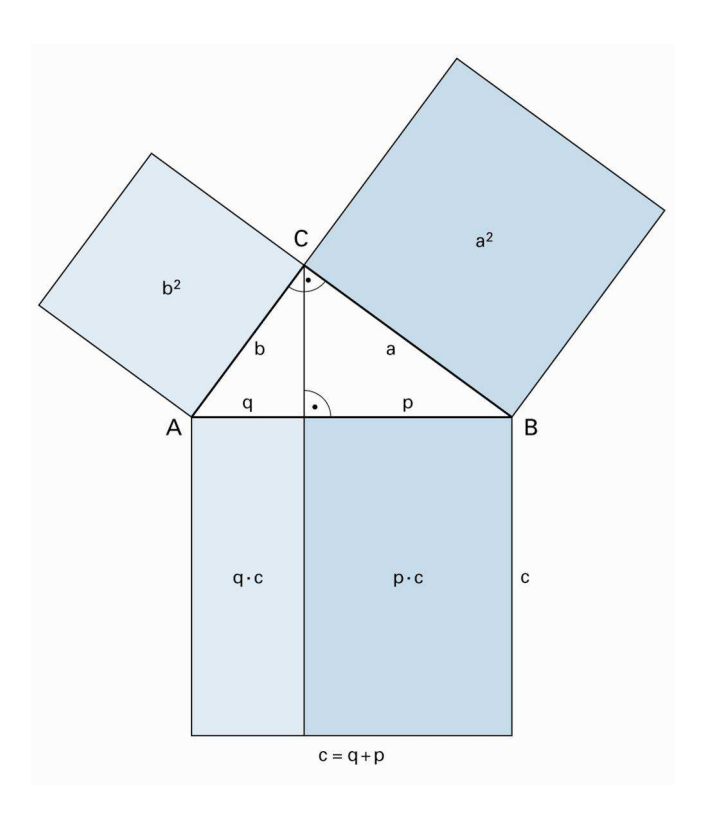

#### **Anwendungen des Kathetensatzes**

- Berechnungen im rechtwinkligen Dreieck.
- Verwandlung eines beliebigen Rechtecks in ein flächengleiches Quadrat.
- Konstruktion von Wurzeln, z.B.  $\sqrt{12} = \sqrt{4 \cdot 3}$ .

Siehe auch [Satz des Pythagoras](#page-117-0) [Höhensatz](#page-50-0)

### <span id="page-58-0"></span>**Kegel**

Ein [Kreis](#page-71-0)kegel ist ein geometrischer Körper mit einem Kreis als Standfläche.

Beim geraden Kreiskegel sind alle Mantellinien s gleich lang.

**[Volumen](#page-169-0)**  $\frac{1}{3} \cdot G \cdot h = \frac{1}{3} \pi \cdot r^2 \cdot h$ 

Gerader Kreiskegel

Mantellinie  $s = \sqrt{r^2 + h^2}$ 

[Mantelfläche](#page-80-0)  $M = \pi \cdot r \cdot s$ 

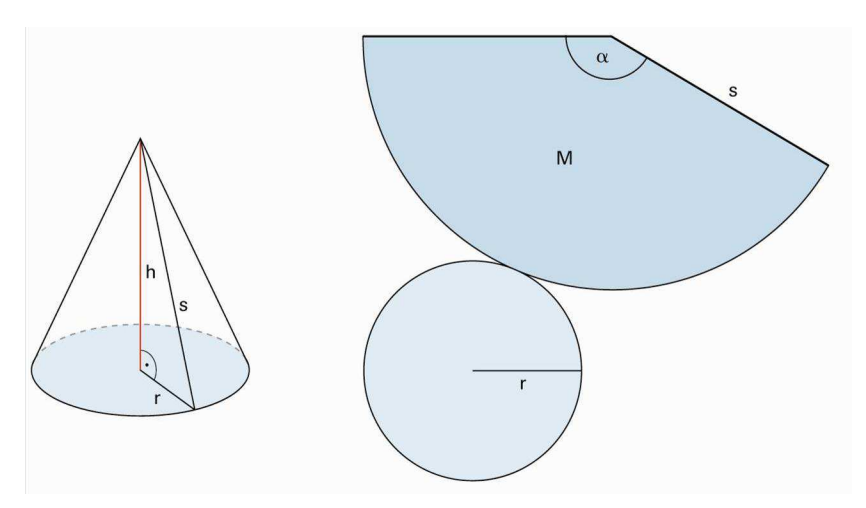

gerader Kreiskegel

## **Kegelstumpf, Pyramidenstumpf**

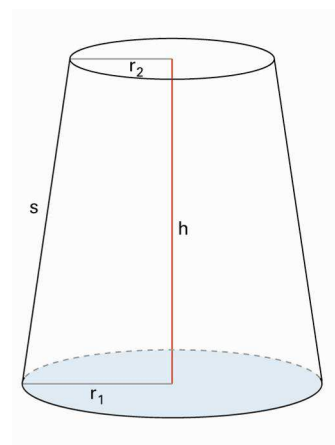

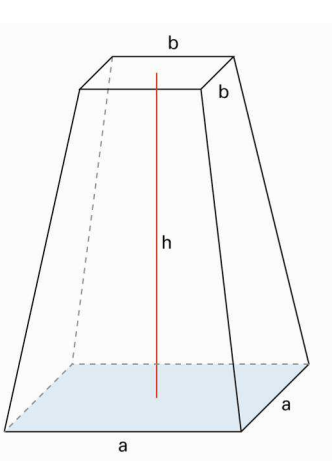

Kegelstumpf Pyramidenstumpf

Mantelfläche  $M = (r_1 + r_2) \cdot \pi \cdot s$ 

Volumen

 $V = \frac{1}{3} \cdot \pi \cdot h \cdot (r_1^2 + r_1 \cdot r_2 + r_2^2)$   $V = \frac{1}{3} \cdot h \cdot (G_1 + \sqrt{G_1 \cdot G_2} + G_2)$ 

r<sub>1</sub>: Radius [Grundfläche](#page-46-0) G<sub>1</sub>: Grundfläche r<sub>2</sub>: Radius [Deckfläche](#page-20-0) G<sub>2</sub>: Deckfläche

Siehe auch [Kegel](#page-58-0) [Pyramide](#page-114-0)

### **Kleinstes gemeinsames Vielfaches (kgV)**

Das kleinste gemeinsame [Vielfache](#page-167-0) (kgV) der Zahlen a, b, c, … ist die kleinste Zahl, die Vielfaches aller Zahlen a, b, c, … ist.

- Beispiel 1 kgV(12;16) Vielfache von 12 sind 12, 24, 36, **48**, 60, 72, … Vielfache von 16 sind 16, 32, **48**, 64, … Das kleinste gemeinsame Vielfache von 12 und 16 ist 48. kgV(12;16) ist 48
- Beispiel 2 kgV(18;30;45) V18 sind 18, 36, 54, 72, 90, 108, 126, 144, 162, **180**, … V30 sind 30, 60, 90, 120, 150, **180**, 210, … V45 sind 45, 90, 135, **180**, 225, 270, … kgV(18;30;45) ist 180

Das kgV lässt sich auch mithilfe der [Primfaktorzerlegung](#page-104-0) bestimmen.

Beispiel kgV(12;16)

 $12 = 2 \cdot 2 \cdot 3$  $2 \cdot 3$  $16 = 2 \cdot 2 \cdot 2 \cdot 2$  $= 2<sup>4</sup>$ kgV(12;16) ist  $2 \cdot 2 \cdot 2 \cdot 3 = 2^4 \cdot 3$  $= 48$  Das Produkt aller in höchster Anzahl vorkommenden Primfaktoren ist das kleinste gemeinsame Vielfache dieser beiden Zahlen.

### **Kombinatorik**

Die Kombinatorik ist ein Teilgebiet der Mathematik, welches sich mit Aufgaben des Zählens beschäftigt.

Fast jede kombinatorische Fragestellung beginnt mit «Wie viele ...?»

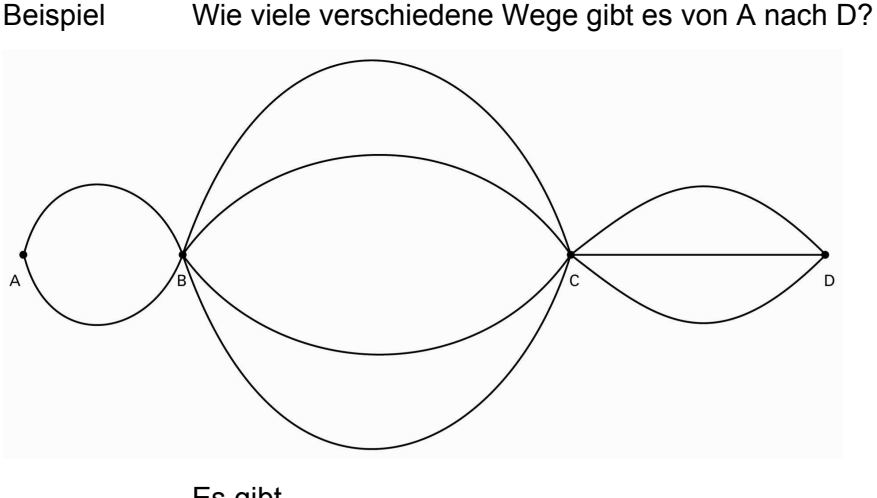

Es gibt

- zwei Wege von A nach B,
- vier Wege von B nach C und
- drei Wege von C nach D.

Insgesamt gibt es

 $2 \cdot 4 \cdot 3 = 24$  verschiedene Wege von A nach D.

## **Kommutativgesetz**

Das Kommutativgesetz ist ein Rechengesetz.

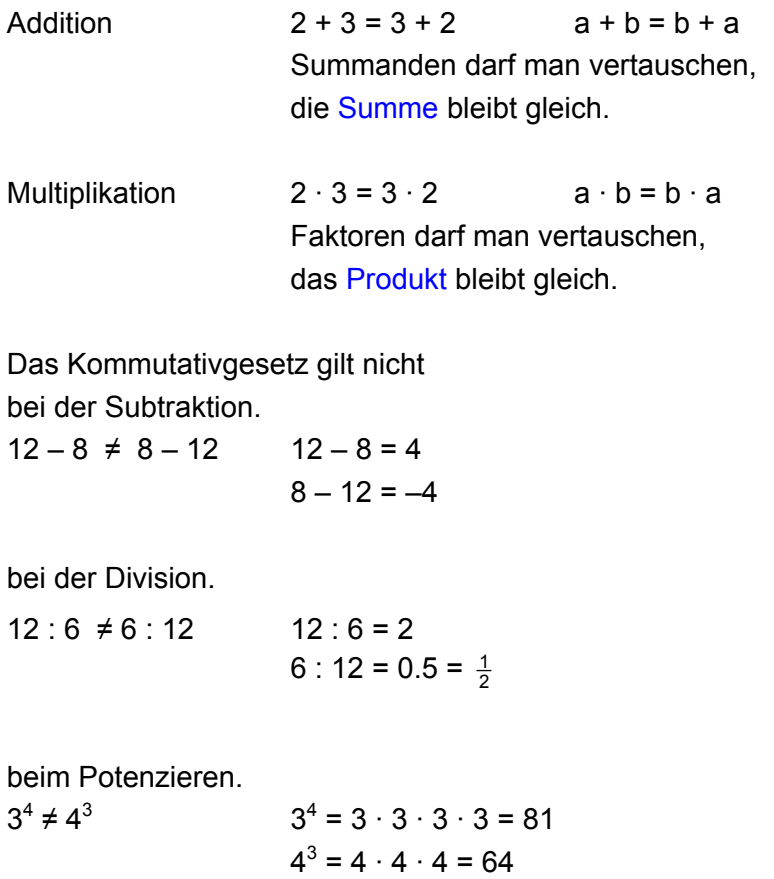

### <span id="page-63-0"></span>**Kongruenz**

Stimmen zwei Figuren A und B in Form und Grösse überein, sind sie kongruent (deckungsgleich).

Man schreibt  $A \cong B$ 

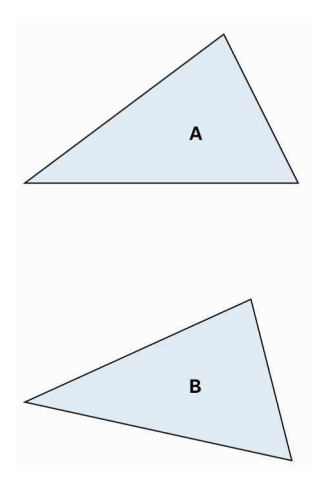

#### **Eigenschaften kongruenter Figuren**

Bei kongruenten Figuren sind

- entsprechende Winkel gleich gross.
- entsprechende Strecken gleich lang.
- entsprechende Flächen gleich gross.
- entsprechende Volumen gleich gross.

Siehe auch [Kongruenzabbildung](#page-64-0) [Kongruenzsätze](#page-65-0)

### <span id="page-64-0"></span>**Kongruenzabbildung**

Bei einer Kongruenzabbildung bleiben die Grössen aller Winkel und die Längen aller Strecken erhalten.

Originalfigur und Bildfigur sind [kongruent](#page-63-0), d.h. deckungsgleich.

Es gibt vier wichtige Typen von Kongruenzabbildungen.

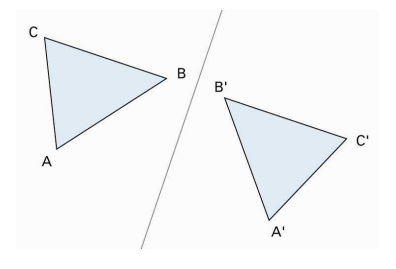

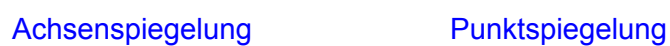

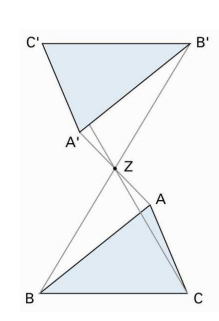

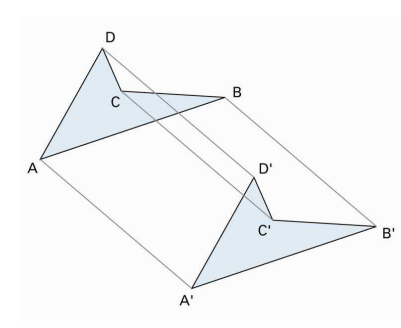

[Schiebung](#page-137-0) [Drehung](#page-28-0)

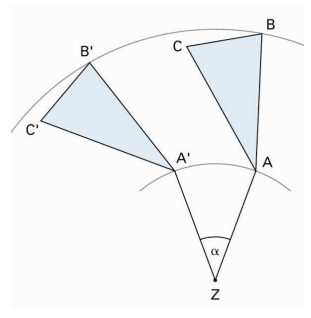

### <span id="page-65-0"></span>**Kongruenzsätze (Dreieck)**

Zwei Dreiecke sind kongruent, wenn sie übereinstimmen in

- sss drei Seiten.
- sws zwei Seiten und dem eingeschlossenen Winkel.
- wsw einer Seite und den beiden anliegenden Winkeln.
- Ssw zwei Seiten und dem Winkel gegenüber der längeren der beiden Seiten.

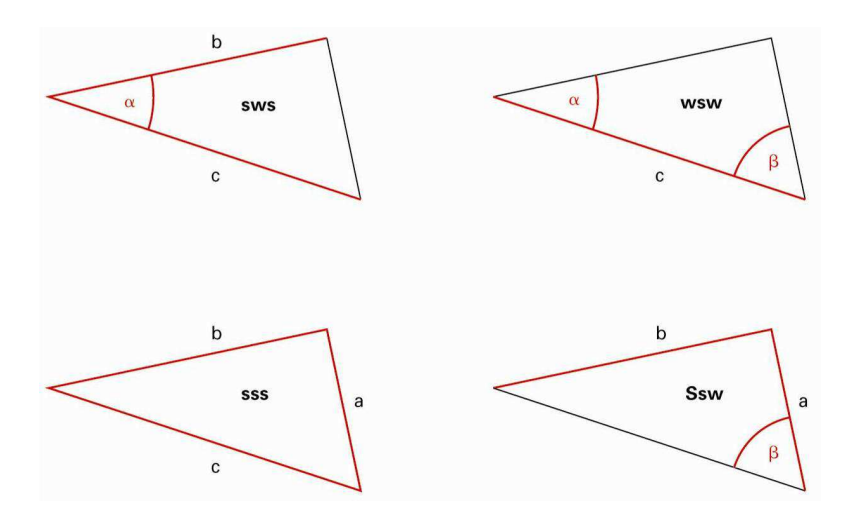

Ein Dreieck lässt sich eindeutig konstruieren aus

- den Längen der drei Seiten.
- den Längen zweier Seiten und dem eingeschlossenen Winkel.
- der Länge einer Seite und den beiden anliegenden Winkeln.
- den Längen zweier Seiten und dem Winkel, der der längeren der beiden Seiten gegenüberliegt.

Siehe auch [Kongruenz](#page-63-0) [Kongruenzabbildung](#page-64-0)

### **Konvex**

Eine Figur ist konvex, wenn alle Verbindungsstrecken zwischen zwei beliebigen Punkten P und Q der Figur ganz im Innern der Figur verlaufen.

#### Konvexe Figuren

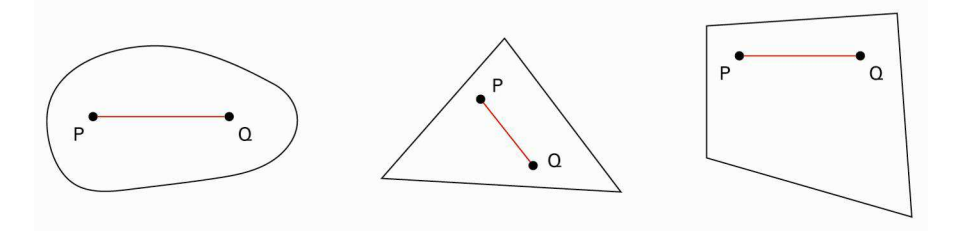

#### Nicht konvexe Figuren

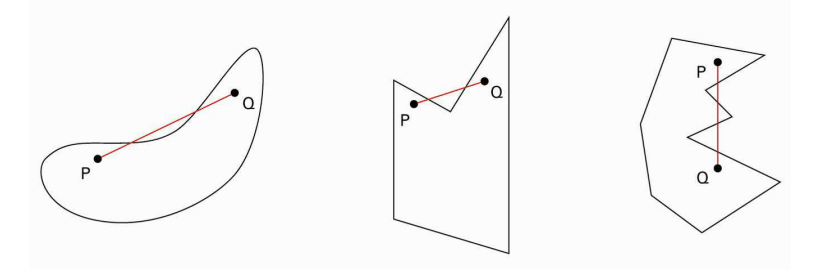

### <span id="page-67-0"></span>**Koordinatensystem im Raum**

Punkte im Raum können mit Koordinaten festgelegt werden.

Ein Koordinatensystem im Raum besteht aus den drei Koordinatenachsen x, y und z.

Ein Punkt ist durch die Abstände zu den Achsen (x-Wert, y-Wert und z-Wert) eindeutig festgelegt.

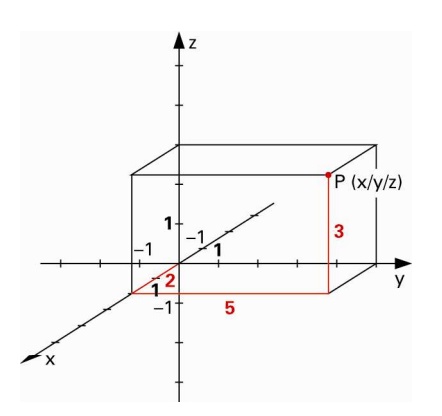

Der Punkt P hat die Koordinaten (2/5/3). Der Nullpunkt hat die Koordinaten (0/0/0).

Siehe auch [Koordinatensystem in der Ebene](#page-68-0)

### <span id="page-68-0"></span>**Koordinatensystem in der Ebene**

Punkte in der Ebene können mit Koordinaten festgelegt werden.

Ein Koordinatensystem in der Ebene besteht aus den zwei Koordinatenachsen x und y.

Ein Punkt in einem rechtwinkligen Koordinatensystem ist durch die Abstände zu den Achsen (x-Wert und y-Wert) eindeutig festgelegt.

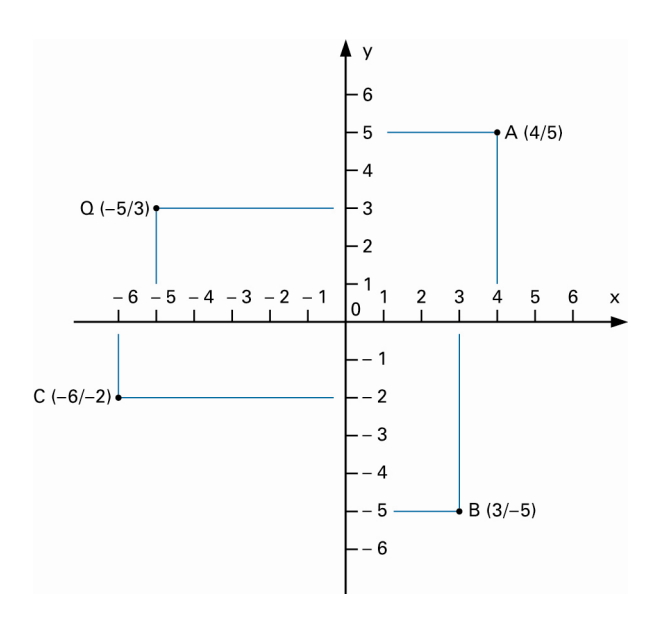

Der Punkt B hat die Koordinaten (3/–5). Der Nullpunkt hat die Koordinaten (0/0).

Siehe auch [Koordinatensystem im Raum](#page-67-0)

# <span id="page-69-0"></span>**Lexikon mathburgh 7 8**

### **Kreis**

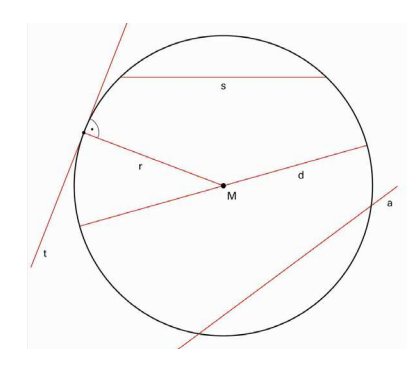

#### **Kreislinie**

Alle Punkte, die in der Ebene von einem Punkt M den gleichen Abstand haben, bilden die Kreislinie oder Peripherie eines Kreises.

### **Kreiszentrum**

M heisst Kreiszentrum oder Kreismittelpunkt.

### **Radius**

Den Abstand eines Punktes der Kreislinie vom Mittelpunkt M bezeichnet man als Radius r.

### **Sehne**

Eine Sehne s ist eine Strecke, deren Anfangs- und Endpunkte auf der Kreislinie liegen.

### **Durchmesser**

Der Durchmesser d ist doppelt so lang wie der Radius. Er ist eine Sehne durch das Kreiszentrum.

### **Sekante**

Eine Sekante a ist eine Gerade, die den Kreis in zwei Punkten schneidet.

### **Tangente**

Eine Tangente t ist eine Gerade, die den Kreis in einem Punkt berührt. Den zugehörigen Radius r bezeichnet man als Berührungsradius. Die Tangente steht senkrecht auf dem Berührungsradius r.

Siehe auch [Kreisumfang](#page-72-0), [Kreisfläche](#page-71-0)

### **Kreisbogen**

Kreisbogen 360  $\frac{\alpha}{30^{\circ}}$  · 2πr =  $\frac{2\pi r}{360^{\circ}}$  $\frac{\pi r}{60^{\circ}} \cdot \alpha$ 

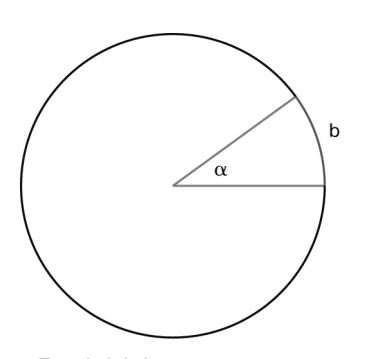

 $\alpha$  Zentriwinkel b Bogen

Siehe auch [Kreis](#page-69-0)

### <span id="page-71-0"></span>**Kreisfläche**

Kreisfläche  $A = \pi \cdot r^2$ 

Kreissektor  $A_s = \frac{\alpha}{360^\circ}$  $\frac{\alpha}{50^{\circ}} \cdot \pi r^2 = \frac{1}{2} \cdot b \cdot r$ 

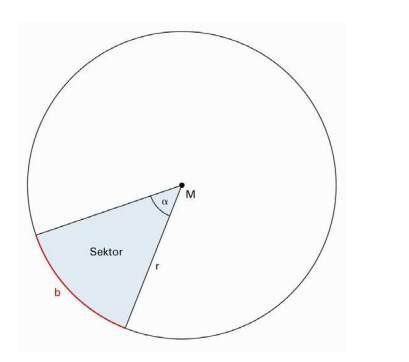

Die Fläche eines Kreissegments kann als Differenz zwischen Sektor- und [Dreiecksfläche](#page-30-0) berechnet werden.

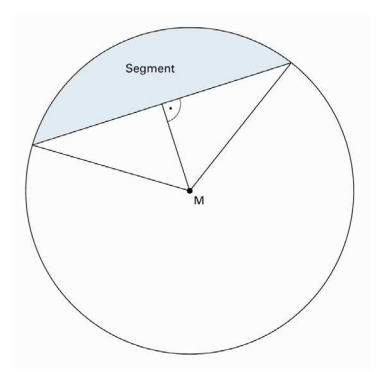

Siehe auch [Kreis](#page-69-0)
### <span id="page-72-0"></span>**Kreisumfang**

Kreisumfang  $u = d \cdot \pi = 2r \cdot \pi = 2\pi r$ 

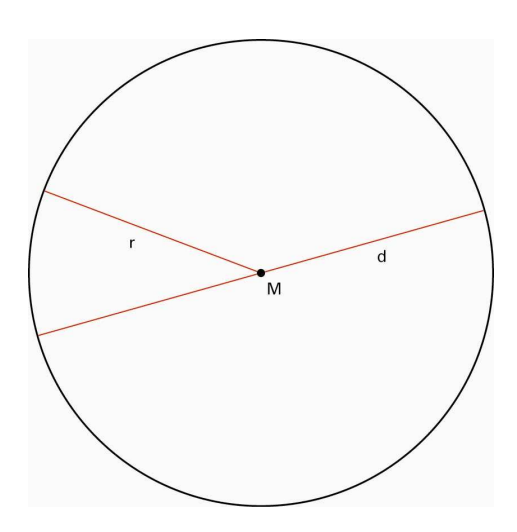

Siehe auch [Kreis](#page-69-0) [Kreisbogen](#page-70-0)

### **Kreiswinkelsätze**

Alle [Peripheriewinkel](#page-95-0) auf demselben Bogen (über der gleichen Sehne) sind gleich gross:  $\alpha_1 = \alpha_2 = \alpha_3$ 

Der Zentriwinkel β ist doppelt so gross wie ein Peripheriewinkel auf dem gleichen Bogen.

Scheitelpunkt eines Zentriwinkels ist das Kreiszentrum.

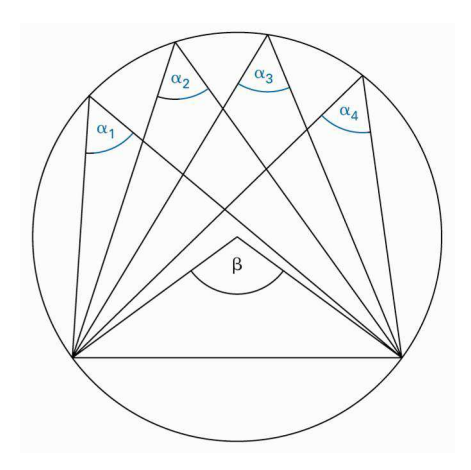

### **Kugel**

Alle Punkte, die vom Mittelpunkt M gleich weit entfernt sind (Abstand r), bilden die Kugeloberfläche.

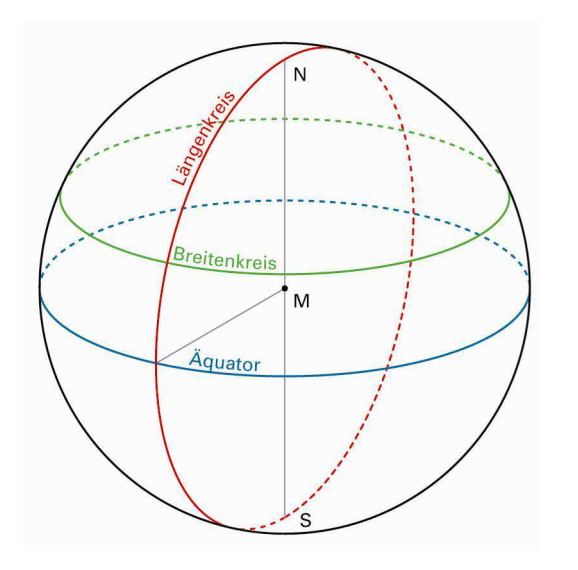

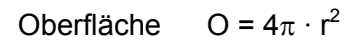

 Die Kugeloberfläche ist viermal so gross wie die Kreisfläche durch den Mittelpunkt der Kugel (Äquatorfläche). Der Durchmesser der Äquatorfläche ist d = 2r.

Volumen  $\frac{4}{3} \pi \cdot r^3$ 

#### **Längeneinheiten**

Die Grundeinheit (SI-Einheit) der Länge ist der Meter mit dem Symbol «m». Zum Messen werden Teile und Vielfache der Grundeinheit verwendet.

 $1 \text{ cm} = 10 \text{ mm}$  $1 dm = 10 cm = 100 mm$  $1 m = 10 dm = 100 cm = 1000 mm$  $1 km = 1000 m$ 

Mikrometer 1  $\mu$ m =  $\frac{1}{1000}$  mm = 10<sup>-6</sup> m

Nanometer  $1 \text{ nm} = 10^{-9} \text{ m}$ 

**Geschichtliches** 

Der Meter wurde zur Zeit der Französischen Revolution eingeführt. Er wurde damals als der vierzigmillionste Teil des Erdumfangs festgelegt. Heute wird der Meter über die Wellenlänge des Lichts, das ein bestimmtes Element aussendet, festgelegt. Noch im 19. Jh. waren zahlreiche Längenmasse wie Zoll, Elle, Fuss usw. gebräuchlich. Deren Längen waren oft nicht einheitlich festgelegt.

Im angelsächsischen Raum werden noch andere Längeneinheiten benutzt: 1 inch ≈ 2.54 cm 1 foot  $\approx$  30 cm 1 yard  $\approx$  90 cm 1 mile ≈ 1.609 km

Siehe auch [Vorsätze](#page-171-0)

#### <span id="page-76-0"></span>**Lineare Funktion**

Eine Funktion mit der Vorschrift  $x \rightarrow y = a \cdot x + b$  heisst lineare Funktion.

Stellt man sie im [Koordinatensystem](#page-68-0) dar, ergibt sich eine Gerade.

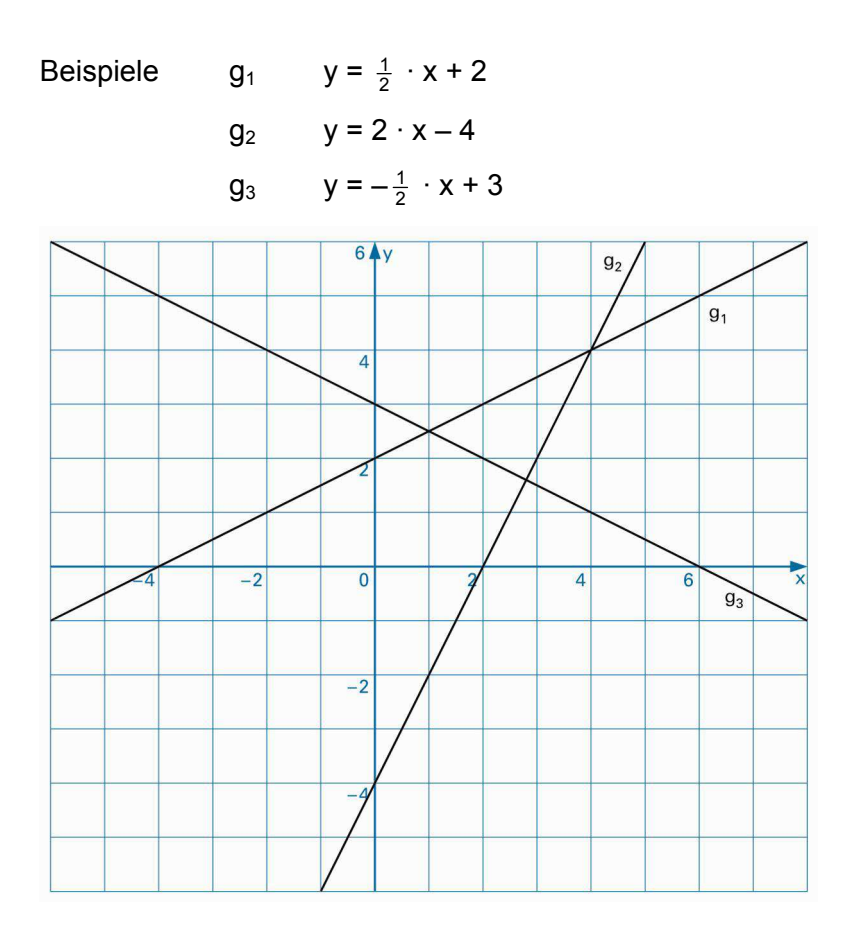

Jede Gerade im Koordinatensystem, die nicht parallel zur y-Achse verläuft, kann durch eine Vorschrift y = a ⋅ x + b beschrieben werden. Für die Koordinaten jedes Geradenpunkts P(x|y) gilt der Zusammenhang:  $y = a \cdot x + b$ 

a ist der Steigungswert oder die [Steigung](#page-147-0) der Geraden.

b ist der y-Achsenabschnitt der betreffenden Geraden.

Siehe auch [Lineare Funktion, Spezialfälle](#page-77-0)

© schulverlag blmv AG, Bern, und Klett und Balmer AG, Zug 2006

Alle Rechte vorbehalten. Druck, Vervielfältigung jeder Art oder Verbreitung nur mit schriftlicher Genehmigung der Verlage.

#### <span id="page-77-0"></span>**Lineare Funktion, Spezialfälle**

Geraden mit der Gleichung y = a ⋅ x gehen durch den Nullpunkt des Koordinatensystems. Man spricht von einer Ursprungsgeraden.

Beispiele Besteht zwischen zwei Grössen x und y die proportionale Beziehung «y ist proportional zu x», so ergibt die Darstellung im Koordinatensystem eine Ursprungsgerade.

$$
g_1 \qquad y = -\frac{1}{2} \cdot x
$$

$$
g_2 \qquad y = 2 \cdot x
$$

 Geraden parallel zur x-Achse haben die Steigung 0. Ihre Gleichung hat die Form  $y = b$ .

$$
g_3 \qquad y = 3
$$

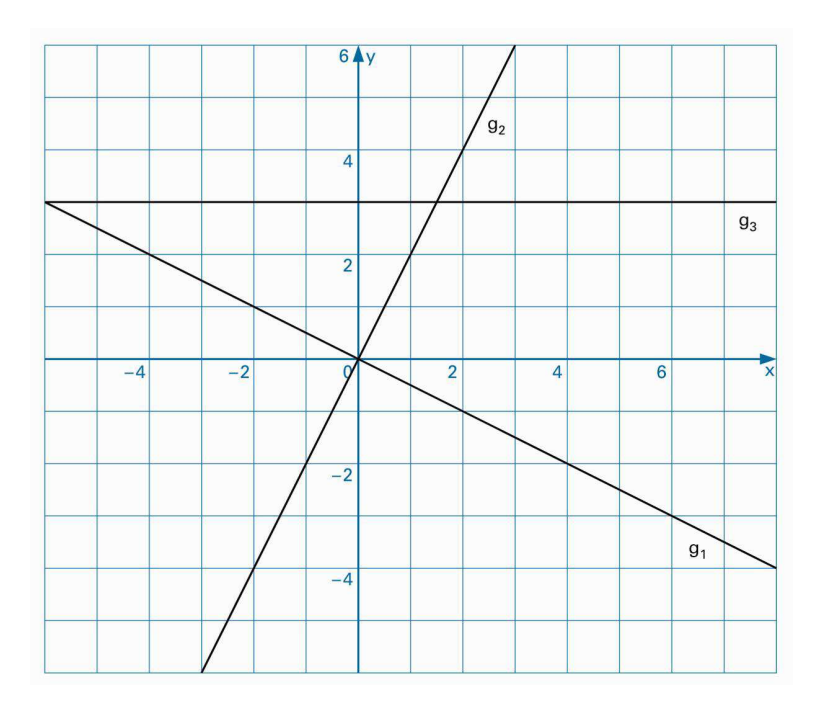

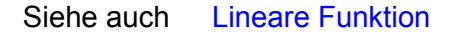

© schulverlag blmv AG, Bern, und Klett und Balmer AG, Zug 2006 Alle Rechte vorbehalten. Druck, Vervielfältigung jeder Art oder Verbreitung nur mit schriftlicher Genehmigung der Verlage.

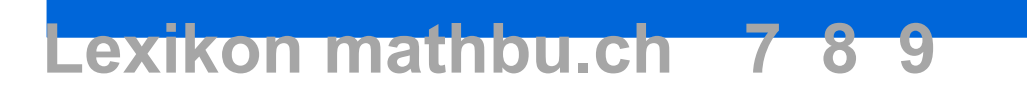

#### **Lot**

Mit Lot bezeichnet man eine Gerade l, die durch den Punkt P geht und rechtwinklig zu einer Geraden g steht.

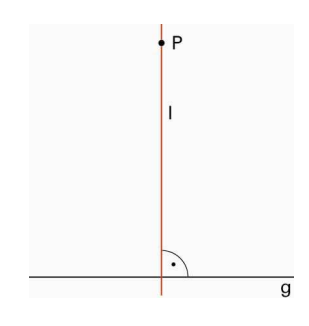

### **Magisches Quadrat**

Ein magisches Quadrat ist ein Quadrat von 3 · 3, 4 · 4

oder allgemein n · n Feldern.

Die ganzen Zahlen von 1 bis n<sup>2</sup> sind so in den Feldern verteilt, dass Folgendes gilt:

Alle Zahlen in jeder waagrechten Zeile, in jeder senkrechten Spalte und in den beiden Diagonalen ergeben die gleiche Summe.

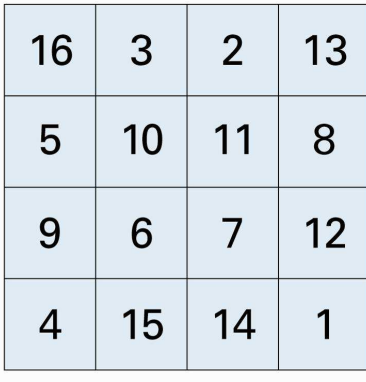

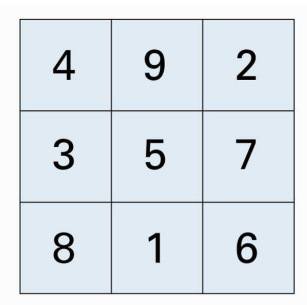

#### <span id="page-80-0"></span>**Mantelfläche**

Die [Oberflächen](#page-91-0) folgender Körper lassen sich aufteilen

- bei [Prismen](#page-107-0) und [Zylindern](#page-191-0) in Grund-, Deck- und Mantelfläche.
- bei [Pyramiden](#page-114-0) und [Kegeln](#page-58-0) in Grund- und Mantelfläche.

[Grund- und Deckfläche](#page-46-0) grenzen einen Körper nach unten und oben ab, die Mantelfläche ringsum nach allen Seiten wie das Kleidungsstück Mantel beim Menschen.

Beispiele Bei einem [Quader](#page-118-0) besteht die Mantelfläche aus 4 Rechtecken.

> Bei einem Zylinder kann die Mantelfläche zu einem Rechteck aufgebogen werden. Grund- und Deckfläche sind Kreise.

 Bei einer geraden quadratischen Pyramide besteht die Mantelfläche aus 4 gleichschenkligen [Dreiecken.](#page-30-0)

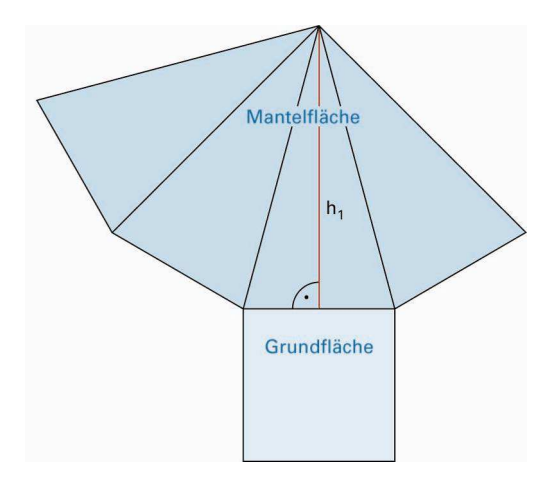

#### **Mathematische Zeichen**

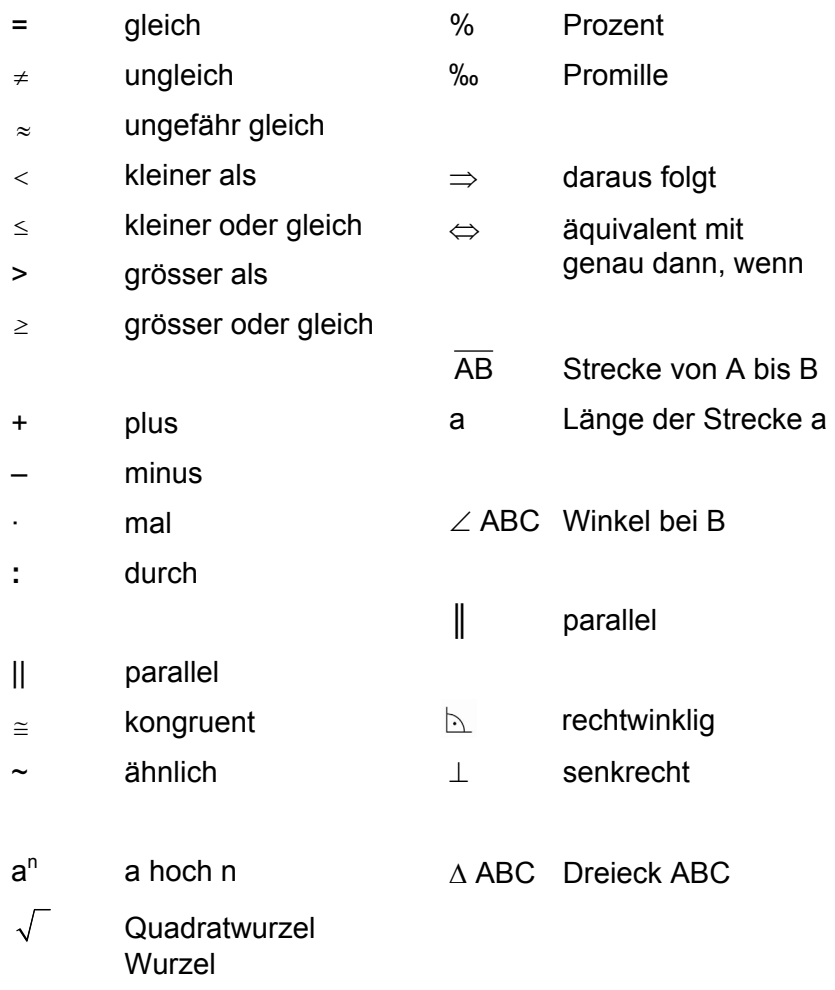

#### **Mittellinien in Vierecken oder Dreiecken**

Die Verbindungsstrecken von Seitenmitten in Vierecken oder Dreiecken heissen Mittellinien. In Vierecken sind damit die Linien zwischen den Mittelpunkten nicht benachbarter Seiten gemeint.

Beim [Trapez](#page-160-0) ist die Länge der Mittellinie das arithmetische Mittel der beiden parallelen Seitenlängen.

Trapezfläche A =  $\frac{1}{2} \cdot (a + c) = m \cdot h$ 

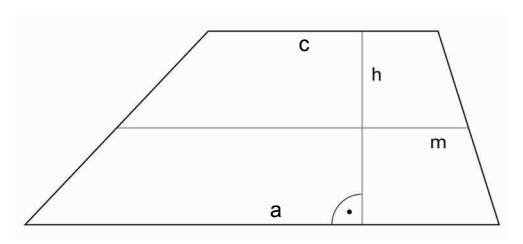

Im [Rechteck](#page-126-0) sind die Mittellinien [Symmetrieachsen.](#page-4-0)

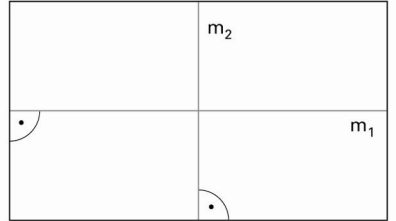

Im [Dreieck](#page-29-0) bilden die drei Mittellinien das Mittendreieck. Jede Mittellinie im Dreieck ist halb so lang wie die dazu parallele Dreiecksseite.

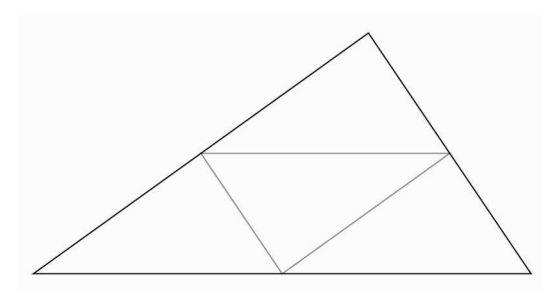

#### **Mittelsenkrechte**

Die Mittelsenkrechte m zweier Punkte A und B ist eine Gerade durch den Mittelpunkt M der Verbindungsstrecke AB senkrecht zu dieser. Jeder Punkt P auf m hat von A und B denselben Abstand.

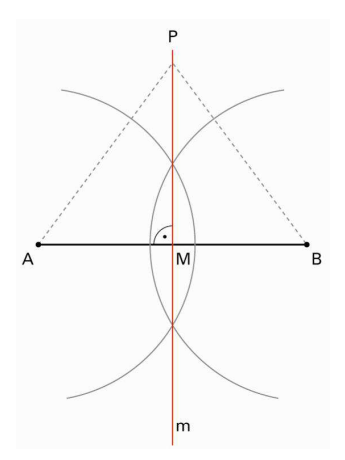

Die Konstruktion der Mittelsenkrechten gehört zu den Grundkonstruktionen.

- Man schlägt je einen Kreisbogen mit gleichem Radius um A und um B.
- Die beiden Bogen schneiden sich in zwei Punkten.
- Die Verbindungsgerade dieser beiden Punkte ist die Mittelsenkrechte von AB .

Die Mittelsenkrechten der Dreiecksseiten schneiden sich in einem Punkt, dem [Umkreismittelpunkt](#page-164-0) U.

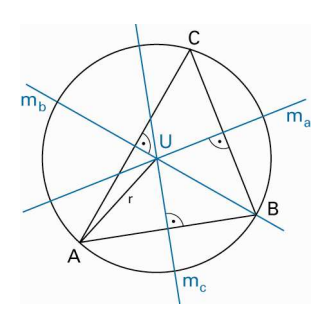

In spitzwinkligen Dreiecken liegt U innerhalb des Dreiecks, in stumpfwinkligen ausserhalb, in rechtwinkligen in der Mitte der Hypotenuse ([Thaleskreis](#page-159-0)).

#### **Mittelwerte**

Mittelwerte werden oft in der Statistik verwendet.

#### **Arithmetisches Mittel**

Beispiel Vier Werte: 4.80 5.23 5.01 5.32

 $x = \frac{1}{4}$  $\frac{1}{1}$  · (4.80 + 5.23 + 5.01 + 5.32) = 5.09

 $\bar{x}$  (gesprochen «x quer»)

Allgemein Mittelwert = (Summe aller Werte) : (Anzahl Summanden)

$$
\bar{x} = \frac{1}{n} \cdot (x_1 + x_2 + \dots + x_n)
$$

Oft spricht man auch von [Durchschnitt](#page-31-0).

#### **Median**

Ordnet man Messwerte oder Ergebnisse einer Stichprobe der Grösse nach, teilt der Median die Stichprobe in zwei Teile mit gleichem Umfang.

Beispiele Ist die Anzahl der Werte ungerade, so ist der Median der mittlere Wert. 4 6 7 8 **9** 10 14 15 16 Median: 9 Ist die Anzahl der Werte gerade, so ist der Median das arithmetische Mittel der beiden mittleren Werte. 4 6 7 8 **10 12** 14 15 17 19 Median:  $\frac{10 + 12}{2}$  $\frac{+12}{2}$  = 11

#### **Mittendreieck**

Verbindet man die Mitten  $M_a$ ,  $M_b$  und  $M_c$  der Dreiecksseiten, so erhält man das Mittendreieck. Es ist [ähnlich](#page-6-0) zum Ausgangsdreieck.

Die Seiten des Mittendreiecks  $m_a$ ,  $m_b$  und  $m_c$  sind je parallel zu einer Seite des Ausgangsdreiecks und halb so lang wie diese.

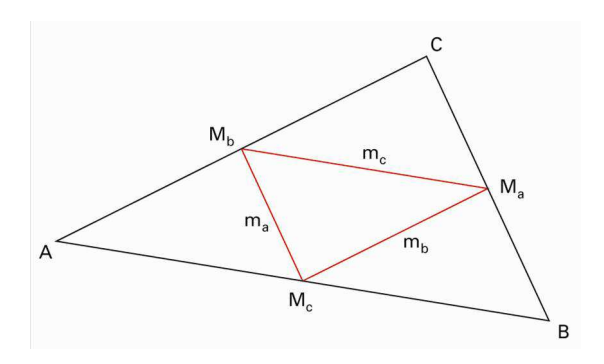

Zeichnet man in einem beliebigen Viereck das Mittenviereck ein, so ergibt sich immer ein [Parallelogramm.](#page-93-0)

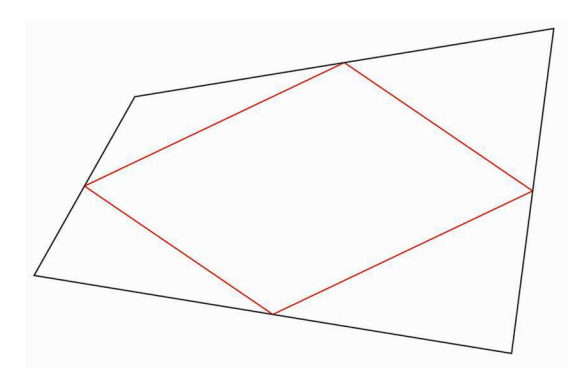

Das Mittenviereck in einem Rechteck ist ein [Rhombus](#page-131-0). Das Mittenviereck in einem Rhombus ist ein [Rechteck](#page-126-0).

#### **Multiplikation**

Die Multiplikation gehört zu den Grundrechenarten. Das Ergebnis einer Multiplikation ist das Produkt, die zu multiplizierenden Zahlen oder Terme heissen Faktoren.

Das mathematische Symbol der Multiplikation ist das Malzeichen « · ».

25 · 32 · 43 = 34 400 Faktor Faktor Faktor Produkt Beispiele  $2 \cdot 3 = 6$  $100 \cdot 100 = 10000$  $x \cdot x = x^2$  $2x \cdot 3y \cdot 4x = 2 \cdot 3 \cdot 4 \cdot x \cdot x \cdot y = 24x^2y$ 

Für die Multiplikation gilt das [Kommutativgesetz.](#page-62-0)  $a \cdot b = b \cdot a$ Für die Multiplikation gilt das [Assoziativgesetz](#page-13-0).  $(a \cdot b) \cdot c = a \cdot (b \cdot c)$ 

Die Umkehroperation der Multiplikation ist die [Division](#page-26-0).

### **Natürliche Zahlen**

1, 2, 3, 4, … sind natürliche Zahlen.

Häufig wird auch die Null (0) zu den natürlichen Zahlen gezählt. Die Summe und das Produkt zweier natürlicher Zahlen ist wieder eine natürliche Zahl.

Die Differenz oder der Quotient zweier natürlicher Zahlen ist nicht immer eine natürliche Zahl.

[Primzahlen](#page-105-0) sind natürliche Zahlen. Sie haben genau zwei Teiler.

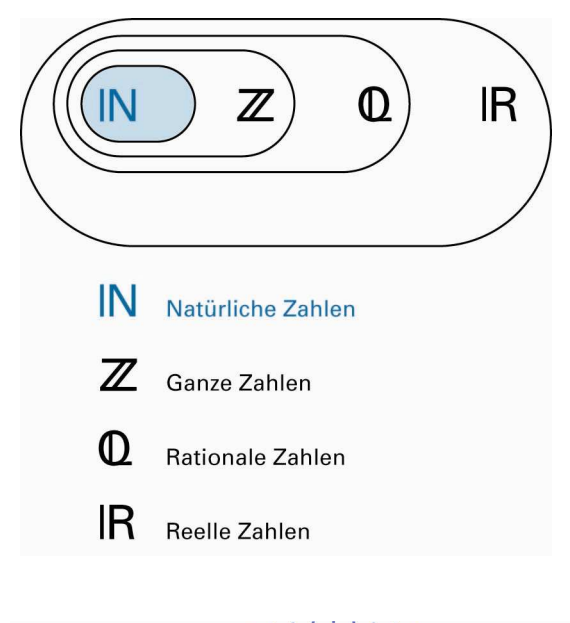

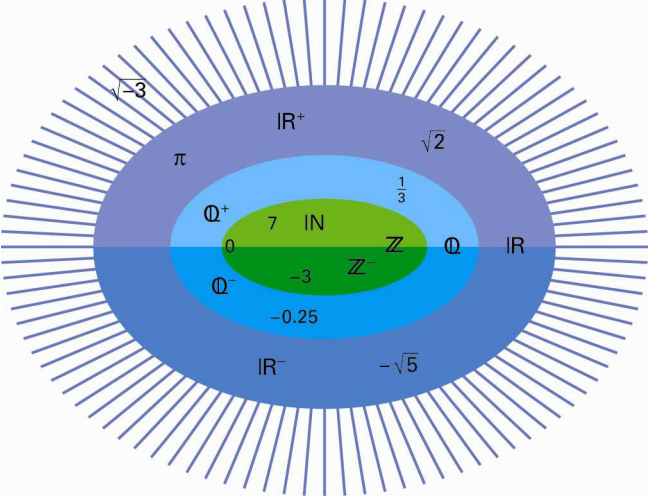

Siehe auch [Ganze Zahlen,](#page-37-0) [Rationale Zahlen,](#page-123-0) [Reelle Zahlen](#page-128-0) [Zahlen](#page-182-0)

© schulverlag blmv AG, Bern, und Klett und Balmer AG, Zug 2006 Alle Rechte vorbehalten. Druck, Vervielfältigung jeder Art oder Verbreitung nur mit schriftlicher Genehmigung der Verlage.

#### **Nebenwinkel**

Die beiden Winkel  $\alpha$  und β liegen an der gleichen Geraden und haben einen gemeinsamen Schenkel.  $\alpha + \beta = 180^\circ$ 

 $\alpha$  $\beta$ 

Siehe auch [Winkel an sich schneidenden Geraden](#page-175-0)

#### **Netz**

Legt man sämtliche Seitenflächen eines Körpers zusammenhängend auf eine einzige Fläche, spricht man von einem Netz oder einer [Abwicklung.](#page-2-0)

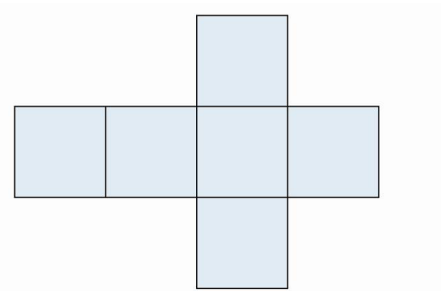

Eines von 11 möglichen Netzen des Würfels.

#### **Nicht lineare Funktion**

Man spricht von nichtlinearen Funktionen, wenn der Funktionsgraph keine Gerade ist bzw. die Funktionsvorschrift nicht in der Form  $y = a \cdot x + b$  dargestellt werden kann.

Beispiele von nichtlinearen Funktionsvorschriften

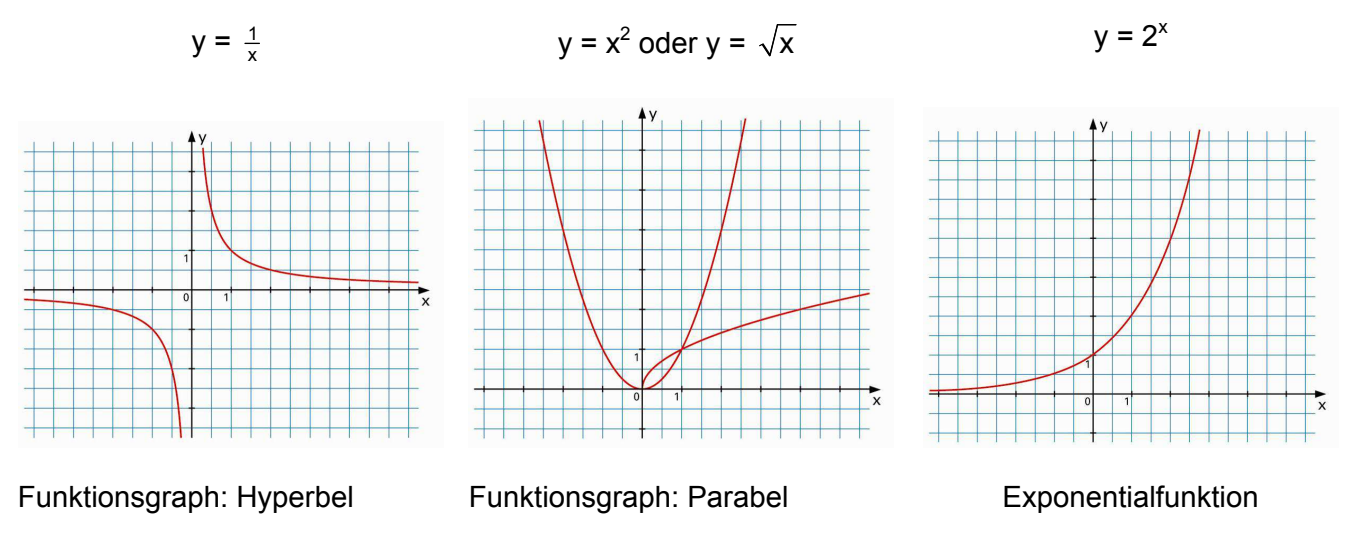

Siehe auch [Funktion](#page-36-0)

### <span id="page-91-0"></span>**Oberfläche**

Die Oberfläche O ist die Summe aller Seitenflächen eines Körpers.

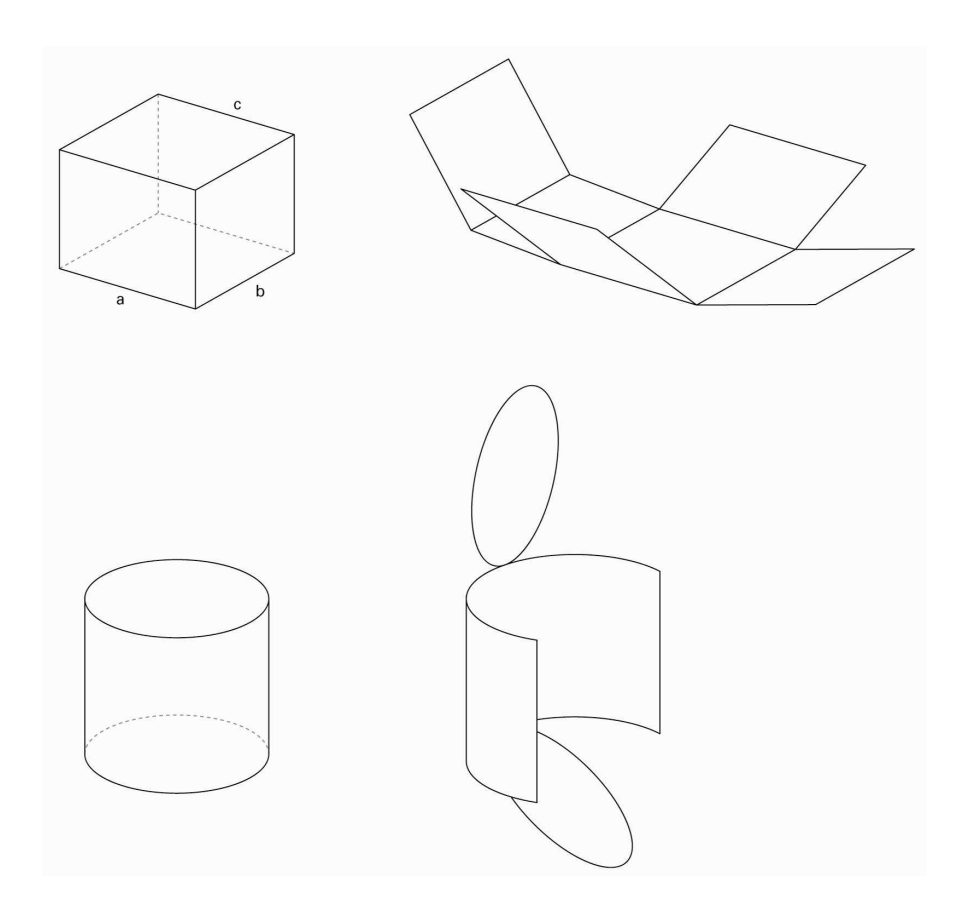

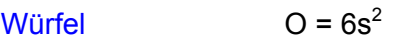

 $Quader$   $O = 2ab + 2ac + 2bc$ 

Gerader

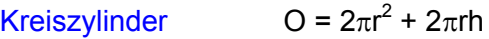

#### **Parallelen**

Zwei Geraden oder Strecken sind parallel, wenn sie überall den gleichen Abstand haben.

Parallele Geraden schneiden sich nie.

Zwei Strecken sind parallel, wenn die beiden Geraden, auf denen sie liegen (Trägergeraden) parallel sind.

Sind zwei Geraden g und h parallel, schreibt man g || h

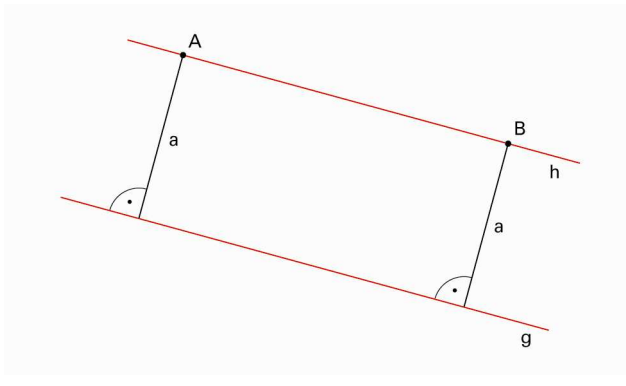

#### <span id="page-93-0"></span>**Parallelogramm**

Ein Parallelogramm ist ein Viereck, bei dem gegenüberliegende Seiten parallel sind.

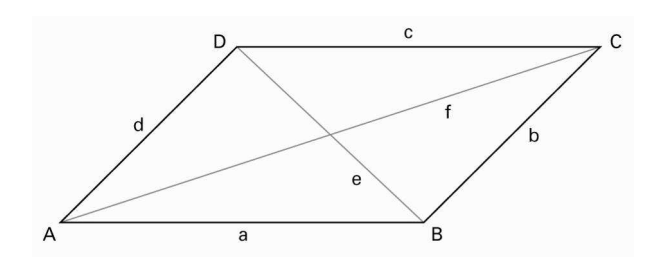

Weitere Eigenschaften

- Gegenüberliegende Seiten sind gleich lang.
- Gegenüberliegende Winkel sind gleich gross.
- Die Diagonalen halbieren sich gegenseitig.
- Der Diagonalenschnittpunkt ist Symmetriezentrum.

#### **Spezialfälle**

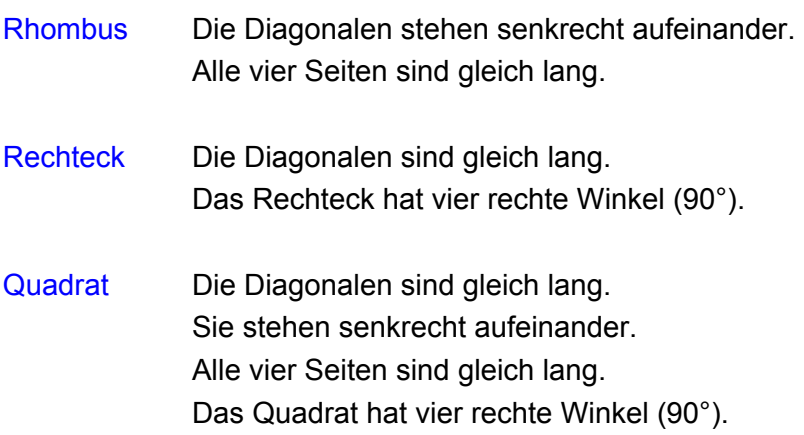

#### **Parkett**

Ein Parkett ist eine vollständige, überlappungsfreie Überdeckung der Ebene durch [kongruente](#page-64-0) Figuren.

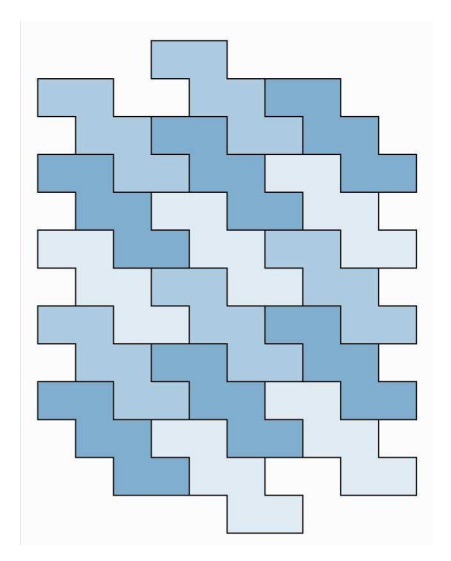

Ausgangsfigur für dieses Parkett ist ein Würfelnetz. Durch Einfärben ergibt sich zusätzlich ein regelmässiges Muster.

### <span id="page-95-0"></span>**Peripheriewinkel**

Die Kreislinie bezeichnet man auch als Peripherie. Peripheriewinkel sind Winkel, deren Scheitelpunkt auf der Peripherie liegt.

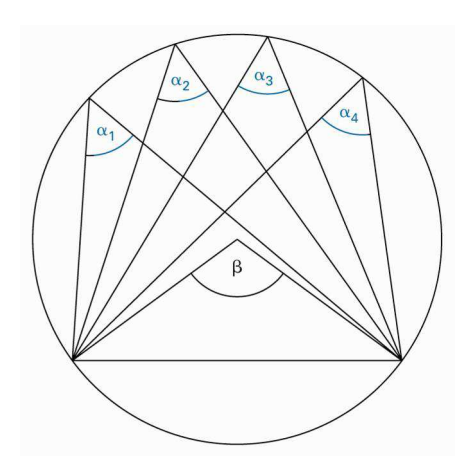

#### **Kreiswinkelsätze**

Alle Peripheriewinkel auf demselben Bogen (über der gleichen Sehne) sind gleich gross:  $\alpha_1 = \alpha_2 = \alpha_3$ 

Der Zentriwinkel β ist doppelt so gross wie ein Peripheriewinkel auf dem gleichen Bogen.

Scheitelpunkt eines Zentriwinkels ist das Kreiszentrum.

#### **Permuation**

Anna, Barbara, Claudia und Damaris wollen sich in eine Reihe stellen. Wie viele mögliche Anordnungen (Reihenfolgen) gibt es?

ABCD BACD CABD DABC ABDC BADC CADB DACB ACBD BCAD CBAD DBAC ACDB BCDA CBDA DBCA ADBC BDAC CDAB DCAB ADCB BDCA CDBA DCBA

Eine solche Situation bezeichnet man als Permutation von 4 Elementen. Es gibt 24 verschiedene Möglichkeiten.

Man kann auch so überlegen:

Für die erste Position hat man vier Personen zur Auswahl,

für die zweite Position noch drei,

für die dritte Position noch zwei, und

für die letzte Position bleibt nur noch eine Person, die zu platzieren ist.

So ergeben sich insgesamt 4 ⋅ 3 ⋅ 2 ⋅ 1 Möglichkeiten.

Für den Term 4 ⋅ 3 ⋅ 2 ⋅ 1 schreibt man abgekürzt «4!» (gesprochen «vier Fakultät»).

#### **Pi**

Das Verhältnis  $\frac{\text{Kreisumfang}}{\text{Durchmesser}} = \frac{u}{d} = \frac{u}{2r}$  ist für alle Kreise gleich.

Dieses Verhältnis wird mit dem griechischen Buchstaben  $\pi$  (Pi) bezeichnet.

Auch das Verhältnis  $\frac{\text{Kreisfläche}}{\text{Radiusquadrat}} = \frac{A}{r^2}$  $\frac{A}{r^2}$ ist für alle Kreise gleich π.

Man bezeichnet  $\pi$  deshalb auch als Kreiszahl.

π ist eine [irrationale Zahl](#page-128-0).  $\pi$  = 3.141 592 653 589 793 238 462 6...

Archimedes fand im 3. Jh. v. Chr. eine erstaunlich exakte Näherung für  $\pi$ :  $\frac{223}{71} < \pi < \frac{220}{70}$ 

Ludolf von Ceulen berechnete  $\pi$  im 16. Jh. auf 35 Stellen. Heute ist es dank Computertechnik möglich,  $\pi$  auf mehrere Milliarden Stellen zu berechnen.

Siehe auch [Kreisumfang](#page-72-0) [Kreisfläche](#page-71-0) [Kreisbogen](#page-70-0)

### <span id="page-98-0"></span>**Platonische Körper**

Ein platonischer Körper ist ein regelmässiges [Polyeder](#page-99-0). Alle Begrenzungsflächen sind kongruente [regelmässige Vielecke.](#page-166-0) Alle Ecken liegen auf einer Kugelfläche, der «Umkugel». Eine «Inkugel» berührt alle Flächenmitten.

Es gibt nur fünf platonische Körper.

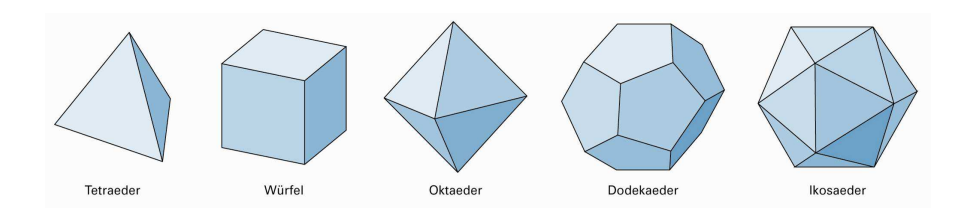

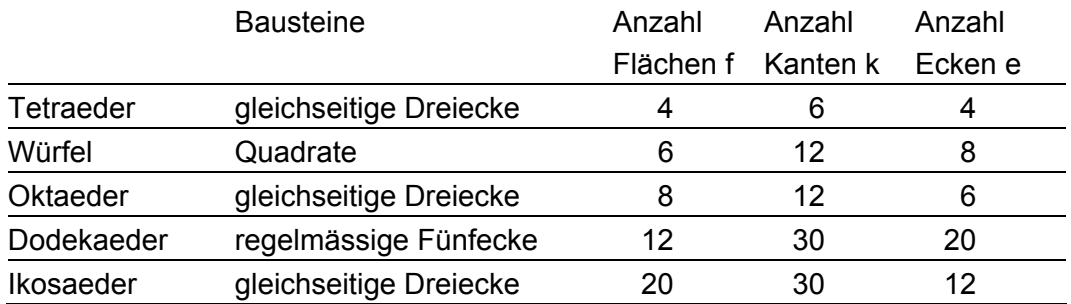

Es gilt der Eulersche Polyedersatz:  $e - k + f = 2$ 

Beispiel Ein Würfel hat 8 Ecken, 12 Kanten und 6 Flächen.  $8 - 12 + 6 = 2$ 

#### <span id="page-99-0"></span>**Polyeder**

Polyeder sind Körper, deren Seitenflächen Vielecke sind. Der Begriff «Polyeder» kommt aus dem Griechischen und bedeutet «Vielflächner» (poly = viel; eder = Fläche).

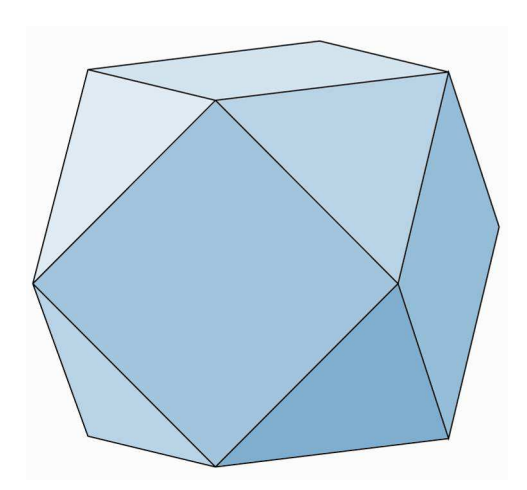

Die regulären Polyeder heissen [platonische Körper.](#page-98-0) Neben den regelmässigen Polyedern gibt es eine Gruppe von 13 halbregelmässigen Polyedern, die [archimedischen Körper.](#page-10-0)

Für jedes [konvexe](#page-66-0) Polyeder gilt der Eulersche Polyedersatz. Ist e die Anzahl der Ecken, k die Anzahl der Kanten und f die Anzahl der Flächen eines konvexen Polyeders, so gilt:  $e - k + f = 2$ 

Beispiel Ein Würfel hat 8 Ecken, 12 Kanten und 6 Flächen.  $8 - 12 + 6 = 2$ 

### **Polygon**

Ein Dreieck, Viereck, Fünfeck, …, allgemein ein n-Eck bezeichnet man als Polygon (Vieleck).

#### **Regelmässiges Poygon**

Ein Polygon heisst regelmässig oder regulär, wenn alle Seiten gleich lang und alle Innenwinkel gleich gross sind. Seine Ecken liegen dann auf einem Kreis.

#### **Innenwinkel**

Die Innenwinkel eines regelmässigen n-Ecks betragen  $\frac{n-2}{n}$  $\frac{-2}{n}$  · 180°.

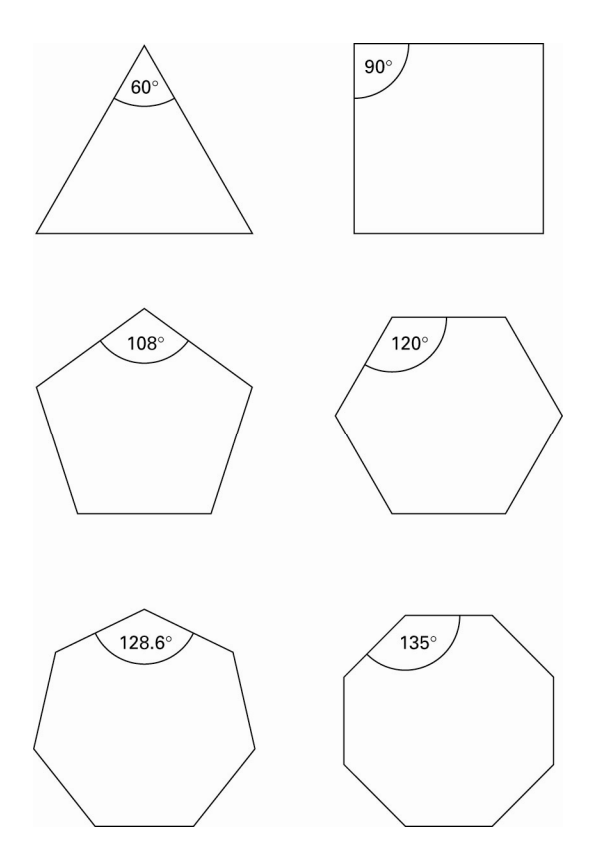

#### <span id="page-101-0"></span>**Potenz**

Ein [Produkt](#page-108-0) aus mehreren identischen Faktoren kann man mit der Potenzschreibweise «a<sup>n</sup>» kürzer notieren.

Dabei ist a die Basis und n der Exponent.

a<sup>n</sup> (sprich «a hoch n») nennt man die n-te Potenz von a.

 $6 \cdot 6 \cdot 6 \cdot 6 = 6^5$  (sprich «sechs hoch fünf»)

 $5^2$ (sprich «fünf hoch zwei» oder «fünf im Quadrat»)

#### **Potenzgesetze**

- $I$  a<sup>n</sup> · a<sup>k</sup> = a<sup>n+k</sup>
- II n a<sup>n</sup><br>a<sup>k</sup>  $\frac{a^{n}}{a^{k}} = a^{n-k}$  a  $\neq 0$
- III  $(a^n)^k = a^{n \cdot k}$

Siehe auch [Potenz](#page-101-0)

#### <span id="page-103-0"></span>**Primfaktor**

Jede Zahl, die nicht selber [Primzahl](#page-105-0) ist, kann als [Produkt](#page-108-0) von Prim-zahlen geschrieben werden. Das nennt man [Primfaktorzerlegung](#page-104-0).

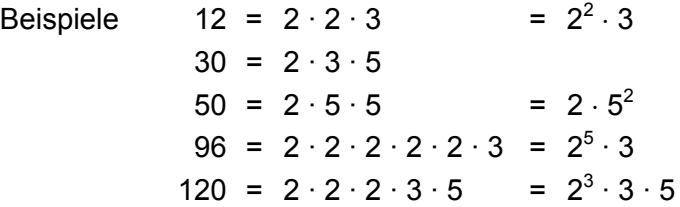

Die einzelnen Faktoren sind die Primfaktoren der Zahl.

Mithilfe der Primfaktorzerlegung kann man z.B. [ggT](#page-45-0) und [kgV](#page-60-0) zweier oder mehrerer Zahlen bestimmen. Man braucht das u.a. beim Kürzen von Brüchen.

### <span id="page-104-0"></span>**Primfaktorzerlegung**

Mithilfe der Primfaktorzerlegung können [ggT](#page-45-0) und [kgV](#page-60-0) von Zahlen bestimmt werden.

Beispiele ggT(24;32)

 $24 = 2 \cdot 2 \cdot 2 \cdot 3$  $= 2^3 \cdot 3$  $32 = 2 \cdot 2 \cdot 2 \cdot 2 = 2^5$ ggT(24;32) ist  $2 \cdot 2 \cdot 2 = 2^3$  = 8 Das Produkt der gemeinsamen [Primfaktoren](#page-103-0) von zwei verschiedenen Zahlen a und b ist der grösste gemeinsame Teiler dieser beiden Zahlen.

 kgV(12;16)  $12 = 2 \cdot 2 \cdot 3$  $2 \cdot 3$  $16 = 2 \cdot 2 \cdot 2 \cdot 2$  $= 2^4$ kgV(12;16) ist  $2 \cdot 2 \cdot 2 \cdot 3 = 2^4 \cdot 3$  $= 48$  Das Produkt aller in höchster Anzahl vorkommenden Primfaktoren ist das kleinste gemeinsame Vielfache dieser beiden Zahlen.

Siehe auch [Primzahl](#page-105-0)

### <span id="page-105-0"></span>**Primzahl**

Eine natürliche Zahl mit genau zwei Teilern heisst Primzahl.

- 11 ist eine Primzahl.
- 11 ist nur durch sich selbst und durch 1 teilbar.
- 91 ist keine Primzahl.
- 91 hat die Teiler 1, 7, 13, 91.

1 ist keine Primzahl, weil 1 ihr einziger Teiler ist.

#### **Primzahlen zwischen 1 und 100**

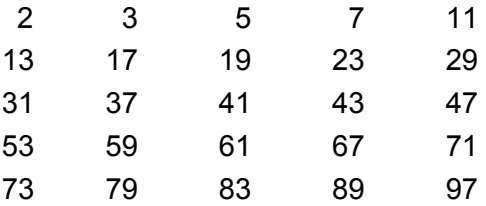

#### **Primzahlzwillinge**

Zwei Primzahlen, die sich um 2 unterscheiden, heissen Primzahlzwillinge.

Beispiele 3 und 5 5 und 7 11 und 13 17 und 19

Bis heute (2006) weiss man nicht, ob es unendlich viele Primzahlzwillinge gibt.

#### **Prinzip von Cavalieri**

Der italienische Mathematiker Bonaventura Cavalieri (etwa 1598 bis 1647) hat das folgende Prinzip entdeckt und bewiesen:

Zwei Körper, die auf gleicher Höhe geschnitten immer die gleiche Fläche haben, besitzen gleiches Volumen.

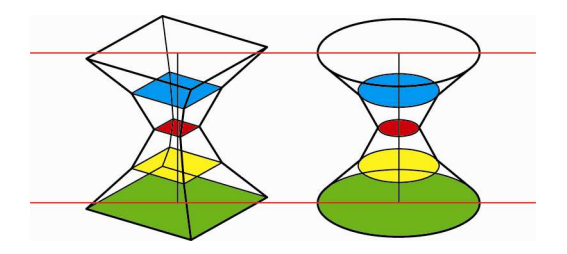

Mit dem Prinzip von Cavalieri lassen sich auch die [Volumen](#page-169-0)  von [schiefen Prismen](#page-107-0) und [schiefen Zylindern](#page-191-0) berechnen.

#### <span id="page-107-0"></span>**Prisma**

Ein Prisma ist ein Körper, bei dem alle Schnittflächen parallel zur Grundfläche kongruent sind.

Die Grundfläche eines Prismas ist ein [Vieleck.](#page-165-0)

Man unterscheidet zwischen geraden und schiefen Prismen.

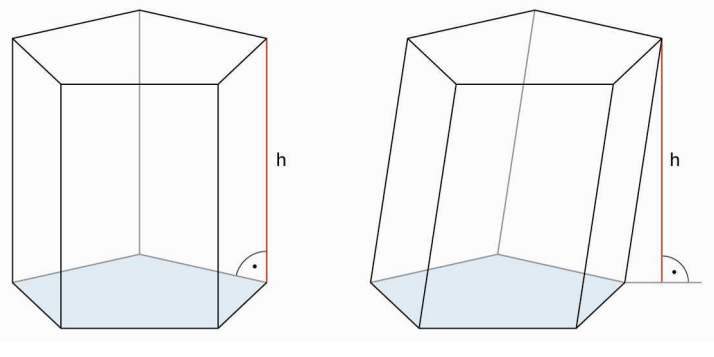

gerades Prisma<br>
schiefes Prisma

Die Oberfläche O eines Prismas besteht aus der [Mantelfläche](#page-80-0) M, der [Grundfläche](#page-46-0) G und der zu ihr kongruenten Deckfläche.

Oberfläche O = 2 ⋅ G + M Volumen  $V = G \cdot h$
### **Produkt**

Das Ergebnis einer [Multiplikation](#page-86-0) heisst Produkt.

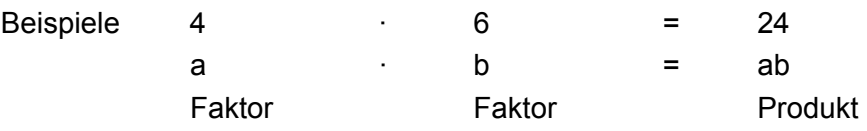

### <span id="page-109-0"></span>**Projektion**

Bei einer Projektion wird ein Körper auf eine Bildebene abgebildet.

Bei der Zentralprojektion gehen die Projektionsstrahlen von einem Punkt aus.

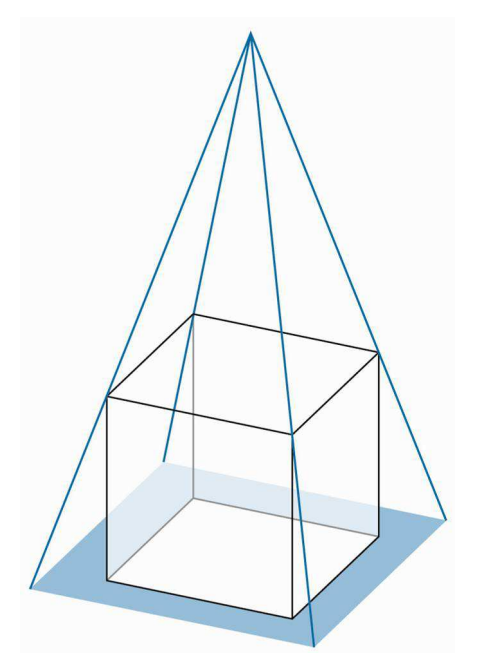

Bei der Parallelprojektion treffen die Projektionsstrahlen

- senkrecht (Normalprojektion) oder

- in einem Winkel ≠ 90° (schiefe Parallelprojektion, [Schrägbild\)](#page-140-0) auf.

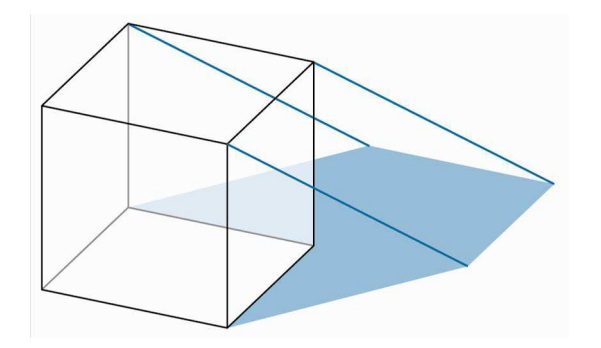

Siehe auch [Risse](#page-132-0)

© schulverlag blmv AG, Bern, und Klett und Balmer AG, Zug 2006 Alle Rechte vorbehalten. Druck, Vervielfältigung jeder Art oder Verbreitung nur mit schriftlicher Genehmigung der Verlage.

#### <span id="page-110-0"></span>**Promille**

Promille (‰) bedeutet «von tausend».

Beispiel  $5\% = \frac{5}{1000} = 0.005 = \frac{1}{200}$ 

Siehe auch [Prozent](#page-112-0)

### **Proportionalität**

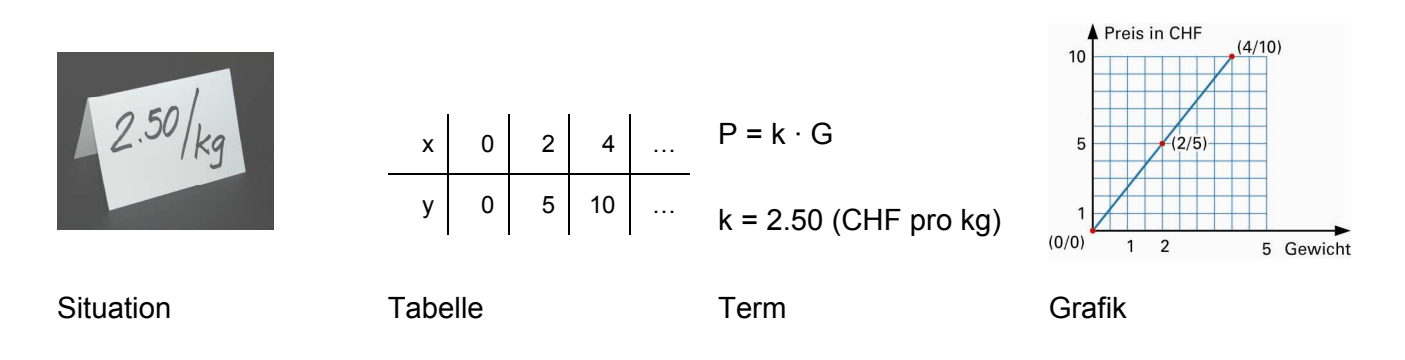

Zwei Grössen heissen proportional, wenn das Verdoppeln (Halbieren, Dritteln, ...) der einen Grösse das Verdoppeln (Halbieren, Dritteln, ...) der andern Grösse bewirkt.

Beispiel Gewicht und Preis sind proportional. Man berechnet den Preis (P), indem man die Anzahl kg (G) mit dem Preis pro kg (k) multipliziert.

 $P = k \cdot G$   $k = 2.50$  (CHF pro kg)

Allgemein x ist proportional zu y Schreibweise  $y = k \cdot x$  k heisst Proportionalitätsfaktor oder Proportionalitätskonstante.

Stellt man den Zusammenhang  $x \rightarrow y = k \cdot x$  im Koordinatensystem dar, entsteht eine Ursprungsgerade. Der Proportionalitätsfaktor k entspricht der [Steigung](#page-147-0) der Geraden.

Allgemein Das Verhältnis  $\frac{y_k}{x_k}$ y  $\frac{y_k}{x_k}$  = k (konstant)  $y_1$  :  $x_1 = y_2$  :  $x_2 \Leftrightarrow y_1$  :  $y_2 = x_1$  :  $x_2$ 

Siehe auch [Umgekehrte Proportionalität](#page-163-0) **[Geradensteigung](#page-40-0)** 

© schulverlag blmv AG, Bern, und Klett und Balmer AG, Zug 2006

Alle Rechte vorbehalten. Druck, Vervielfältigung jeder Art oder Verbreitung nur mit schriftlicher Genehmigung der Verlage.

#### <span id="page-112-0"></span>**Prozent**

Prozent (%) bedeutet «von hundert».

Beispiel 25% =  $\frac{25}{100}$  = 0.25 =  $\frac{1}{4}$ 

Siehe auch [Promille](#page-110-0)

### **Punktspiegelung**

Eine Punktspiegelung ist eine spezielle [Kongruenzabbildung.](#page-64-0) Bei einer Punktspiegelung werden sämtliche Punkte einer Originalfigur (z.B das Dreieck ABC) an einem Spiegelzentrum Z gespiegelt. Original und Bildfigur haben die gleiche Form und die gleiche Grösse. Sie sind [kongruent.](#page-63-0)

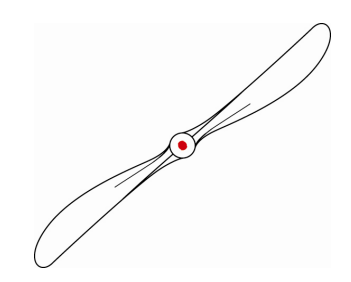

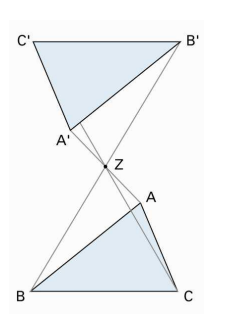

#### **Eigenschaften der Punktspiegelung**

- Original- und Bildpunkte haben den gleichen Abstand von Z.
- Bei einer Punktspiegelung sind Strecke und Bildstrecke parallel.
- Original- und Bildfigur haben den gleichen Drehsinn.
- Verbindungsstrecken zwischen Original- und Bildpunkten verlaufen durch Z.
- Eine Punktspiegelung an Z ist dasselbe wie eine [Drehung](#page-28-0) (Rotation) von 180° um den Punkt Z.

### <span id="page-114-0"></span>**Pyramide**

Ein Körper heisst Pyramide, wenn er begrenzt wird von einer n-Eckfläche (Grundfläche) und n Dreiecksflächen, die einen Punkt S (Spitze) gemeinsam haben.

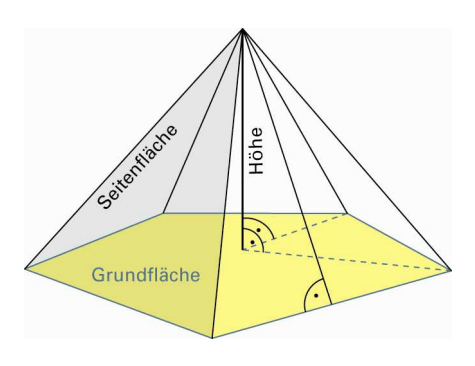

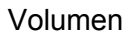

 $\frac{1}{3} \cdot G \cdot h$ 

- G Grundfläche
- h Höhe der Pyramide

Man darf sich unter «Pyramide» nicht nur eine gerade, quadratische Pyramide vorstellen wie z.B. die Cheopspyramide.

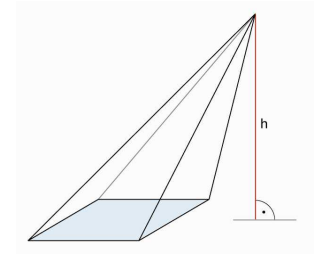

Siehe auch [Mantelfläche](#page-80-0)

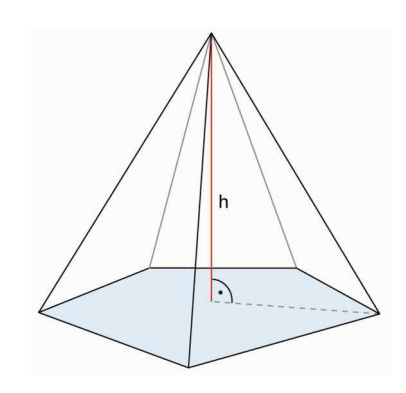

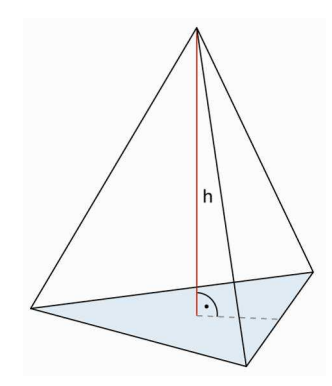

### **Pyramidenstumpf, Kegelstumpf**

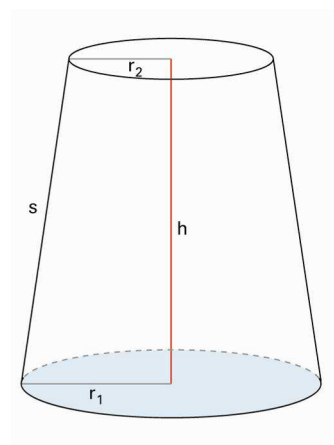

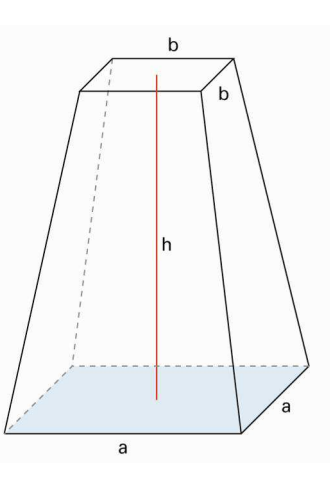

Kegelstumpf Pyramidenstumpf

Mantelfläche  $M = (r_1 + r_2) \cdot \pi \cdot s$ 

Volumen

 $V = \frac{1}{3} \cdot \pi \cdot h \cdot (r_1^2 + r_1 \cdot r_2 + r_2^2)$   $V = \frac{1}{3} \cdot h \cdot (G_1 + \sqrt{G_1 \cdot G_2} + G_2)$ 

r<sub>1</sub>: Radius [Grundfläche](#page-46-0) G<sub>1</sub>: Grundfläche r<sub>2</sub>: Radius [Deckfläche](#page-20-0) G<sub>2</sub>: Deckfläche

Siehe auch [Kegel](#page-58-0) [Pyramide](#page-114-0)

#### <span id="page-116-0"></span>**Pythagoras, ein Beweis**

Zum [Satz von Pythagoras](#page-117-0) gibt es zahlreiche Beweise.

Beispiel

In einem Quadrat mit der Seitenlänge s = a + b wird ein Quadrat mit der Seitenlänge c einbeschrieben. Dabei entstehen vier rechtwinklige Dreiecke mit den Katheten a und b und der Hypotenuse c.

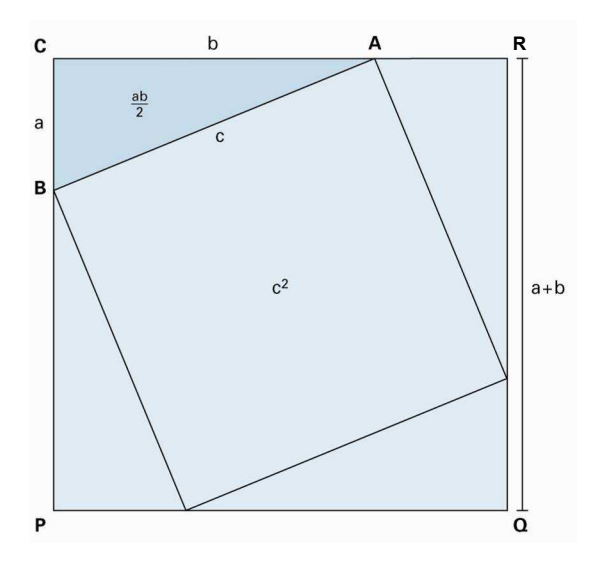

Das Quadrat CPQR hat einen Flächeninhalt von  $(a + b)^2 = a^2 + 2ab + b^2$ .

Das Quadrat CPQR lässt sich auch zusammensetzen aus dem kleinen Quadrat  $c^2$  und den vier kongruenten, rechtwinkligen Dreiecken.

Es gilt:  $(a + b)^2 = c^2 + 4 \cdot \frac{ab}{2} \Rightarrow a^2 + 2ab + b^2 = c^2 + 4 \cdot \frac{ab}{2} \Rightarrow a^2 + b^2 = c^2$ 

### <span id="page-117-0"></span>**Pythagoras, Satz des Pythagoras**

In jedem rechtwinkligen Dreieck ist die Summe der [Kathetenquadrate](#page-56-0) gleich dem [Hypotenusenquadrat](#page-52-0).

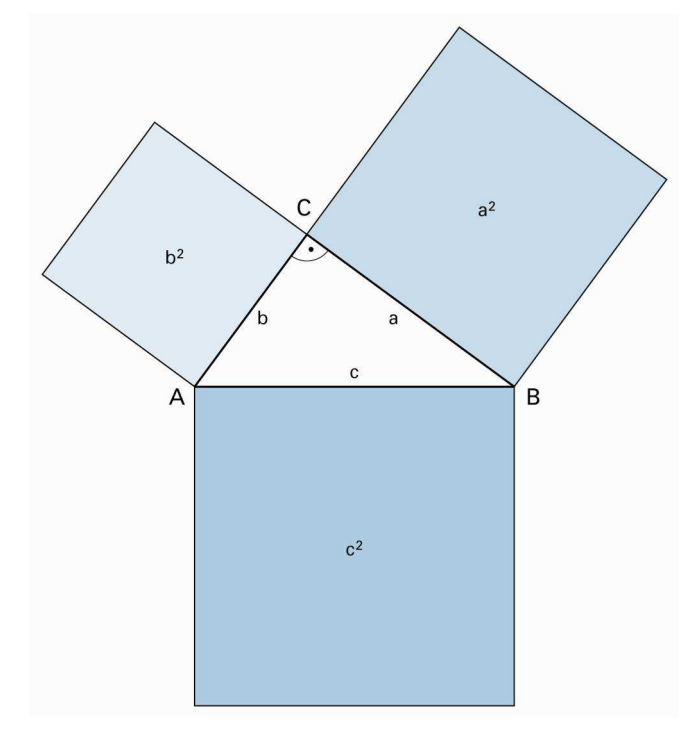

$$
c^2 = a^2 + b^2
$$

Damit lässt sich im rechtwinkligen Dreieck aus zwei gegebenen Seiten die dritte berechnen.

#### Umkehrsatz

Sind a, b und c die Seiten eines Dreiecks und ist  $a^2 + b^2 = c^2$ , so schliessen a und b einen rechten Winkel ein.  $a^2 + b^2 = c^2 \Leftrightarrow \gamma = 90^\circ$ 

#### Anwendungen

- Die Diagonale im Quadrat mit der Seitenlänge a hat die Länge a  $\sqrt{2}$ .
- Die [Raumdiagonale](#page-124-0) im Würfel mit der Kantenlänge a hat die Länge a  $\sqrt{3}$ .
- Die Höhe im [gleichseitigen Dreieck](#page-41-0) mit der Seitenlänge s hat die Länge s $\cdot \frac{\sqrt{3}}{2} \cdot$

Siehe auch [Höhensatz](#page-50-0), [Kathetensatz](#page-57-0) [Pythagoras, ein Beweis](#page-116-0)

© schulverlag blmv AG, Bern, und Klett und Balmer AG, Zug 2006

Alle Rechte vorbehalten. Druck, Vervielfältigung jeder Art oder Verbreitung nur mit schriftlicher Genehmigung der Verlage.

#### <span id="page-118-0"></span>**Quader**

Ein Quader ist ein gerades [Prisma](#page-107-0) mit rechteckiger [Grundfläche.](#page-46-0) Alle Seitenflächen sind [Rechtecke.](#page-126-0)

Alle Winkel zwischen den Kanten betragen 90°.

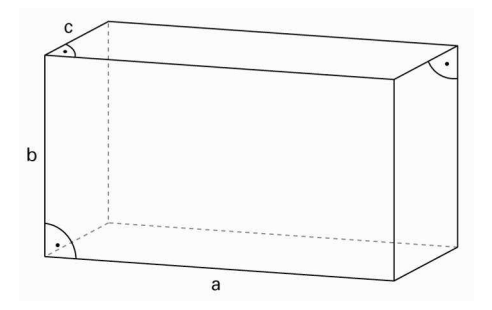

Volumen  $V = a \cdot b \cdot c$ Oberfläche  $O = 2ab + 2ac + 2bc = 2 \cdot (ab + ac + bc)$ 

Ein [Würfel](#page-179-0) ist ein spezieller Quader.

Alle Kanten sind gleich lang und damit alle Seitenflächen [Quadrate](#page-119-0).

### <span id="page-119-0"></span>**Quadrat**

Das regelmässige [Viereck](#page-168-0) heisst Quadrat. Es ist ein spezielles [Rechteck](#page-126-0). Alle Seiten sind gleich lang und alle Winkel betragen 90°.

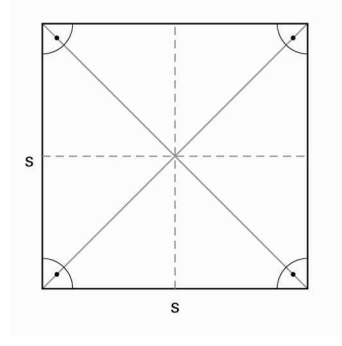

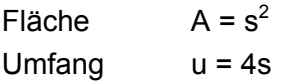

#### **Weitere Eigenschaften**

- Gegenüberliegende Seiten sind parallel (wie bei allen [Parallelogrammen](#page-93-0)).
- Die Diagonalen stehen senkrecht aufeinander (wie bei allen [Rhomben](#page-131-0)).
- Die Diagonalen halbieren sich gegenseitig (wie bei allen Parallelogrammen).
- Die Diagonalen sind gleich lang (wie bei allen Rechtecken).
- Die Mittellinien und die Diagonalen sind [Symmetrieachsen.](#page-4-0)

#### **Quersumme**

Die Quersumme einer Zahl ist die Summe ihrer [Ziffern.](#page-186-0)

Beispiele Die Quersumme von 4 567 ist  $4 + 5 + 6 + 7 = 22$ 

> Die Quersumme von 13 248 ist  $1 + 3 + 2 + 4 + 8 = 18$

Die [Teilbarkeit](#page-157-0) durch 3 und durch 9 hängt mit der Quersumme zusammen.

Eine Zahl ist genau dann durch 3 teilbar, wenn ihre Quersumme durch 3 teilbar ist.

Beispiele Die Quersumme von 123 ist 6. 6 ist durch 3 teilbar, also ist auch die Zahl 123 durch 3 teilbar.

> Die Quersumme von 143 ist 8. 8 ist nicht durch 3 teilbar, also ist auch die Zahl 143 nicht durch 3 teilbar.

Eine Zahl ist genau dann durch 9 teilbar, wenn ihre Quersumme durch 9 teilbar ist.

Beispiel Die Quersumme von 4 833 ist 18. 18 ist durch 9 teilbar, also ist auch die Zahl 4 833 durch 9 teilbar.

Die Quersumme sagt nichts über die Teilbarkeit durch Zahlen wie 2, 5 oder 7 aus.

### **Quotient**

Das Ergebnis einer [Division](#page-26-0) heisst Quotient.

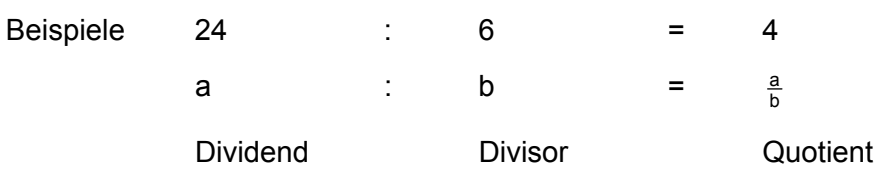

#### **Rabatt, Skonto**

Rabatt ist eine Vergünstigung (Ermässigung) auf den Grundpreis. Er wird in [Prozenten](#page-112-0) des Katalogpreises angegeben. Der Katalogpreis entspricht 100%.

Skonto ist auch eine Art Rabatt. Wer mit Bargeld oder innert weniger Tage bezahlt, erhält häufig einen Preisnachlass, z.B. 2% Skonto. Der Rechnungsbetrag entspricht 100%.

Beispiel

An einer Ausstellung kauft Familie A Möbel für CHF 3 280.00. Die Familie erhält 15% Ausstellungsrabatt und bei Bezahlung innert 15 Tagen 2% Skonto.

Rechnungsbetrag (15% Rabatt)

85% von 3 280.00 =  $\frac{85}{100}$  von 3 280.00 = 0.85 · 3 280 = 2 788.00

Nach Abzug des Skontos (2%)

98% von 2 788.00 =  $\frac{98}{100}$  von 2 788.00 = 0.98 ⋅ 2 788 ≈ 2 732.25

Kurzversion (z.B. mit Taschenrechner)  $0.98 \cdot (0.85 \cdot 3280) \approx 2732.25$ 

### <span id="page-123-0"></span>**Rationale Zahlen**

Jede rationale Zahl lässt sich als Bruch in der Form  $\frac{p}{q}$  darstellen.

Dabei sind p und q ganzzahlig und  $q \neq 0$ .

Rationale Zahlen lassen sich entweder als ganze Zahl, als Bruch, als abbrechender Dezimalbruch oder als periodischer Dezimalbruch schreiben.

Mit den rationalen Zahlen kann man uneingeschränkt addieren, subtrahieren und multiplizieren. Man kann auch uneingeschränkt dividieren ausser durch 0. Das Ergebnis einer solchen Operation ist wieder eine rationale Zahl.

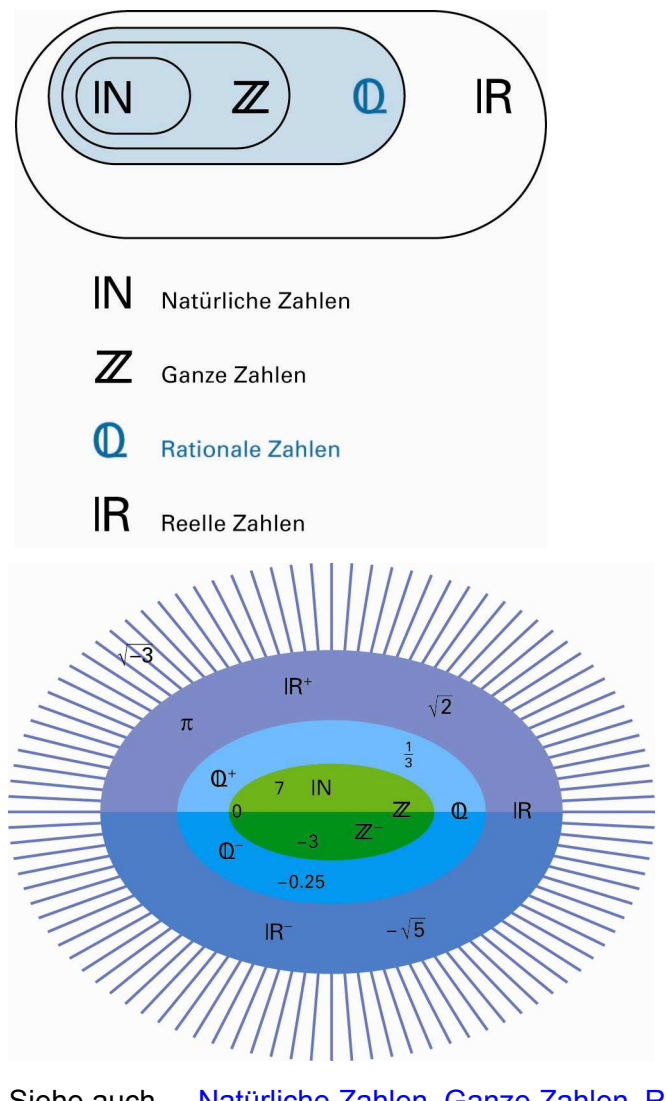

Siehe auch [Natürliche Zahlen,](#page-87-0) [Ganze Zahlen,](#page-37-0) [Reelle Zahlen](#page-128-0) [Zahlen](#page-182-0)

© schulverlag blmv AG, Bern, und Klett und Balmer AG, Zug 2006 Alle Rechte vorbehalten. Druck, Vervielfältigung jeder Art oder Verbreitung nur mit schriftlicher Genehmigung der Verlage.

#### <span id="page-124-0"></span>**Raumdiagonale im Quader**

Die Verbindungsstrecke zwischen gegenüberliegenden Ecken in einem [Quader](#page-118-0) nennt man Raumdiagonale. In einem Quader sind alle vier Raumdiagonalen gleich lang.

Die Länge der Raumdiagonalen lässt sich durch zweimaliges Anwenden des [Satzes von Pythagoras](#page-117-0) bestimmen.

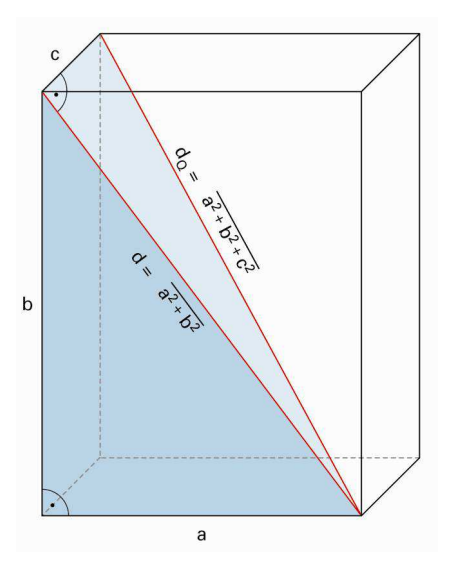

#### **Raumdiagonale im Quader**

Beide eingefärbten Dreiecke sind rechtwinklig.

$$
(d_{Q})^{2} = d^{2} + c^{2} \text{ also } d_{Q} = \sqrt{a^{2} + b^{2} + c^{2}}
$$

#### **Raumdiagonale im Würfel**

 $a = b = c$  also d<sub>w</sub> =  $\sqrt{3}a^2 = a \cdot \sqrt{3}$ 

#### <span id="page-125-0"></span>**Raute**

Eine Raute ist ein [Viereck](#page-168-0) mit vier gleich langen Seiten. [Rhombus](#page-131-0) ist ein anderer Ausdruck für Raute.

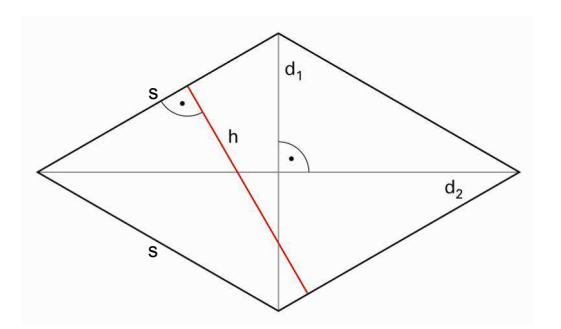

#### **Weitere Eigenschaften**

- Die Diagonalen stehen senkrecht aufeinander.
- Die Diagonalen halbieren sich gegenseitig und sind [Symmetrieachsen](#page-4-0).
- Gegenüberliegende Seiten sind [parallel.](#page-92-0)

Umfang  $u = 4 \cdot s$ 

Kennt man die Länge der Diagonalen, lässt sich die Fläche auch mit ihrer Hilfe berechnen.

Fläche  $A = s \cdot h = \frac{d_1 \cdot d_2}{2}$ ⋅

Die Raute ist ein spezielles [Parallelogramm.](#page-93-0)

### <span id="page-126-0"></span>**Rechteck**

Ein Rechteck ist ein [Viereck](#page-168-0) mit vier rechten Winkeln.

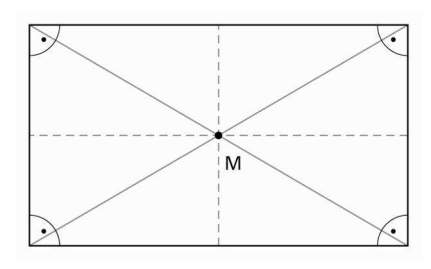

Fläche  $A = a \cdot b$ Umfang  $u = 2a + 2b = 2 \cdot (a + b)$ 

#### **Weitere Eigenschaften**

- Die Mittellinien sind [Symmetrieachsen.](#page-4-0)
- Die Diagonalen sind gleich lang.

Ein Rechteck ist ein spezielles [Parallelogramm.](#page-93-0)

Damit gilt wie bei allen Parallelogrammen:

- Gegenüberliegende Seiten sind gleich lang und parallel.
- Die Diagonalen halbieren sich gegenseitig.
- Der Diagonalenschnittpunkt ist Symmetriezentrum.

### **Rechtwinkliges Dreieck**

Ein rechtwinkliges Dreieck ist ein Dreieck mit einem rechten Winkel.

Die längste Seite eines rechtwinkligen Dreiecks heisst Hypotenuse. Sie wird oft mit c bezeichnet und liegt dem rechten Winkel γ gegenüber.

Die dem rechten Winkel anliegenden Seiten a und b heissen Katheten.

Die Höhe teilt die Hypotenuse in zwei Hypotenusenabschnitte p und q.

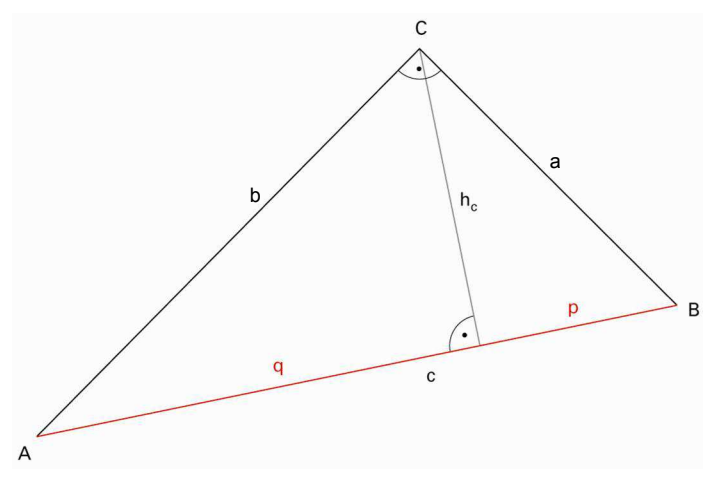

Fläche eines rechtwinkligen Dreiecks

 $A = \frac{c \cdot h_c}{2}$ 2  $\frac{h_c}{2} = C \cdot \frac{h_c}{2}$  $c \cdot \frac{h_c}{2} = \frac{h_c}{2}$  $\frac{b_c}{2} \cdot c = 2 \cdot \left( \frac{c}{2} \cdot \frac{h_c}{2} \right)$  $A = \frac{a \cdot b}{2}$ ⋅

Siehe auch [Satz des Pythagoras](#page-117-0)

### <span id="page-128-0"></span>**Reelle Zahlen**

Die reellen Zahlen bestehen aus den rationalen und den irrationalen Zahlen.

#### **Irrationale Zahlen**

Zahlen, die sich nicht als Bruch  $\frac{p}{q}$  (p und q sind ganze Zahlen, q ≠ 0) darstellen lassen, sind irrational.

Beispiele für irrationale Zahlen

 $\sqrt{2} \approx 1.41421356$   $\sqrt{3} \approx 1.73205$  $\pi \approx 3.14159265$   $\qquad \varphi = \frac{\sqrt{5} - 1}{2}$  $-1$  ≈ 0.618 [\(Goldener Schnitt](#page-43-0))

Die Dezimalbrüche irrationaler Zahlen sind nicht periodisch und nicht abbrechend.

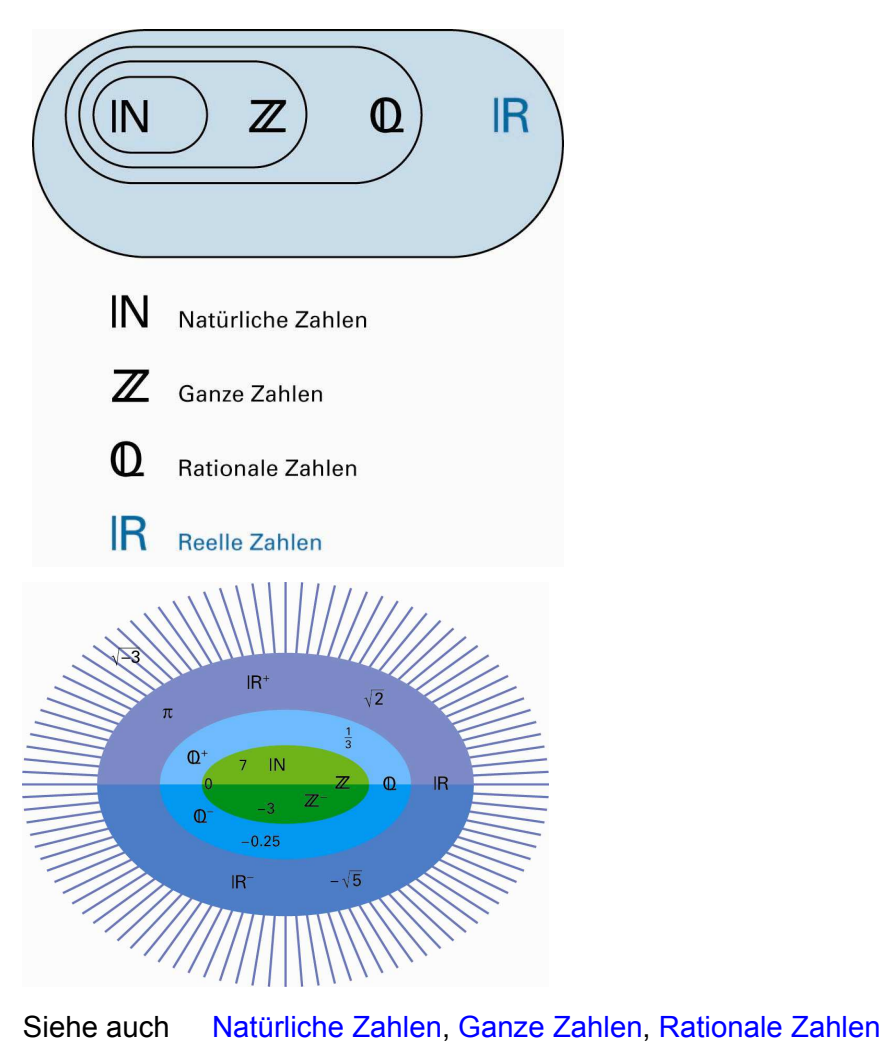

[Zahlen](#page-182-0)

© schulverlag blmv AG, Bern, und Klett und Balmer AG, Zug 2006 Alle Rechte vorbehalten. Druck, Vervielfältigung jeder Art oder Verbreitung nur mit schriftlicher Genehmigung der Verlage.

### **Relative Häufigkeit**

Die Begriffe «relative Häufigkeit» und «absolute Häufigkeit» werden bei [statistischen](#page-146-0) Auswertungen verwendet.

Man hat einen Spielwürfel 500-mal geworfen.

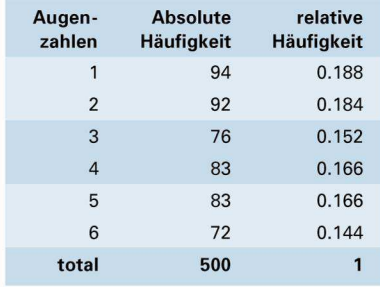

Die «3» ist dabei 76-mal aufgetreten (absolute Häufigkeit). Die relative Häufigkeit eines Messwertes gibt an, welchen Anteil der Messwert von der Gesamtheit aller Messwerte ausmacht.

Relative Häufigkeit für die «3»:

76 von 500 =  $\frac{76}{500}$  = 0.152 = 15.2%.

Die Summe aller relativen Häufigkeiten ergibt 1 bzw. 100%.

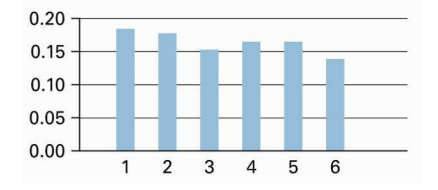

Die Häufigkeitsverteilung kann man z.B. mit einem Balkendiagramm darstellen.

### **Relativer und absoluter Fehler**

Relativer Fehler = **Absoluter Fehler**<br>Messwert

Beispiel Eine Kugel fällt aus 2.00 m Höhe auf den Boden. Die handgestoppte Zeit beträgt 0.64 Sekunden. Diese Messung ist bestenfalls auf eine Zehntelsekunde genau. Der «absolute Fehler» dieser Messung beträgt  $\pm$  0.05 s.

> Bezieht man den absoluten Fehler auf das Messresultat, so spricht man vom «relativen Fehler».

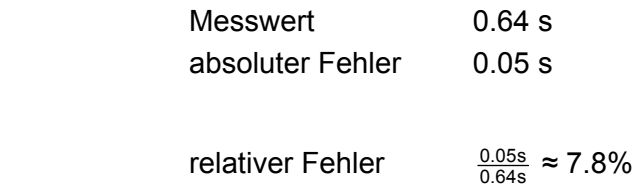

#### <span id="page-131-0"></span>**Rhombus**

Ein Rhombus ist ein [Viereck](#page-168-0) mit vier gleich langen Seiten. [Raute](#page-125-0) ist ein anderer Ausdruck für Rhombus.

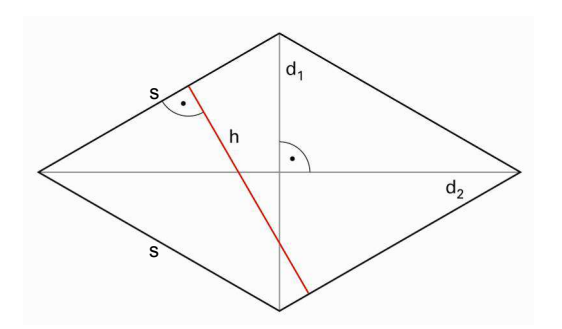

#### **Weitere Eigenschaften**

- Die Diagonalen stehen senkrecht aufeinander.
- Die Diagonalen halbieren sich gegenseitig und sind [Symmetrieachsen](#page-4-0).
- Gegenüberliegende Seiten sind [parallel.](#page-92-0)

Umfang  $u = 4 \cdot s$ 

Kennt man die Länge der Diagonalen, lässt sich die Fläche auch mit ihrer Hilfe berechnen.

Fläche  $A = s \cdot h = \frac{d_1 \cdot d_2}{2}$ ⋅

Der Rhombus ist ein spezielles [Parallelogramm.](#page-93-0)

#### <span id="page-132-0"></span>**Risse**

Ein Körper wird auf drei Ebenen abgebildet (projiziert), die paarweise senkrecht aufeinander stehen. Diese Abbildungen heissen Risse.

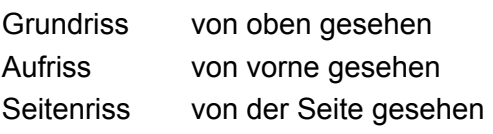

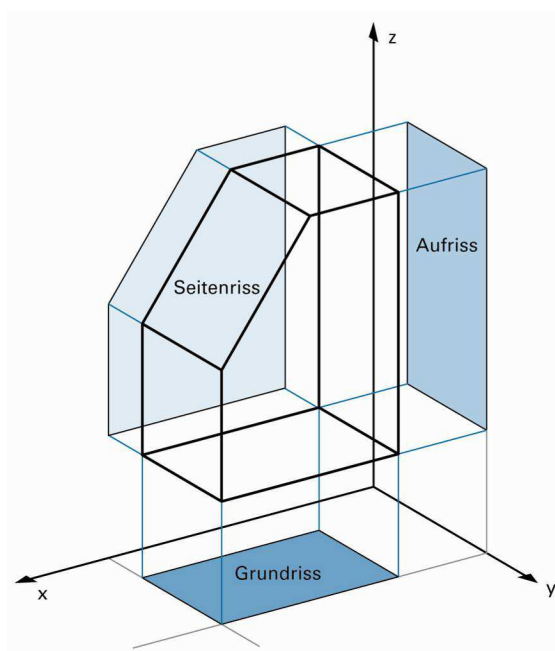

Für jeden Riss gilt: Die Projektionsstrahlen sind parallel und fallen senkrecht auf die Riss-Ebene.

Siehe auch [Schrägbild](#page-140-0) [Projektion](#page-109-0)

#### **Römische Zahlen**

Im römischen Zeitalter wurden Zahlen mit Buchstaben dargestellt. Der Wert eines Zahlzeichens ist immer der gleiche, unabhängig von der Position.

Die Zahl wird gebildet, indem die Werte der einzelnen Zeichen addiert werden.

DCCCLXXVI =  $500 + 100 + 100 + 100 + 50 + 10 + 10 + 5 + 1 = 876$ 

Steht eine kleine Zahl vor einer grösseren, so wird die kleine von der grösseren subtrahiert.

 $MCDLIV = 1000 + (500 - 100) + 50 + (5 - 1) = 1454$  $MMIX = 1000 + 1000 + (10 - 1) = 2009$ 

Im Verlaufe der Jahrhunderte (frühe Römerzeit bis zum ausgehenden Mittelalter) haben sich die Konventionen leicht gewandelt, und nicht überall wurden die exakt gleichen Abmachungen eingehalten.

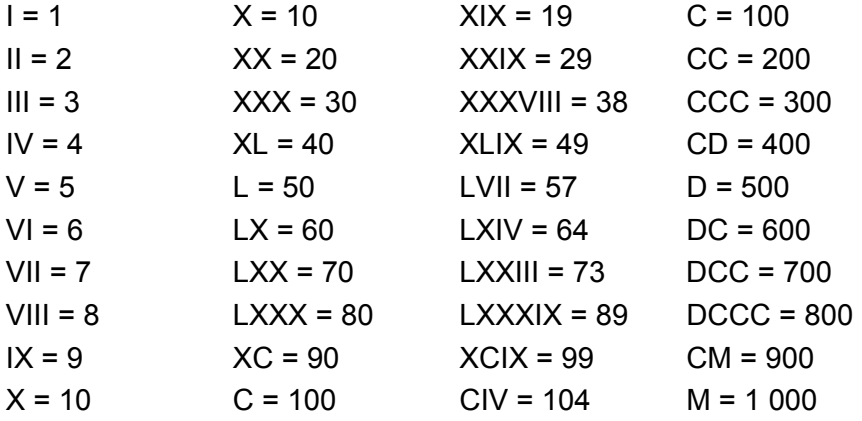

Im Unterschied zum römischen Zahlensystem kann in unserem [Stellenwertsystem](#page-22-0) eine Ziffer verschiedene Bedeutungen haben.

4 143.04 4 T = 4 000

$$
4 Z = 40
$$
  
 $4 h = 0.04 = \frac{4}{100}$ 

#### <span id="page-134-0"></span>**Runden**

Beim Runden werden Zahlen so verändert, dass man mit ihnen leichter arbeiten kann. Dabei muss man folgende Regeln beachten:

- Ist die [Ziffer](#page-186-0) nach der zu rundenden Ziffer eine 5, 6, 7, 8 oder 9, wird aufgerundet.

Der [Stellenwert](#page-22-0) der zu rundenden Ziffer erhöht sich um 1.

- Bei den Ziffern 1, 2, 3 und 4 wird abgerundet.

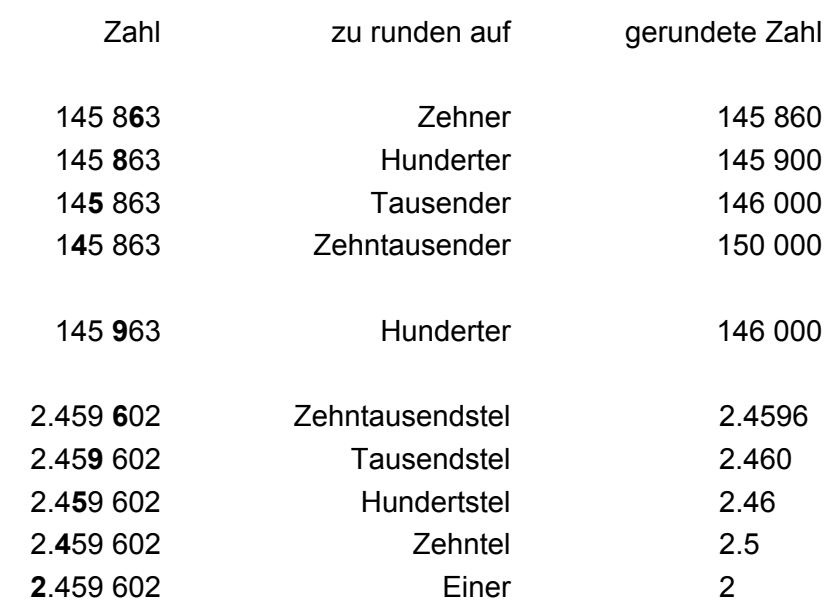

### **Schätzen, Überschlagen**

In vielen Fällen des täglichen Lebens wie z.B. beim Einkaufen ist es vorteilhaft, wenn man zuverlässig schätzen kann.

#### **Hinweise und Hilfen zum Überschlagen**

Beim Schätzen müssen die Zahlen so [gerundet](#page-134-0) werden, dass die Rechnung im Kopf lösbar wird.

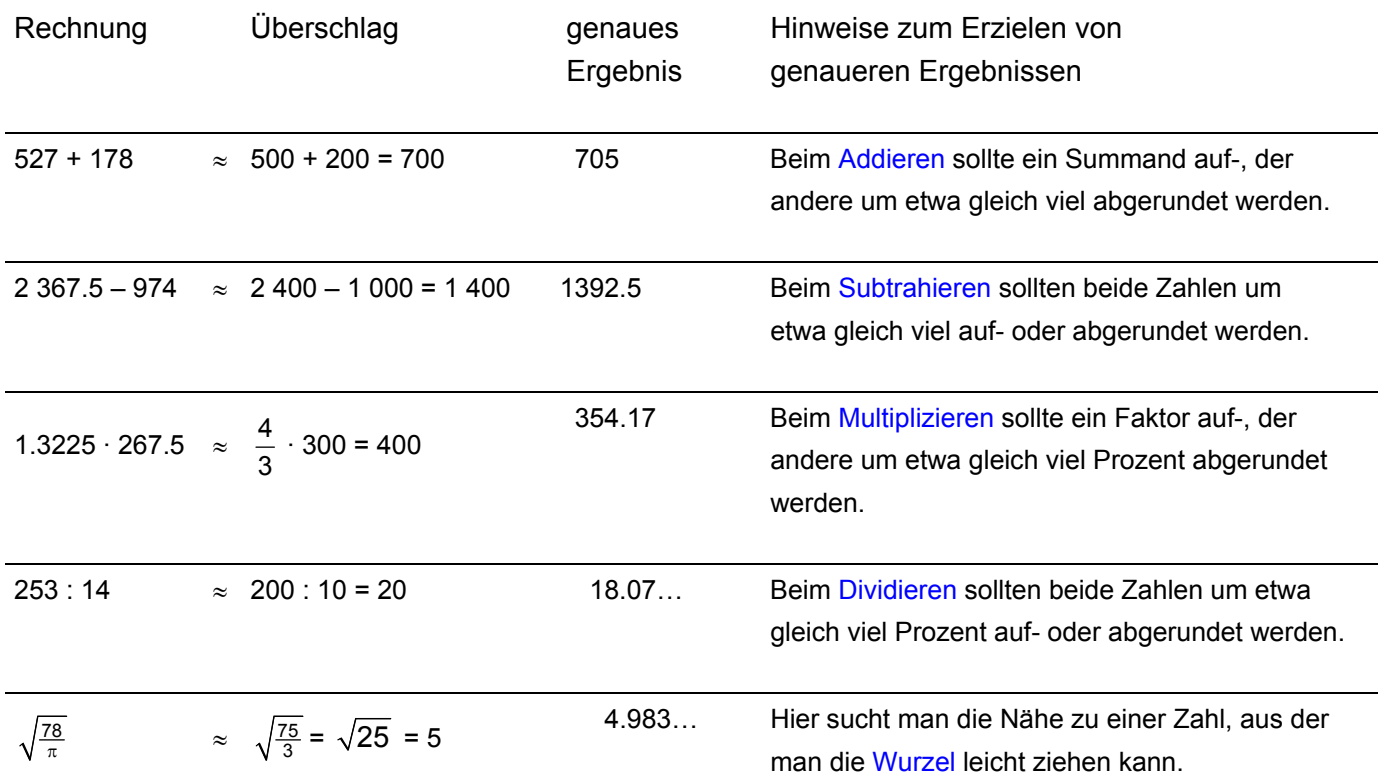

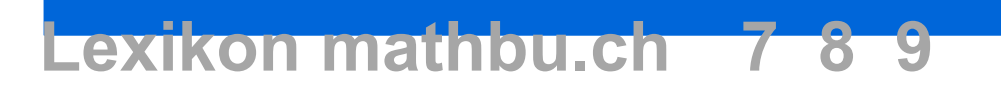

#### **Scheitelwinkel**

Schneiden sich zwei Geraden, entstehen vier Schnittwinkel. Je zwei gegenüberliegende Winkel sind gleich gross.  $α = β$ 

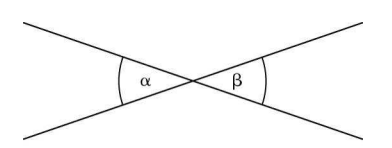

Siehe auch [Winkel an sich schneidenden Geraden](#page-175-0)

### **Schiebung**

Eine Schiebung (Translation) ist eine [Kongruenzabbildung](#page-64-0). Eine Figur (z.B. das Viereck ABCD) wird um die Länge der Strecke  $\overline{AA}$ ' verschoben.

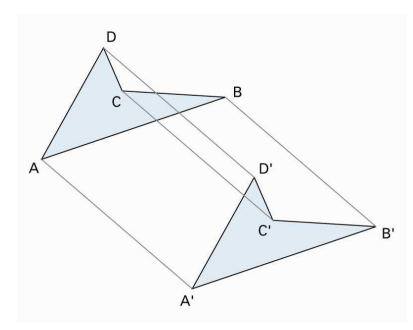

Original- und Bildfigur haben die gleiche Form und die gleiche Grösse. Sie sind [kongruent](#page-63-0).

Eigenschaften Die Strecken AA', BB', ..., die je einen Originalpunkt mit dem entsprechenden Bildpunkt verbinden, sind alle parallel und gleich lang.

> Der Drehsinn von Original- und Bildfigur ist gleich.

 Eine Gerade und ihre Bildgerade sind [parallel](#page-92-0).

### **Schiefe Körper**

Bei [Prismen,](#page-107-0) [Zylindern](#page-191-0), [Pyramiden](#page-114-0) und [Kegeln](#page-58-0) unterscheidet man zwischen gerade und schief.

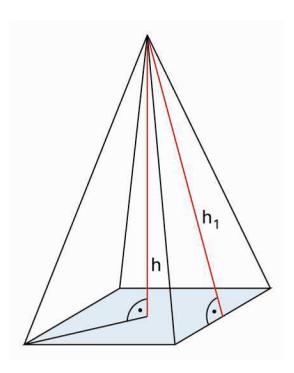

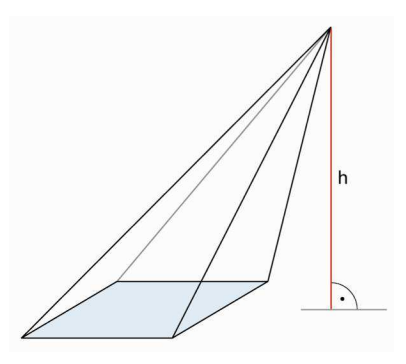

gerade Pyramide schiefe Pyramide

Als Beispiele sind eine gerade quadratische Pyramide und eine schiefe quadratische Pyramide mit jeweils gleicher Grundfläche dargestellt.

Nach [Cavalieri](#page-106-0) berechnet man das Volumen von schiefen Körpern gleich wie bei geraden Körpern.

Prisma oder Zylinder Volumen  $V = G \cdot h$ 

Pyramide oder Kegel

Volumen  $V = \frac{1}{3} \cdot G \cdot h$ 

### **Schnittfläche**

Wird ein Körper mit einer Ebene geschnitten, so ergibt sich eine Schnittfläche.

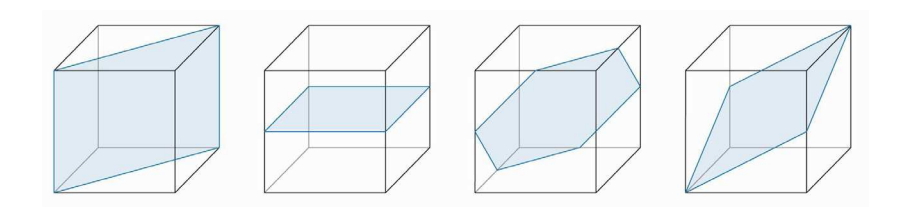

Die Schnittfläche eines [Würfels](#page-179-0) mit einer Ebene durch den Mittelpunkt kann – je nach Lage der Ebene – ein [Rechteck](#page-126-0), ein [Quadrat,](#page-119-0) ein [Sechseck](#page-166-0) oder ein [Parallelogramm](#page-93-0) sein.

Die Ecken der Schnittfiguren in den Illustrationen sind entweder Würfelecken oder Kantenmitten.

### <span id="page-140-0"></span>**Schrägbild**

Dieses Schrägbild ist nach dem Code 4\_1\_2 gezeichnet.

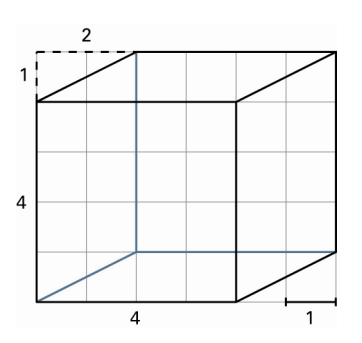

Eigenschaften der Abbildung

- Parallelen in der Originalfigur sind auch im Schrägbild parallel.
- Mitten in der Originalfigur sind auch im Schrägbild Mitten.
- Strecken parallel zur Bildebene werden in wahrer Länge abgebildet.
- Strecken senkrecht zur Bildebene werden verkürzt.

Schrägbilder können auch mit andern Codes gezeichnet werden.

Siehe auch [Projektion](#page-109-0) [Risse](#page-132-0)

# <span id="page-141-0"></span>Lexikon mathbu.ch 7

#### **Schwerpunkt im Dreieck**

Die [Seitenhalbierenden](#page-142-0)  $s_a$ ,  $s_b$  und  $s_c$  eines [Dreiecks](#page-29-0) verbinden die Seitenmitten mit den gegenüberliegenden Ecken. Sie schneiden sich im Schwerpunkt S.

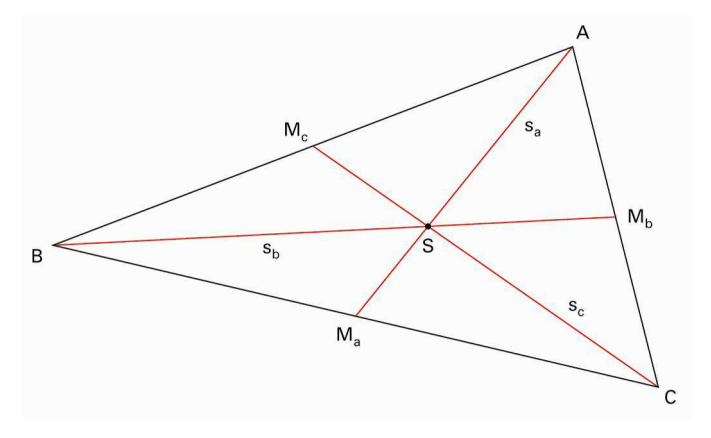

S teilt die Seitenhalbierenden im Verhältnis 2 : 1.

Der Abschnitt von S zur Ecke ist doppelt so lang wie der kürzere Abschnitt.

 $BS = 2 \cdot SM_b$  oder  $BS : SM_b = 2:1$ 

Die Seitenhalbierenden heissen auch Schwerlinien. Legt man ein beliebiges Kartondreieck entlang einer Schwerlinie auf einen Massstab, ist das Dreieck im Gleichgewicht.

Legt man den Schwerpunkt eines beliebigen Kartondreiecks auf einen spitzen Gegenstand (z.B. Bleistiftspitze oder Zirkelspitze), ist es im Gleichgewicht.

# <span id="page-142-0"></span>**Lexikon mathbu.ch** 7

#### **Seitenhalbierende im Dreieck**

Die Seitenhalbierenden  $s_a$ ,  $s_b$  und  $s_c$  eines Dreiecks verbinden die Seitenmitten mit den gegenüberliegenden Ecken. Sie schneiden sich im [Schwerpunkt](#page-141-0) S.

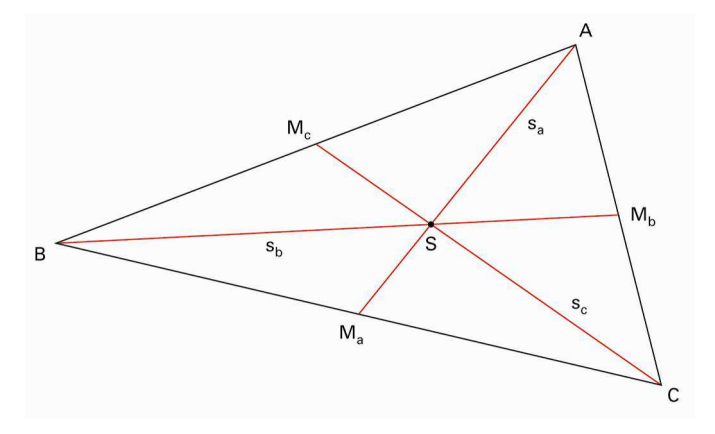

S teilt die Seitenhalbierenden im Verhältnis 2 : 1.

Der Abschnitt von S zur Ecke ist doppelt so lang wie der kürzere Abschnitt.

 $BS = 2 \cdot SM_b$  oder  $BS : SM_b = 2:1$ 

Die Seitenhalbierenden heissen auch Schwerlinien. Legt man ein beliebiges Kartondreieck entlang einer Schwerlinie auf einen Massstab, ist das Dreieck im Gleichgewicht.

Legt man den Schwerpunkt eines beliebigen Kartondreiecks auf einen spitzen Gegenstand (z.B. Bleistiftspitze oder Zirkelspitze), ist es im Gleichgewicht.

#### **SI-Einheiten**

Das Kürzel «SI» steht für «Système International d'Unités». Dahinter steckt eine internationale Vereinbarung zu den Masseinheiten. Grundgrössen werden festgelegt und physikalisch möglichst exakt definiert.

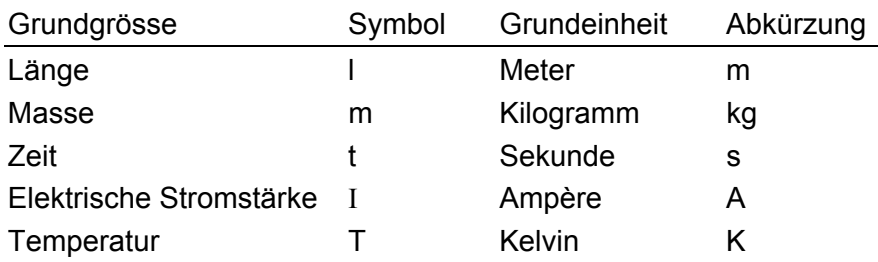

Aus den Grundeinheiten bildet man die abgeleiteten Einheiten wie J (Joule) für die Energie, W (Watt) für die Leistung, N (Newton) für die Kraft, Hz (Hertz) für Frequenzen usw.

Vielfache und Bruchteile der Grundeinheiten werden mit Zehnerpo-tenzen oder Vorsilben [\(Vorsätze\)](#page-171-0) angegeben.

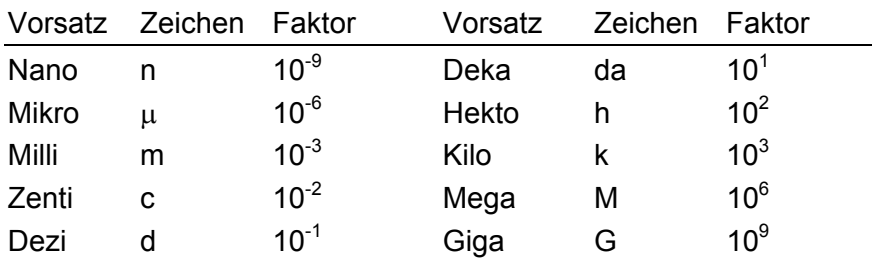
### **Sinnvolle Genauigkeit**

Wer mit dem Taschenrechner Sachaufgaben löst oder Messwerte verarbeitet, erhält oft Resultate mit bis zu 12 Ziffern. In Sachzusammenhängen ist eine derartige «Präzision» meist nicht angebracht. Man muss sich dann sorgfältig überlegen, auf wie viele Ziffern das Resultat sinnvollerweise angegeben werden soll.

Mittels [Doppelrechnung](#page-27-0) kann eine obere Grenze und eine untere Grenze für das Schlussergebnis berechnet werden. Der Vergleich beider Werte macht dann klar, wie viele Ziffern sinnvollerweise angegeben werden dürfen.

Beispiel

Ein Rechteck ist 15.2 cm lang und 9.7 cm breit. Die mit diesen Messresultaten berechnete Fläche beträgt 15.2 cm  $\cdot$  9.7 cm = 147.44 cm<sup>2</sup>.

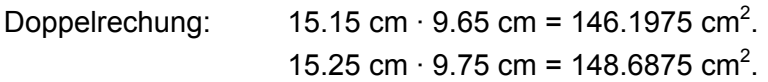

Es ist ersichtlich, dass bereits die dritte Ziffer unsicher ist. Es macht keinen Sinn, das Ergebnis auf mehr als drei Ziffern anzugeben, d.h., die Fläche wird sinnvollerweise mit 147 cm<sup>2</sup> angegeben.

Siehe auch [Runden](#page-134-0)

### **Skonto**

Skonto ist eine Art [Rabatt](#page-122-0). Wer mit Bargeld oder innerhalb weniger Tage bezahlt, erhält häufig einen Preisnachlass, z.B. 2% Skonto. Der Rechnungsbetrag entspricht 100%.

#### Beispiel

Auf einer Rechnung mit dem Betrag von CHF 4 200.00 steht ein entsprechender Zahlungshinweis.

Zahlungsbedingungen: 10 Tage 2% Skonto 30 Tage netto

Begleicht man die Rechnung innerhalb von 10 Tagen, darf vom Rechungsbetrag 2% Skonto abgezogen werden.

98% von 4 200.00 =  $\frac{98}{100}$  von 4 200.00 = 0.98 · 4 200.00 = 4 116.00

### <span id="page-146-0"></span>**Statistik**

In der Statistik werden Daten gesammelt, dargestellt und ausgewertet (interpretiert). Statistik ist ein wesentliches Hilfsmittel in Naturwissenschaften, Soziologie, Ökonomie, Meteorologie, Medizin, Politik, Technik usw. und somit nicht mehr aus dem Alltag wegzudenken.

Daten können in Tabellen oder als Grafiken dargestellt werden.

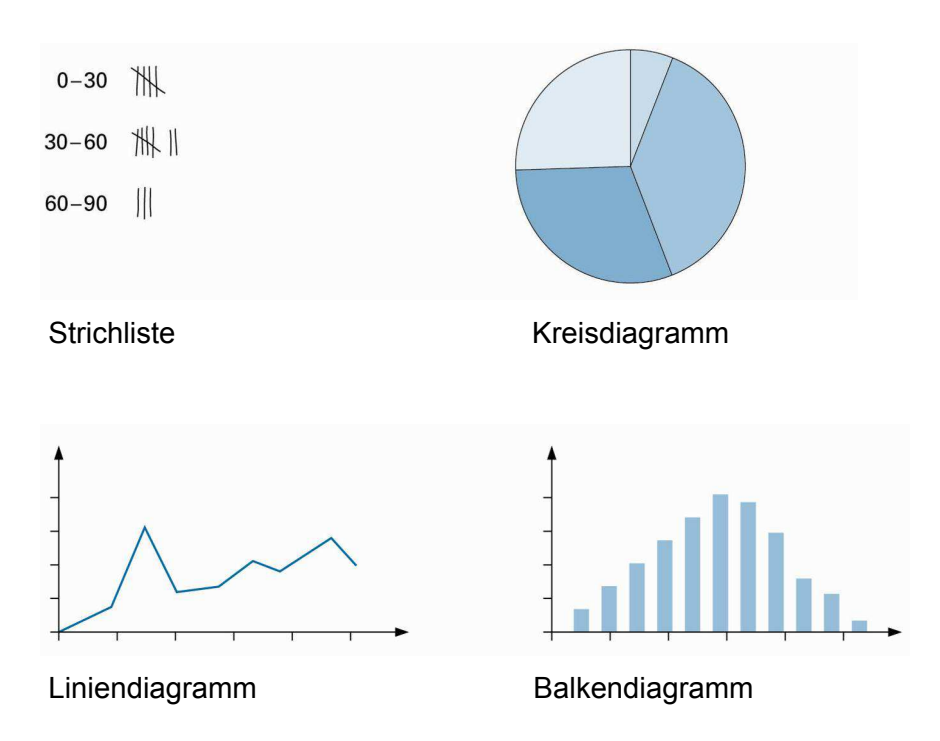

Von einer statistischen Untersuchungen werden oft bloss wenige charakteristische Zahlen bekannt gegeben, z.B. [arithmetisches](#page-12-0)  [Mittel](#page-12-0) (Durchschnitt) oder [Median.](#page-84-0)

Hinweis

Die einprägsame Darstellung mittels Bildern birgt in sich die Gefahr der Manipulation. Beim Interpretieren von Grafiken muss man deshalb besonders auf die ausgewählten Achsenabschnitte und auf eventuell verzerrte Achsenmassstäbe achten.

### **Steigung, Gefälle**

Unter Steigung versteht man das Verhältnis der Höhendifferenz zur Horizontaldistanz. Steigungen können in [Prozenten](#page-112-0) oder [Promillen](#page-110-0) angegeben werden.

Steigung Höhendifferenz : Horizontaldistanz = **Höhendifferenz** 

Der Begriff «Steigung» wird sowohl im Alltag (Strassen, Eisenbahnlinien) als auch in der Mathematik verwendet, z.B. [Geradensteigung](#page-40-0).

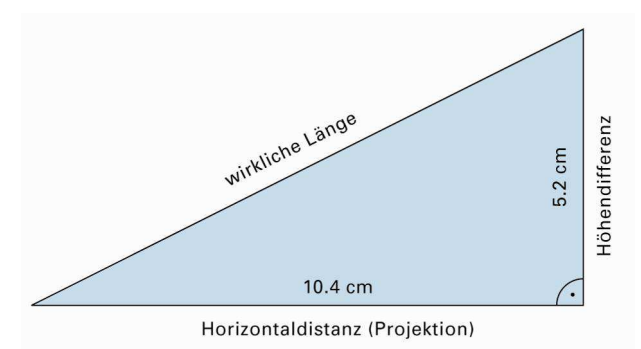

Die Steigung beträgt  $\frac{5.2}{10.4} = \frac{1}{2} = 0.5 = 50\%$ .

Einer Steigung von 100% entspricht ein Steigungswinkel von 45°. Die Höhendifferenz ist gleich der Horizontaldistanz, die Steigung also  $1 = 100\%$ .

#### Beispiel

Die Furkapassstrasse steigt auf einer Projektionsdistanz von 13 km zwischen Realp (1 538 m ü.M.) und der Passhöhe (2 431 m ü.M.) um ziemlich genau 900 m an. Die durchschnittliche Steigung dieses Strassenabschnitts ist  $0.9 : 13 \approx 0.069 \approx 7\%$ .

#### Hinweise

- Gemessene Distanzen auf einer Landkarte sind immer Projektionen (Horizontaldistanzen) und nicht «Luftliniendistanzen».
- Kleine Steigungen (Eisenbahn, Flüsse) werden oft in Promille (‰) angegeben.
- In bestimmten Situationen spricht man statt von Steigung auch von Gefälle.

### **Stochastik**

Stochastik ist ein Sammelbegriff für die mathematischen Teilgebiete [Statistik](#page-146-0) und [Wahrscheinlichkeitsrechnung.](#page-172-0)

Oft werden auch kombinatorische Problemstellungen dazugezählt, weil Wahrscheinlichkeiten oft über geschicktes Abzählen berechnet werden können.

### <span id="page-149-0"></span>**Strahlensätze**

Zwei oder mehrere Geraden schneiden sich im Punkt S. Zwei oder mehrere Parallelen schneiden diese Geraden.

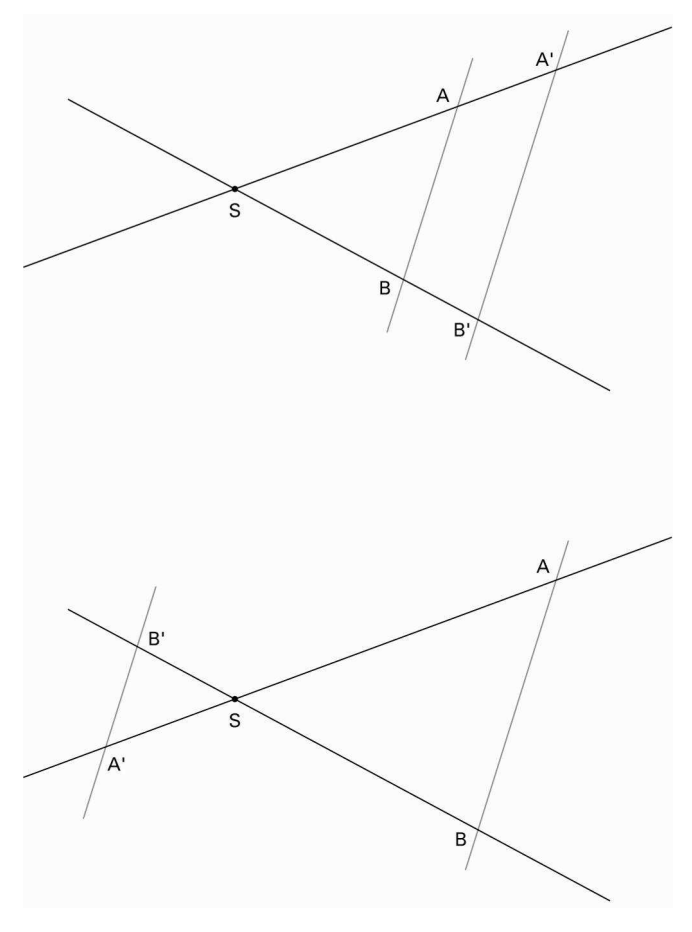

Es gilt:

- 1. AB  $\parallel$  A'B'  $\Leftrightarrow$   $\overline{SA} : \overline{SA'} = \overline{SB} : \overline{SB'}$  und  $\overline{SA} : \overline{AA'}$  =  $\overline{SB} : \overline{BB'}$
- 2.  $AB \parallel A'B' \Rightarrow \overline{SA} : \overline{SA'} = \overline{AB} : \overline{A'B'}$

Die Strahlensätze gelten auch, wenn der Scheitel S zwischen den Parallelen AB und A'B' liegt.

Das Dreieck SA'B' entsteht aus dem Dreieck SAB durch eine zentrische [Streckung](#page-151-0). Die Dreiecke SA'B' und SAB sind [ähnlich](#page-6-0).

© schulverlag blmv AG, Bern, und Klett und Balmer AG, Zug 2006 Alle Rechte vorbehalten. Druck, Vervielfältigung jeder Art oder Verbreitung nur mit schriftlicher Genehmigung der Verlage.

### **Streckenteilung**

Man kann eine Strecke  $\overline{AB}$  in n gleich lange Teile zerlegen.

#### **Konstruktion**

Vom Anfangspunkt A aus eine beliebige Hilfsgerade h zeichnen.

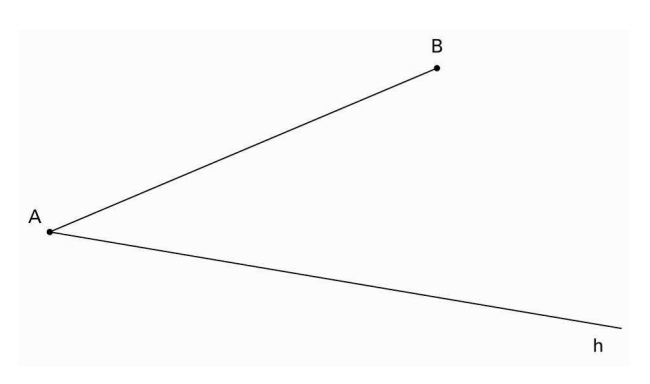

Im Beispiel ist die Konstruktion für  $n = 8$  gezeigt. In diesem speziellen Fall könnte das Problem auch durch wiederholtes Halbieren der Strecke AB gelöst werden.

Auf h n-mal eine gleiche Strecke abtragen (gleiche Zirkelöffnung).

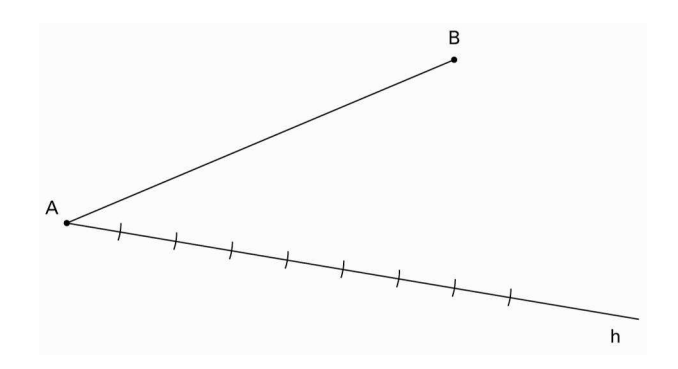

Den letzten Punkt auf h mit B verbinden. Es entsteht die Strecke v. Parallelen zu v durch jeden Teilpunkt auf der Hilfsgeraden erstellen. Damit erhält man die gewünschten Teilpunkte von AB .

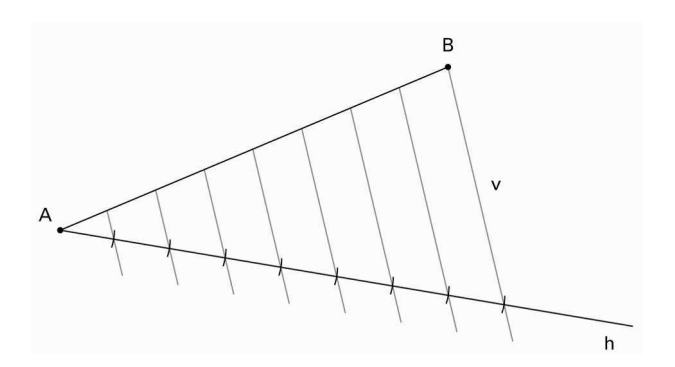

## <span id="page-151-0"></span>**Lexikon mathbu.ch** 7

### **Streckung**

Die zentrische Streckung ist eine [Ähnlichkeitsabbildung](#page-6-0). Eine Streckung ist bestimmt durch das Streckungszentrum Z und den Streckfaktor k.

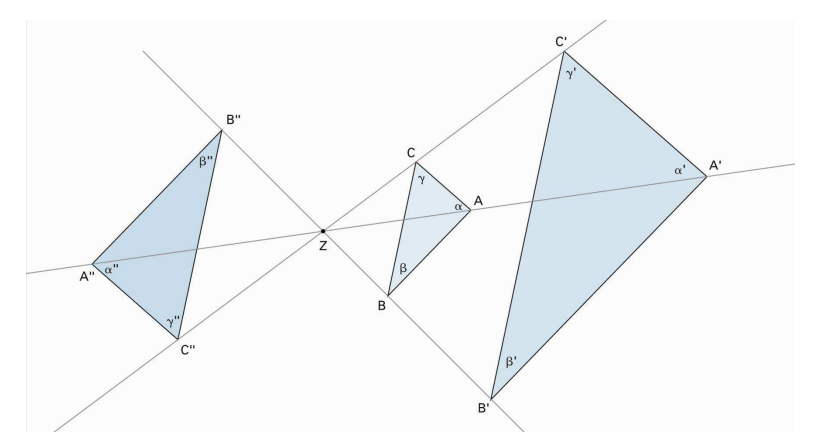

Der Bildpunkt A' von A liegt auf der Geraden durch Z und A so, dass  $\overline{7A} = k \cdot \overline{7A}$ 

Der Abstand des Punktes A von Z wird mit dem Streckfaktor k multipliziert.

Ist k negativ, liegt das Streckungszentrum Z zwischen Originalpunkt A und Bildpunkt A''.

Eine Strecke und ihre Bildstrecke sind parallel.

Eine Streckung mit dem Faktor k = –1 ist eine Punktspiegelung.

Die Fläche einer Originalfigur multipliziert mit  $k^2$  ergibt die Fläche der Bildfigur.

Das Volumen ändert sich mit dem Faktor k<sup>3</sup>.

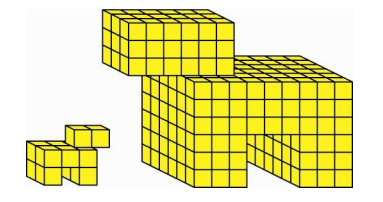

Siehe auch [Strahlensätze](#page-149-0)

© schulverlag blmv AG, Bern, und Klett und Balmer AG, Zug 2006 Alle Rechte vorbehalten. Druck, Vervielfältigung jeder Art oder Verbreitung nur mit schriftlicher Genehmigung der Verlage.

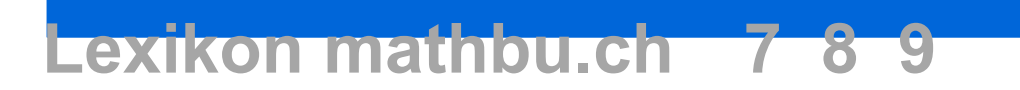

### **Stufenwinkel**

Werden zwei parallele Geraden von einer dritten Geraden geschnitten, entstehen Stufenwinkel mit gleicher Grösse.  $\alpha = \beta$ 

 $\sqrt{3}$  $\alpha$ 

Siehe auch [Winkel an sich schneidenden Geraden](#page-175-0)

### <span id="page-153-0"></span>**Subtraktion**

Die Subtraktion gehört zu den Grundrechenarten. Das mathematische Symbol der Subtraktion ist das Minuszeichen «–».

 $43 - 25 = 18$   $43 - 25$ Minuend Subtrahend Differenz Differenz Beispiele  $5-3=2$  $1000 - 537 = 463$   $537 - 1000 = -463$  $\frac{2}{5} - \frac{1}{3} = \frac{6}{15} - \frac{5}{15} = \frac{1}{15}$  $3x - 2x = x$ 

Die Umkehroperation der Subtraktion ist die [Addition.](#page-5-0)  $5 - 3 = 2 \Leftrightarrow 2 + 3 = 5$ 

### **Summe**

Das Ergebnis einer [Addition](#page-5-0) heisst Summe.

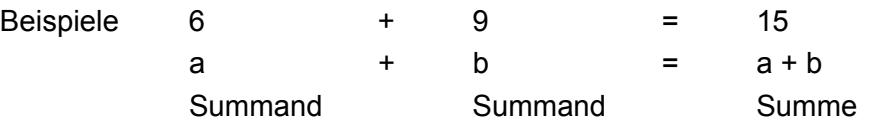

### <span id="page-155-0"></span>**Tangenten an einen Kreis**

Eine Kreistangente berührt den [Kreis](#page-69-0) in einem einzigen Punkt. Die Tangenten  $t_1$  und  $t_2$  stehen in den Berührungspunkten senkrecht auf den Berührungsradien.

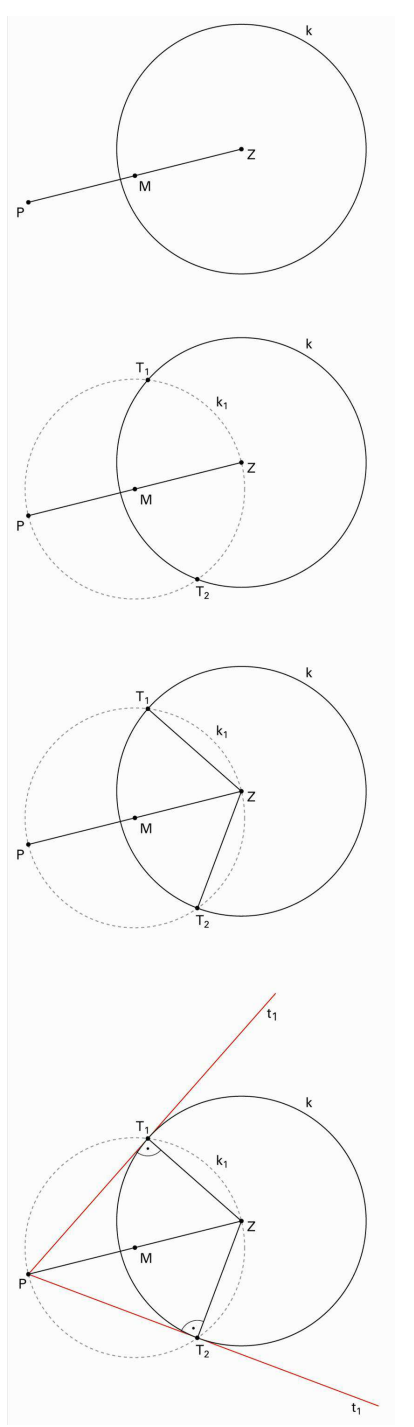

Konstruktion

- Verbindungsstrecke  $\overline{PZ}$ einzeichnen.
- Mittelpunkt M auf  $\overline{PZ}$  konstruieren.
- Thaleskreis über  $\overline{PZ}$  mit Zentrum M. Die Schnittpunkte  $T_1$  und  $T_2$  sind die Berührungspunkte der Tangenten.
- Berührungsradien  $\overline{ZT}_1$  und  $\overline{ZT}_2$  ziehen.
- $t_1$  und  $t_2$  einzeichnen.

Siehe auch [Tangenten an zwei Kreise](#page-156-0)

© schulverlag blmv AG, Bern, und Klett und Balmer AG, Zug 2006

Alle Rechte vorbehalten. Druck, Vervielfältigung jeder Art oder Verbreitung nur mit schriftlicher Genehmigung der Verlage.

### <span id="page-156-0"></span>**Tangenten an zwei Kreise**

Eine Kreistangente berührt zwei [Kreise](#page-69-0) in je einem einzigen Punkt.

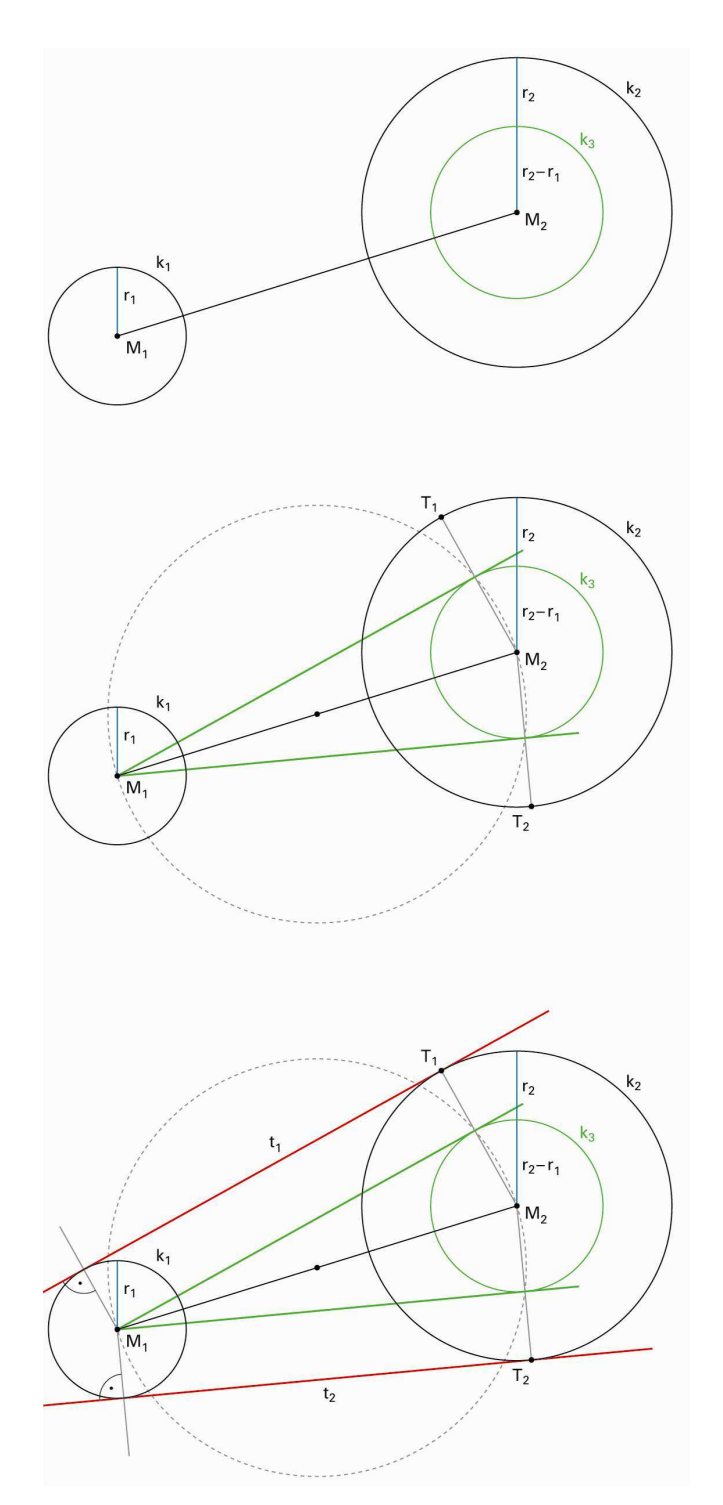

#### Siehe auch [Tangenten an einen Kreis](#page-155-0)

#### Konstruktion

- Man verkleinert beide Radien um  $r_1$ . Die Kreislinie k<sub>1</sub> wird dann zu einem Punkt M1. Der verkleinerte Radius  $r_2$  beträgt  $r_2 - r_1$ . Man erhält den Kreis  $k_3$  (grün).
- Man konstruiert die Tangenten von  $M_1$  an  $k_3$  und zeichnet die beiden Berührungsradien ein.
- Die verlängerten Berührungsradien ergeben auf  $k_2$ die beiden Punkte  $T_1$  und  $T<sub>2</sub>$ .
- Die beiden gesuchten Tangenten  $t_1$  und  $t_2$  sind parallel zu den Tangenten von  $M_1$  an  $k_2$  und gehen durch  $T_1$  bzw.  $T_2$ .
- In analoger Weise kann man an zwei Kreise, die sich nicht schneiden, auch zwei innere Tangenten konstruieren.

Alle Rechte vorbehalten. Druck, Vervielfältigung jeder Art oder Verbreitung nur mit schriftlicher Genehmigung der Verlage.

### <span id="page-157-0"></span>**Teilbarkeitsregeln**

Wichtigste Teilbarkeitsregeln für [natürliche Zahlen](#page-87-0).

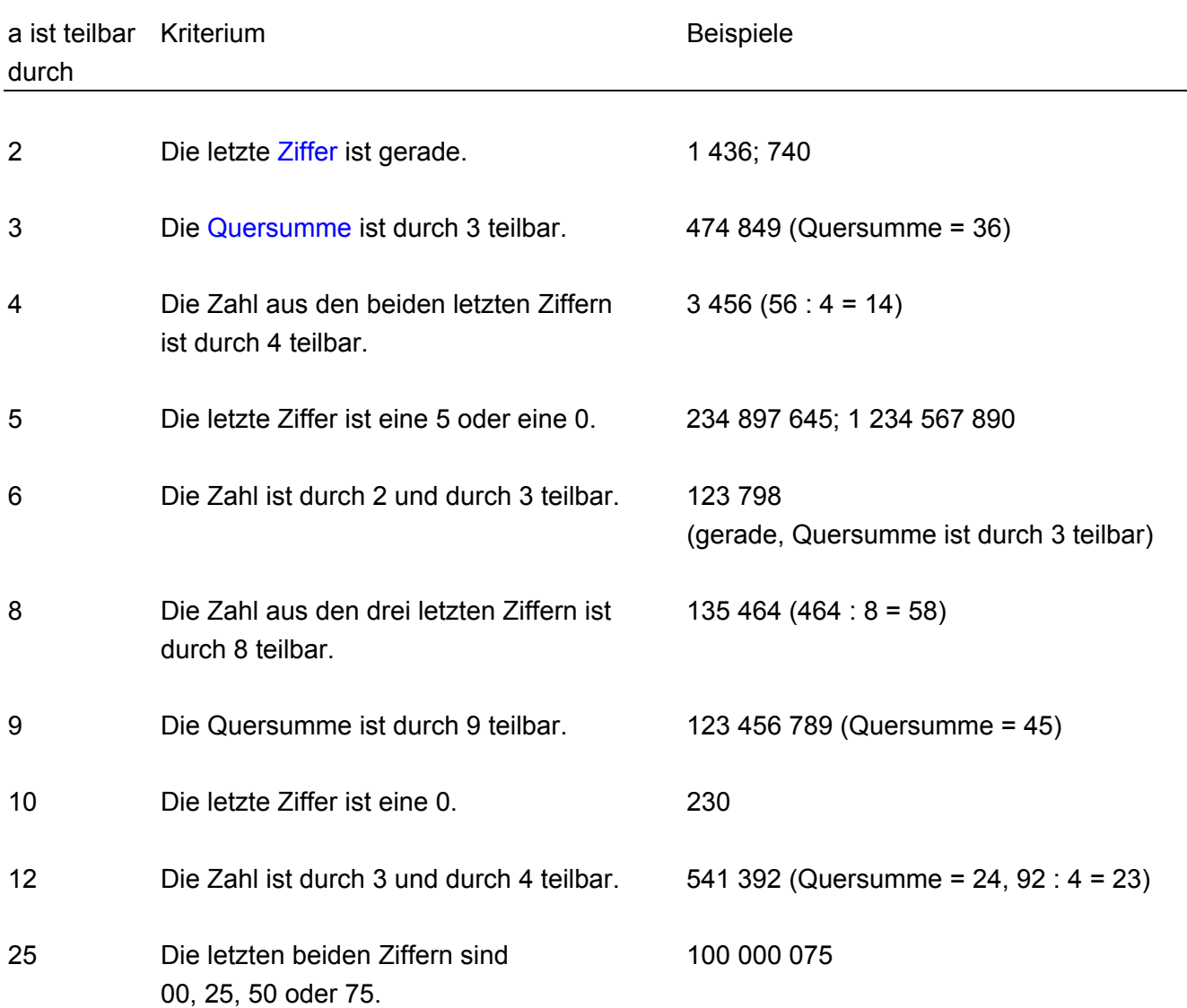

### **Teiler**

a ist Teiler von b, wenn b ohne Rest durch a teilbar ist.

Beispiel 3 ist Teiler von 24, weil 24 ohne Rest durch 3 teilbar ist.  $24:3 = 8$ , Rest 0 Teiler der Zahl 24  $(T_{24})$  sind 1, 2, 3, 4, 6, 8, 12, 24

Hat eine Zahl genau zwei Teiler, ist sie eine [Primzahl](#page-105-0).  $T_{23}$  sind 1, 23

Hat eine Zahl eine ungerade Anzahl Teiler, ist sie eine Quadratzahl.  $T_{25}$  sind 1, 5, 25  $T_{100}$  sind 1, 2, 4, 5, 10, 20, 25, 50, 100

Zwei oder mehr natürliche Zahlen heissen teilerfremd, wenn sie neben dem Teiler 1 keinen weiteren gemeinsamen Teiler haben. Der [grösste gemeinsame](#page-45-0) Teiler (ggT) der beiden Zahlen ist 1.

Zwei oder mehr Terme heissen teilerfremd, wenn sie neben dem Faktor 1 keinen weiteren gemeinsamen Faktor haben.

Anwendung

Sind Zähler und Nenner eines [Bruches](#page-17-0) teilerfremd, so kann der Bruch nicht gekürzt werden.

Siehe auch [Teilbarkeitsregeln](#page-157-0)

### **Thaleskreis**

Wenn man verschiedene rechtwinklige Dreiecke mit gemeinsamer [Hypotenuse](#page-52-0) zeichnet, liegen alle Scheitelpunkte der rechten Winkel auf dem [Kreis](#page-69-0) mit der gemeinsamen Hypotenuse als Durchmesser. Dieser Kreis heisst Thaleskreis (Thales von Milet, etwa 624 bis 546 v. Chr.).

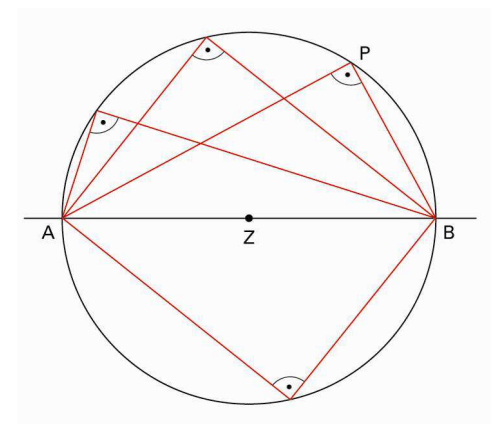

Der Satz von Thales kann auch anders formuliert werden:

- Jeder [Peripheriewinkel](#page-95-0) über einem Kreisdurchmesser ist ein rechter Winkel.
- Ist AB ein Kreisdurchmesser und P ein Punkt mit ∠ APB = 90°, dann liegt P auf der Kreislinie.

#### Anwendung

Den Thaleskreis braucht man u.a. beim Konstruieren von [Kreistangenten.](#page-155-0)

### <span id="page-160-0"></span>**Trapez**

Ein Trapez ist ein [Viereck](#page-168-0) mit einem Paar [paralleler](#page-92-0) Seiten.

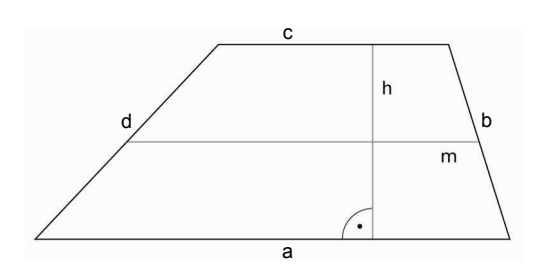

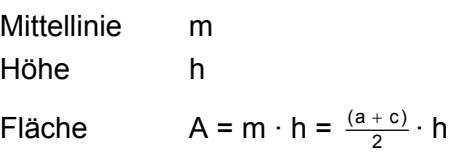

**Sonderfall** 

Im gleichschenkligen Trapez ist die Verbindungsgerade durch die Mitten der beiden parallelen Seiten a und c [Symmetrieachse.](#page-4-0)

### **Überschlagen, schätzen**

In vielen Fällen des täglichen Lebens wie z.B. beim Einkaufen ist es vorteilhaft, wenn man zuverlässig schätzen kann.

#### **Hinweise und Hilfen zum Überschlagen**

Beim Schätzen müssen die Zahlen so [gerundet](#page-134-0) werden, dass die Rechnung im Kopf lösbar wird.

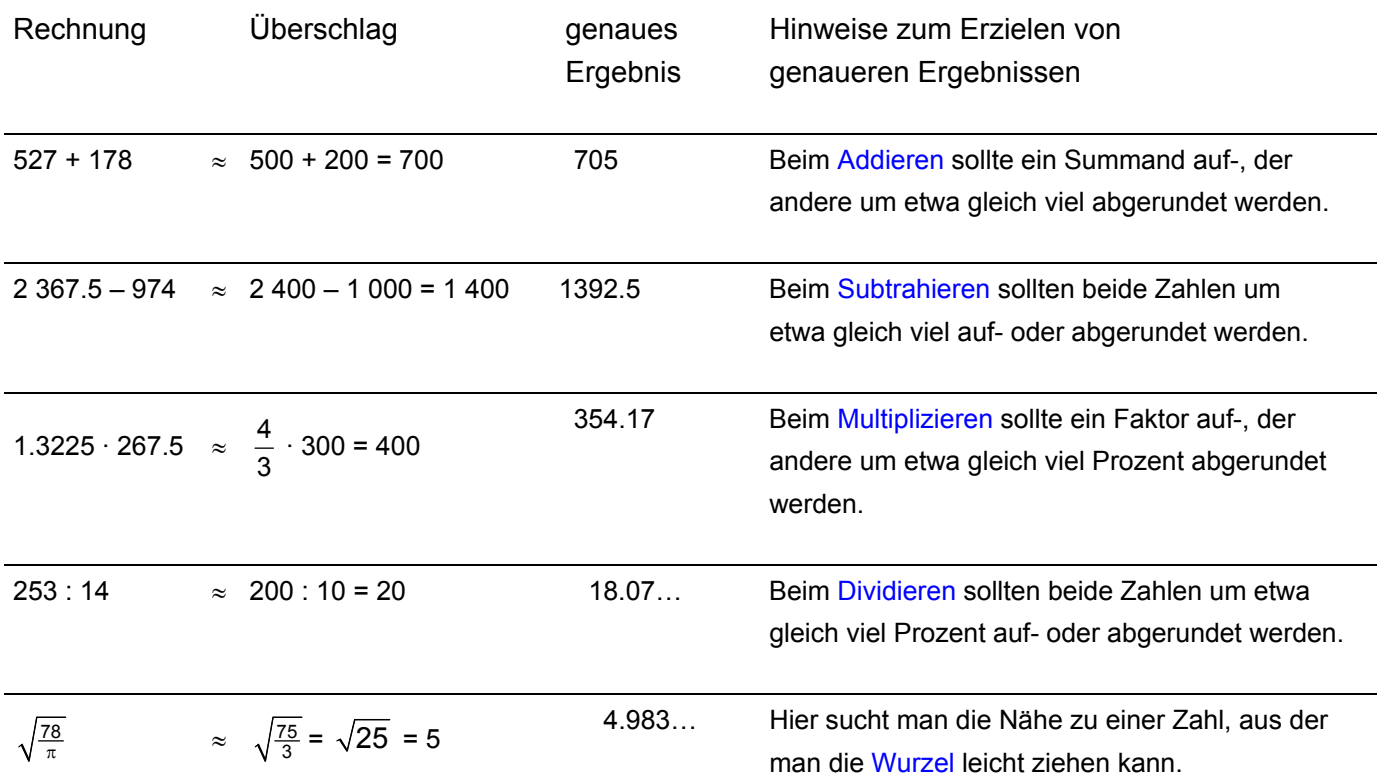

### **Umfang**

Der Umfang einer ebenen Figur ist die Länge der Begrenzungslinie.

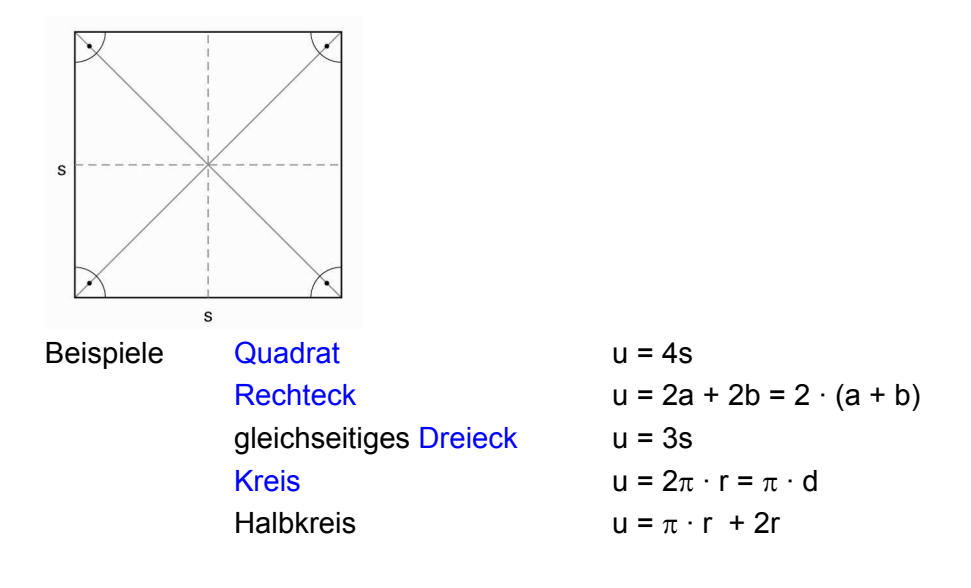

# **Lexikon mathbu.ch**

### **Umgekehrte Proportionalität**

Anstelle von «umgekehrter [Proportionalität»](#page-111-0) spricht man auch von «indirekter Proportionalität».

Zwei Grössen sind «umgekehrt proportional» zueinander, wenn das Verdoppeln (Halbieren, Dritteln, ... ) der einen Grösse das Halbieren (Verdoppeln, Verdreifachen, ...) der andern bewirkt.

Beispiel

Rechtecke mit der Länge x und der Breite y sollen die Fläche A = 60 aufweisen.

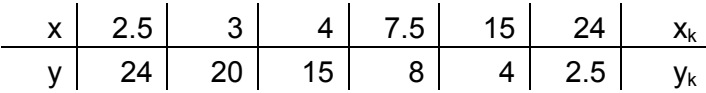

Das Produkt von  $x_k \cdot y_k$  ist konstant.

Stellt man diesen Zusammenhang im [Koordinatensystem](#page-68-0) grafisch dar, so ergibt sich eine Hyperbel.

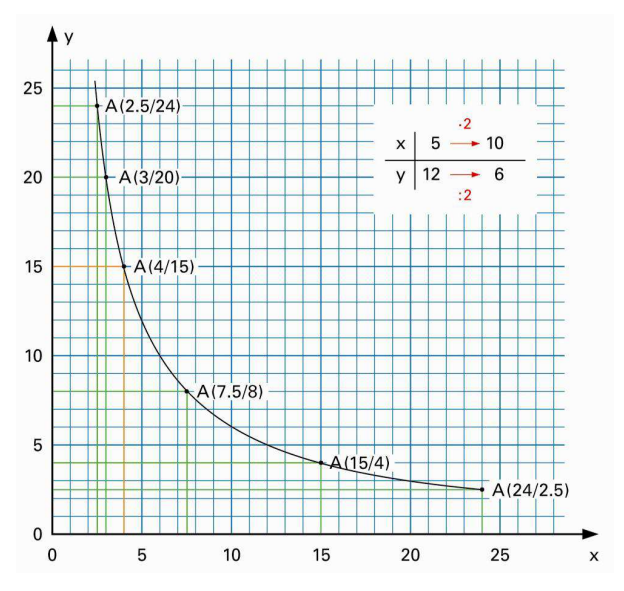

Verdoppelt man die Breite der Rechtecke, wird die Länge halbiert. Länge und Breite sind zueinander umgekehrt proportional.

Weitere Beispiele für umgekehrte Proportionalität

- Jeweils gleiche Mengen Flüssigkeit in Gefässe unterschiedlichen Inhalts abfüllen.
- Fahrzeit und Geschwindigkeit bei konstanter Strecke.

### <span id="page-164-0"></span>**Umkreis**

Liegen alle Ecken eines [Vielecks](#page-166-0) auf dem gleichen [Kreis,](#page-69-0) so spricht man vom Umkreis.

Nicht jedes Viereck hat einen Umkreis.

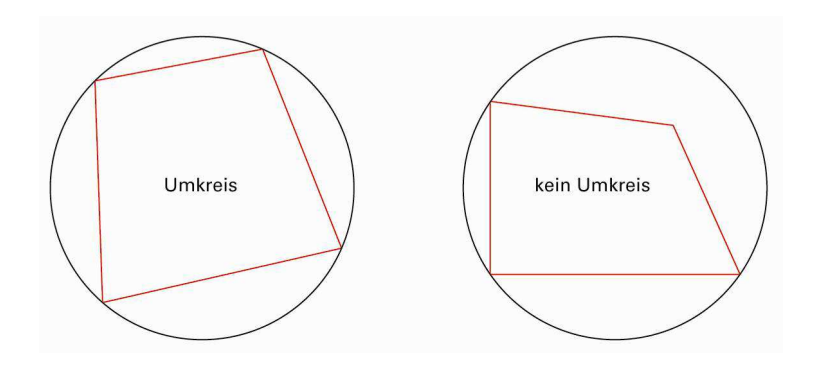

#### **Umkreis bei Dreiecken**

Jedes [Dreieck](#page-29-0) hat einen Umkreis. Sein Zentrum ist von allen Ecken gleich weit entfernt. Es ist der Schnittpunkt der drei [Mittelsenkrechten.](#page-83-0)

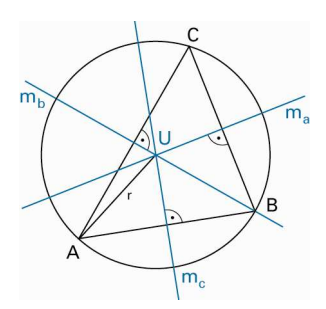

#### **Umkreis bei Vierecken**

Ein Viereck, dessen Ecken auf einer Kreislinie liegen, heisst Sehnenviereck. Dies ist genau dann der Fall, wenn die Summe von zwei gegenüberliegenden Winkeln 180° ergibt.

#### **Umkreis bei Vielecken**

[Regelmässige Vielecke](#page-166-0) haben einen Umkreis.

### <span id="page-165-0"></span>**Vielecke, Fläche von Vielecken**

Die Fläche eines Vielecks kann immer durch Zerlegen in Dreiecke bestimmt werden.

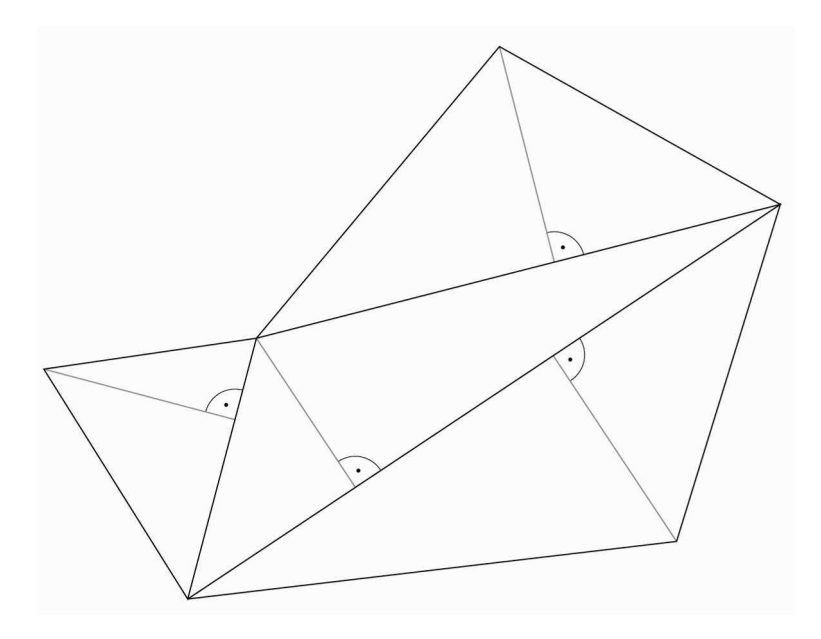

Siehe auch [Regelmässige Vielecke](#page-166-0) **[Dreiecksfläche](#page-30-0)** 

### <span id="page-166-0"></span>**Vielecke, regelmässige Vielecke**

Ein Vieleck heisst regelmässig oder regulär, wenn alle Seiten gleich lang und alle Innenwinkel gleich gross sind. Statt Vieleck sagt man auch [Polygon.](#page-100-0)

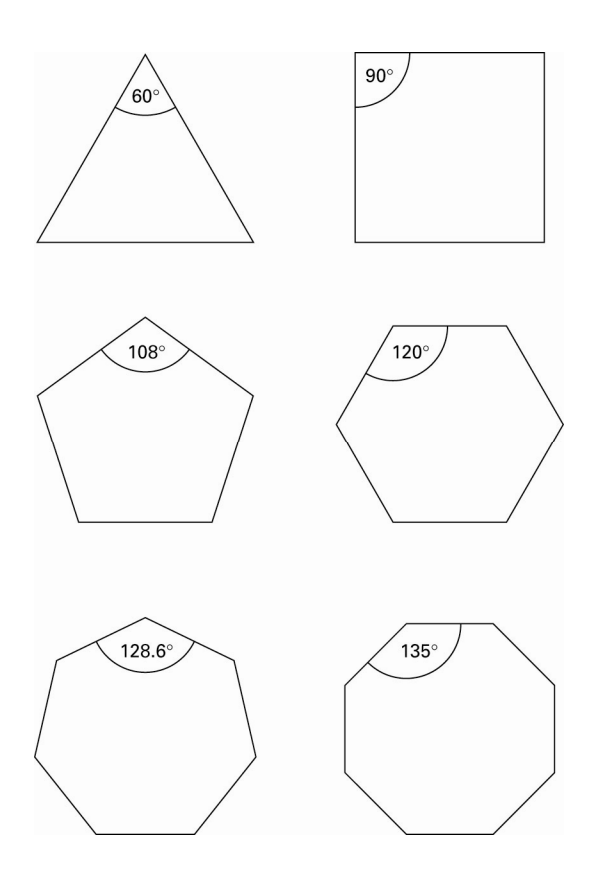

Jedes reguläre (regelmässige) Vieleck hat einen [Umkreis](#page-164-0) und einen [Inkreis](#page-54-0).

Beim regulären n-Eck misst ein Innenwinkel  $\left( 180 - \frac{360}{n} \right) = 180 \cdot \left( 1 - \frac{2}{n} \right)$  Grad.

Mit regulären Drei-, Vier- oder Sechsecken kann man die Ebene [parkettieren.](#page-94-0)

Trägt man auf einer Kreislinie sechsmal den Kreisradius ab, so erhält man die Eckpunkte eines regelmässigen Sechsecks.

Siehe auch [Fläche von Vielecken](#page-165-0)

© schulverlag blmv AG, Bern, und Klett und Balmer AG, Zug 2006 Alle Rechte vorbehalten. Druck, Vervielfältigung jeder Art oder Verbreitung nur mit schriftlicher Genehmigung der Verlage.

### **Vielfache**

Vielfache von 3 sind die [natürlichen Zahlen](#page-87-0) 3, 6, 9,12,15,18, …, also alle Zahlen der Form  $3 \cdot k$  ( $k = 1, 2, 3, ...$ ). Die Zahl 3 selbst zählt man auch zu den Vielfachen (3 · 1 = 3).

Vielfache  $V_8$  sind 8, 16, 24, 32, 40, ...  $V_{10}$  sind 10, 20, 30, 40, ...

#### Gemeinsame Vielfache

 V8 sind 8, 16, 24, 32, **40**, … und V10 sind 10, 20, 30, **40**, … Gemeinsame Vielfache von  $V_8$  und  $V_{10}$  sind die Vielfachen von 40. V40 sind 40, 80, 120, …

#### [Kleinstes gemeinsames Vielfaches](#page-60-0) (kgV)

 kgV(8;10) ist 40 40 ist die kleinste Zahl, die in  $V_8$  und  $V_{10}$  auftritt.

### <span id="page-168-0"></span>**Viereck**

Die Eckpunkte eines Vierecks werden üblicherweise mit A, B, C und D bezeichnet, die Seiten mit a, b, c und d.

Die Verbindungsstrecken nicht benachbarter Ecken sind die Diagonalen des Vierecks.

Die Summe der Innenwinkel eines Vierecks beträgt 360°.

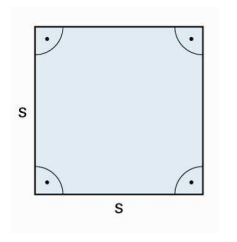

**[Quadrat](#page-119-0)** 

Alle Seiten sind gleich lang. Alle Winkel messen 90°.

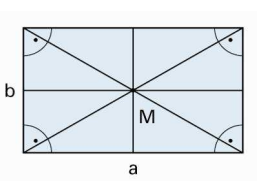

**[Rechteck](#page-126-0)** Alle Winkel messen 90°.

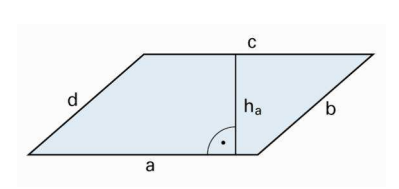

[Parallelogramm](#page-93-0) Gegenüberliegende Seiten sind parallel.

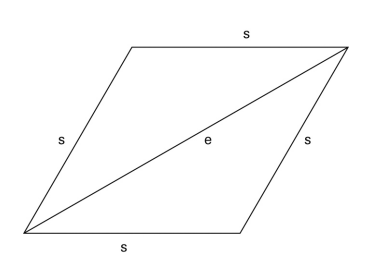

**[Rhombus](#page-131-0)** Alle Seiten sind gleich lang.

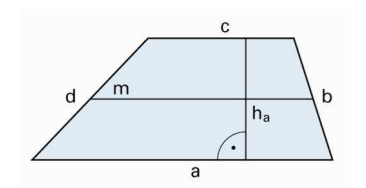

**[Trapez](#page-160-0)** Zwei gegenüberliegende Seiten sind parallel.

Ein Viereck, welches einen [Umkreis](#page-164-0) besitzt, heisst Sehnenviereck. Ein Viereck, welches einen [Inkreis](#page-54-0) besitzt, heisst Tangentenviereck.

### **Volumen**

Bei Körpern bezeichnet der Begriff «Volumen» das Gleiche wie die Begriffe «Rauminhalt» oder «Inhalt».

Gebräuchliche [Masseinheiten](#page-170-0) sind der Kubikzentimeter (cm<sup>3</sup>), der Kubikdezimeter (dm $3$ ) oder der Kubikmeter (m $3$ ). Bei Flüssigkeiten oder Gasen werden auch die [«Hohlmasse](#page-51-0)» verwendet (Liter und dezimale Bruchteile oder Vielfache davon).

Für einige Körper kann das Volumen mit einer Formel berechnet werden.

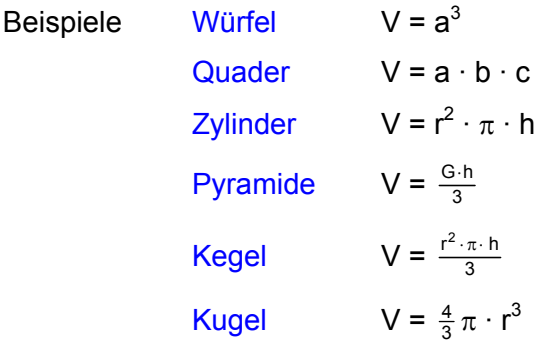

Für kompliziertere Körper werden oft «physikalische Methoden» eingesetzt wie beispielsweise das Untertauchen in einem mit Wasser gefüllten Messzylinder. Dabei entspricht das Volumen des verdrängten Wassers dem Volumen des Körpers.

### <span id="page-170-0"></span>**Volumeneinheiten (Raummasse)**

Ein Würfel mit der Seitenlänge 1 mm hat ein Volumen von 1 mm<sup>3</sup>. Ein Würfel mit der Seitenlänge 1 cm hat ein Volumen von 1 cm<sup>3</sup>. Ein Würfel mit der Seitenlänge 1 dm hat ein Volumen von 1 dm<sup>3</sup>. Ein Würfel mit der Seitenlänge 1 m hat ein Volumen von 1 m<sup>3</sup>. Ein Würfel mit der Seitenlänge 1 km hat ein Volumen von 1 km<sup>3</sup>.

 $1 \text{ cm}^3 = 10 \text{ mm} \cdot 10 \text{ mm} \cdot 10 \text{ mm} = 1000 \text{ mm}^3$  $1 \text{ dm}^3 = 10 \text{ cm} \cdot 10 \text{ cm} \cdot 10 \text{ cm} = 1000 \text{ cm}^3 = 10^6$  $= 10^6$  mm<sup>3</sup>  $1 m^3$  = 10 dm · 10 dm · 10 dm = 1 000 dm<sup>3</sup> = 10<sup>6</sup>  $cm<sup>3</sup> = 10<sup>9</sup>$  mm<sup>3</sup>  $1 \text{ km}^3$  = 1 000 m · 1 000 m · 1 000 m = 1 000 000 000 m<sup>3</sup> = 10<sup>9</sup> m<sup>3</sup>

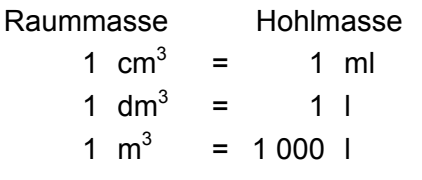

Siehe auch [Hohlmasse](#page-51-0)

### **Vorsätze**

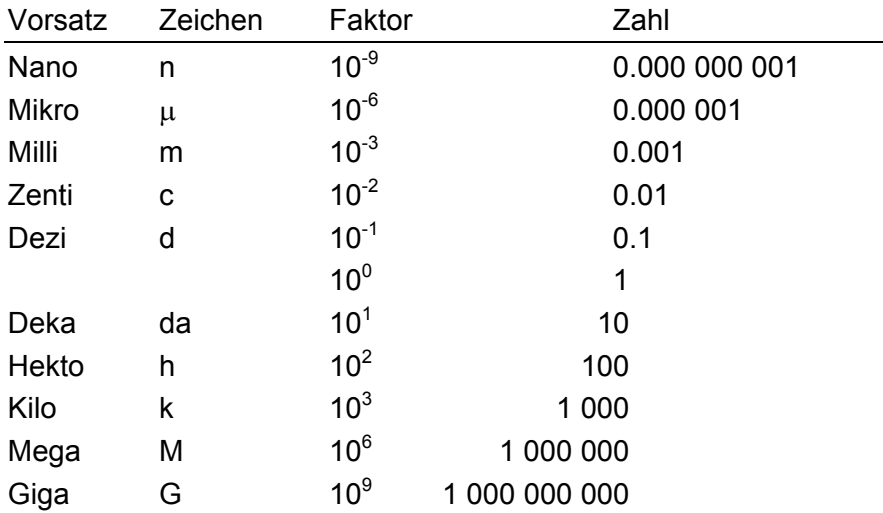

Siehe auch [SI-Einheiten](#page-143-0)

## <span id="page-172-0"></span>Lexikon mathburch 7 8

### **Wahrscheinlichkeitsrechnung**

Wahrscheinlichkeiten sind Prognosen für die [relative Häufigkeit](#page-129-0) p, mit der ein bestimmtes Ereignis bei einem [Zufallsexperiment](#page-190-0) eintritt.

Man spricht von einem Zufallsexperiment, wenn der Ausgang einer Handlung «vom Zufall gesteuert» wird. Es gibt mehrere mögliche Ausgänge oder Ereignisse, und es ist im Einzelnen nicht vorhersagbar, welches Ereignis eintritt.

Immer gilt:  $0 \le p \le 1$ 

Tritt ein Ereignis mit Sicherheit ein, so ist p = 1. Ein unmögliches Ereignis hat die Wahrscheinlichkeit p = 0

Es gibt Situationen, für die Voraussagen gemacht werden können. Aufgrund von wiederholten Experimenten oder Symmetrieüberlegungen kann man Wahrscheinlichkeiten für das Eintreten bestimmter Ereignisse angeben.

Sind alle Fälle gleich wahrscheinlich, kann die relative Häufigkeit p mit folgender Formel bestimmt werden:

p = Anzahl günstige Fälle Anzahl mögliche Fälle

Beispiele Werfen eines Würfels Wie häufig wird eine gerade Zahl geworfen? Ergebnis E: Augenzahl gerade Mögliche Fälle: 6 Günstige Fälle: 3

 $p(E) = \frac{3}{6} = \frac{1}{2} = 0.5 = 50\%$ 

 Werfen zweier Münzen Wie häufig zeigen beide Münzen Kopf? Ergebnis E: beide Münzen zeigen Kopf (KK) Mögliche Fälle: 4 (KK, KZ, ZK, ZZ) Günstige Fälle: 1 (KK)

 $p(E) = \frac{1}{4} = 0.25 = 25\%$ 

Siehe auch [Kombinatorik](#page-61-0)

#### **Wechselkurs**

Wechselkurse braucht man, wenn man Geldbeträge von einer Währung in eine andere wechseln möchten. Der Wechselkurs bezeichnet das Austauschverhältnis zweier Währungen.

Beim Wechselkurs handelt es sich um einen [Proportionalitätsfaktor](#page-111-0).

Beispiele

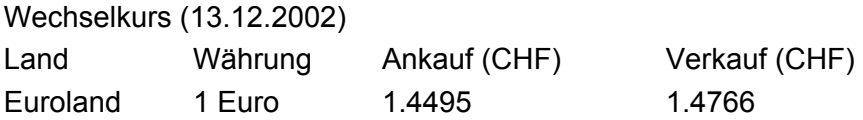

#### **Verkauf**

Jemand wechselt CHF 320.00 in EUR zum Kurs von 1.4766, d.h., die Bank verkauft EUR 1 für CHF 1.4766. Für CHF 320.00 erhält man daher EUR 216.70. CHF 1.4766  $\rightarrow$  EUR 1 CHF 320.00  $\rightarrow$  320 : 1.4766  $\approx$  EUR 216.70

#### **Ankauf**

Jemand wechselt bei der Bank EUR 200 in CHF zum Kurs von 1.4495, d.h., die Bank kauft EUR 1 für CHF 1.4495. Für EUR 200 erhält man daher CHF 289.90. EUR 1  $\rightarrow$  CHF 1.4795 EUR 200  $\rightarrow$  200  $\cdot$  1.4795  $\approx$  CHF 289.90

### <span id="page-174-0"></span>**Winkel**

Zwei Strahlen (Halbgeraden), die vom selben Punkt ausgehen, bilden einen Winkel. Die beiden Strahlen heissen Schenkel, der Punkt heisst Scheitelpunkt.

 $\alpha$ R

Winkel bezeichnet man oft mit kleinen griechischen Buchstaben wie  $\alpha$ ,  $\beta$ ,  $\gamma$ , ...,  $\omega$ .

Manchmal verwendet man auch drei Grossbuchstaben (Eckpunkte von Flächen), wobei in der Mitte der Scheitelpunkt des Winkels steht:  $\triangleleft$  PQR.

Winkel werden in Grad (Zeichen: °) gemessen. Der Vollwinkel (eine volle Drehung) misst 360°, die Vierteldrehung (der rechte Winkel) 90°. 1° ist der 360-ste Teil einer vollen Drehung.

Siehe auch [Winkelbezeichnungen](#page-176-0) [Winkel an sich schneidenden Geraden](#page-175-0)

### <span id="page-175-0"></span>**Winkel an sich schneidenden Geraden**

Zwei sich schneidende Geraden bilden vier [Winkel.](#page-174-0) Zwei einander gegenüberliegende Winkel heissen Scheitelwinkel. Sie sind gleich gross.  $\alpha = \delta$  und  $\beta = \gamma$ .

Zwei benachbarte Winkel heissen Nebenwinkel. Sie ergänzen sich auf 180°

 $\alpha + \beta = \beta + \delta = \delta + \gamma = \gamma + \alpha = 180^{\circ}$ 

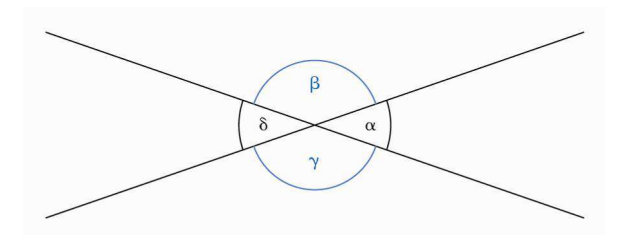

Stufenwinkel an geschnittenen Parallelen sind gleich gross.  $\alpha = \beta$ Wechselwinkel an geschnittenen Parallelen sind gleich gross.  $\delta = \gamma$ 

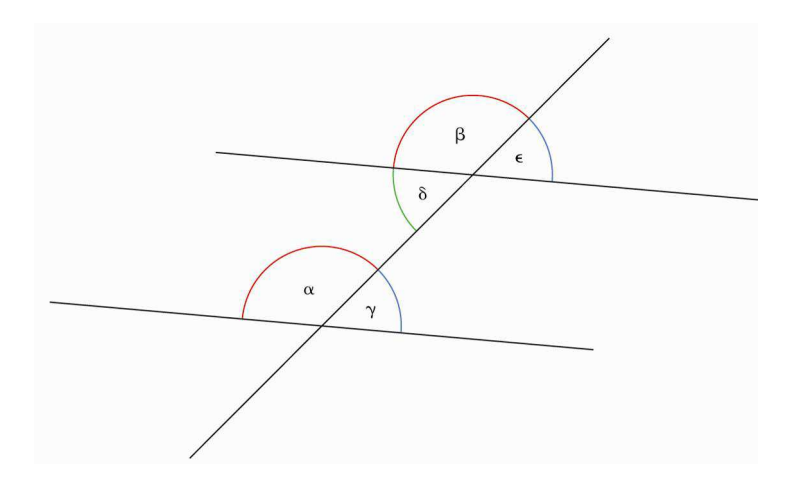

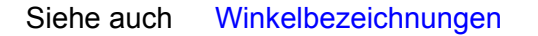

### <span id="page-176-0"></span>**Winkelbezeichnungen**

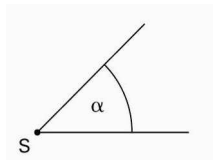

Spitzer Winkel:  $0^{\circ} < \alpha < 90^{\circ}$  Rechter Winkel:  $\alpha = 90^{\circ}$ 

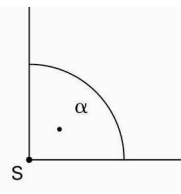

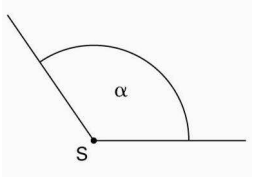

Stumpfer Winkel:  $90^{\circ} < \alpha < 180^{\circ}$  Gestreckter Winkel:  $\alpha = 180^{\circ}$ 

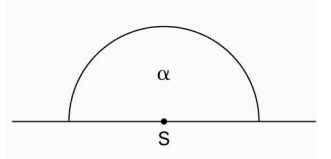

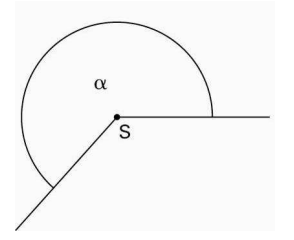

Überstumpfer Winkel:  $180^\circ < \alpha < 360^\circ$  Vollwinkel:  $\alpha = 360^\circ$ 

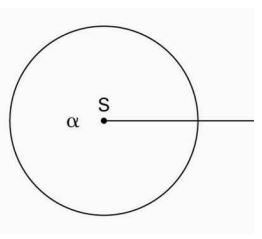

Siehe auch [Winkel](#page-174-0)

### **Winkelhalbierende**

Die Winkelhalbierende w eines [Winkels](#page-174-0) ist eine Gerade, die einen Winkel in zwei [kongruente](#page-63-0) Teilwinkel teilt.

Jeder Punkt P auf der Winkelhalbierenden hat den gleichen Abstand von den beiden Schenkeln  $s_1$  und  $s_2$  des Winkels.

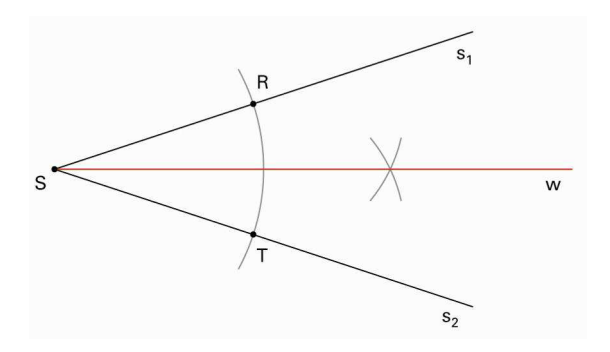

Die Konstruktion der Winkelhalbierenden gehört zu den Grundkonstruktionen.

- Der Kreisbogen um S schneidet die Schenkel in zwei Punkten R und T.
- Die Kreisbögen um R und T mit gleichem Radius schneiden sich in einem Punkt.
- Die Gerade durch diesen Punkt und S ist die Winkelhalbierende.

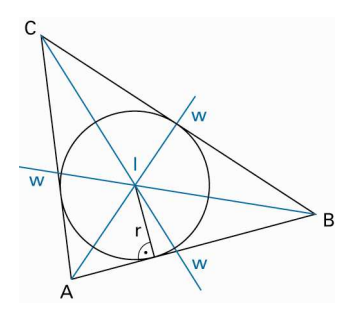

In einem Dreieck schneiden sich die drei Winkelhalbierenden in einem Punkt I, dem [Inkreismittelpunkt](#page-54-0).

### **Wissenschaftliche Schreibweise von Zahlen**

Sehr grosse und sehr kleine Zahlen drückt man in der Regel mithilfe von Zehnerpotenzen aus, weil sie so leichter lesbar sind.

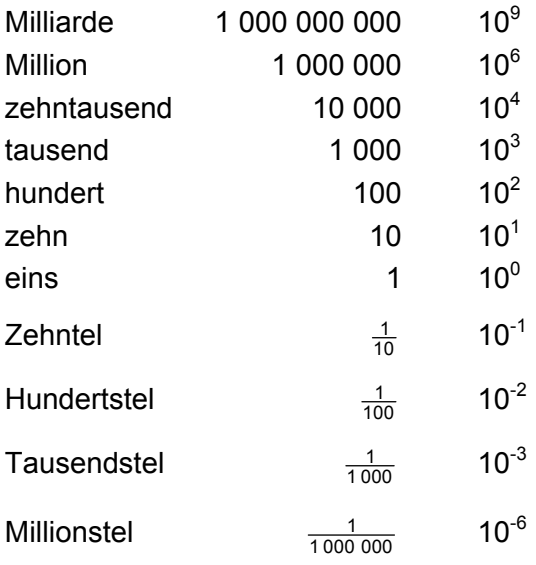

Wissenschaftliche Schreibweise Jede Zahl z kann in der folgenden Form geschrieben werden:  $z = a \cdot 10^{k}$  (1  $\le a < 10$ , k ist ganzzahlig) k gibt die Grössenordnung der Zahl z an, a die signifikanten (bedeutsamen) [Ziffern.](#page-186-0)

Beispiele  $2510000 = 2.51 \cdot 10^6$  $\frac{5}{1000}$  = 5  $\cdot$  10<sup>-3</sup>  $0.000$  02051 = 2.051  $\cdot$  10<sup>-5</sup>

### <span id="page-179-0"></span>**Würfel**

Der Würfel ist ein [platonischer Körper](#page-98-0). Seine [Oberfläche](#page-91-0) besteht aus sechs [Quadraten](#page-119-0). Er hat 12 gleich lange Kanten, die paarweise senkrecht aufeinander stehen.

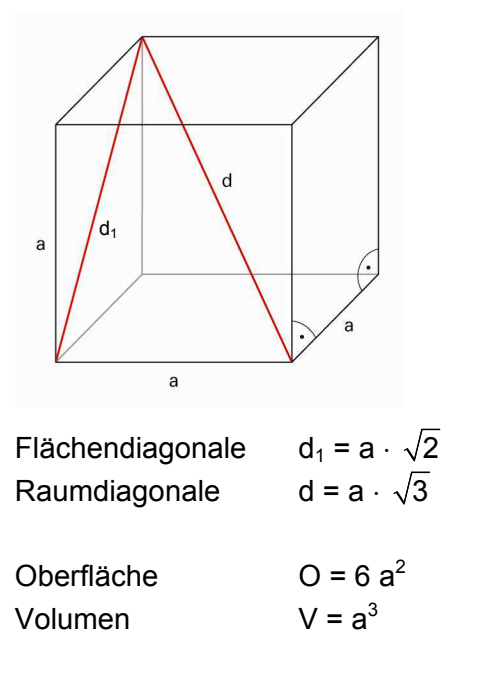

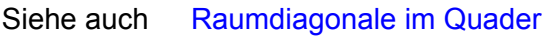
## <span id="page-180-0"></span>**Wurzel**

Für eine positive Zahl a ist  $\sqrt{a}$  (gesprochen «Wurzel von a») jene positive Zahl, die mit sich selbst multipliziert a ergibt.

 $\sqrt{a}$  ist die positive Lösung der Gleichung mit der Form  $x^2 = a$ .

 $\sqrt[2]{a}$  =  $\sqrt{a}$  (Quadratwurzel)

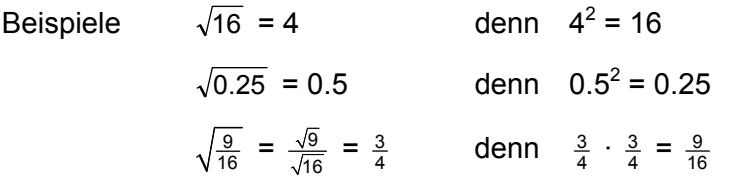

Für eine positive Zahl a ist  $\sqrt[n]{a}$  (gesprochen «n-te Wurzel von a») jene positive Zahl, deren n-te [Potenz](#page-101-0) a ergibt.

Va ist die positive Lösung der [Gleichung](#page-42-0) mit der Form x<sup>n</sup> = a.

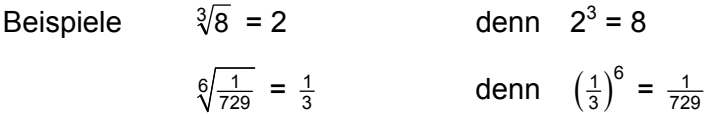

Siehe auch [Wurzelterm-Regeln](#page-181-0)

### <span id="page-181-0"></span>**Wurzelterm-Regeln**

Für das Rechnen mit Wurzeltermen gelten bestimmte Regeln.

- $\sqrt{4 \cdot 9} = \sqrt{36} = 6$   $\sqrt{a \cdot b} = \sqrt{a} \cdot \sqrt{b}$   $(a, b > 0)$  $\sqrt{4} \cdot \sqrt{9} = 2 \cdot 3 = 6$ Wurzel aus einem Produkt: Produkt der Wurzeln  $\frac{a}{b} = \frac{\sqrt{a}}{\sqrt{b}}$  $(a, b > 0)$  Wurzel aus einem Bruch: Wurzel aus dem Zähler durch Wurzel aus dem Nenner II  $\sqrt{9+16} = \sqrt{25} = 5$   $\sqrt{a+b} \neq \sqrt{a} + \sqrt{b}$  (a, b > 0)  $\sqrt{9} + \sqrt{16} = 3 + 4 = 7$  Es gilt dann:  $\sqrt{a + b}$  <  $\sqrt{a}$  +  $\sqrt{b}$  $\sqrt{169-144} = \sqrt{25} = 5$   $\sqrt{a-b} \neq \sqrt{a} - \sqrt{b}$  (a, b > 0 und a > b)  $\sqrt{169} - \sqrt{144} = 13 - 12 = 1$  Es gilt dann:  $\sqrt{a-b}$  >  $\sqrt{a}$  –  $\sqrt{b}$ III  $\sqrt{16 \cdot 5} = 4 \cdot \sqrt{5}$  $a^2 \cdot b = a \cdot \sqrt{b}$  (a, b > 0)
- 

Siehe auch [Wurzel](#page-180-0)

# **Zahlen**

Zahlen sind eine der bedeutendsten kulturhistorischen Erfindungen der Menschheit.

Vermutlich haben Menschen Zahlen zuerst zum Zählen gebraucht:

1, 2, 3, 4, … Das sind die natürlichen Zahlen.

#### **Zahlen im Überblick**

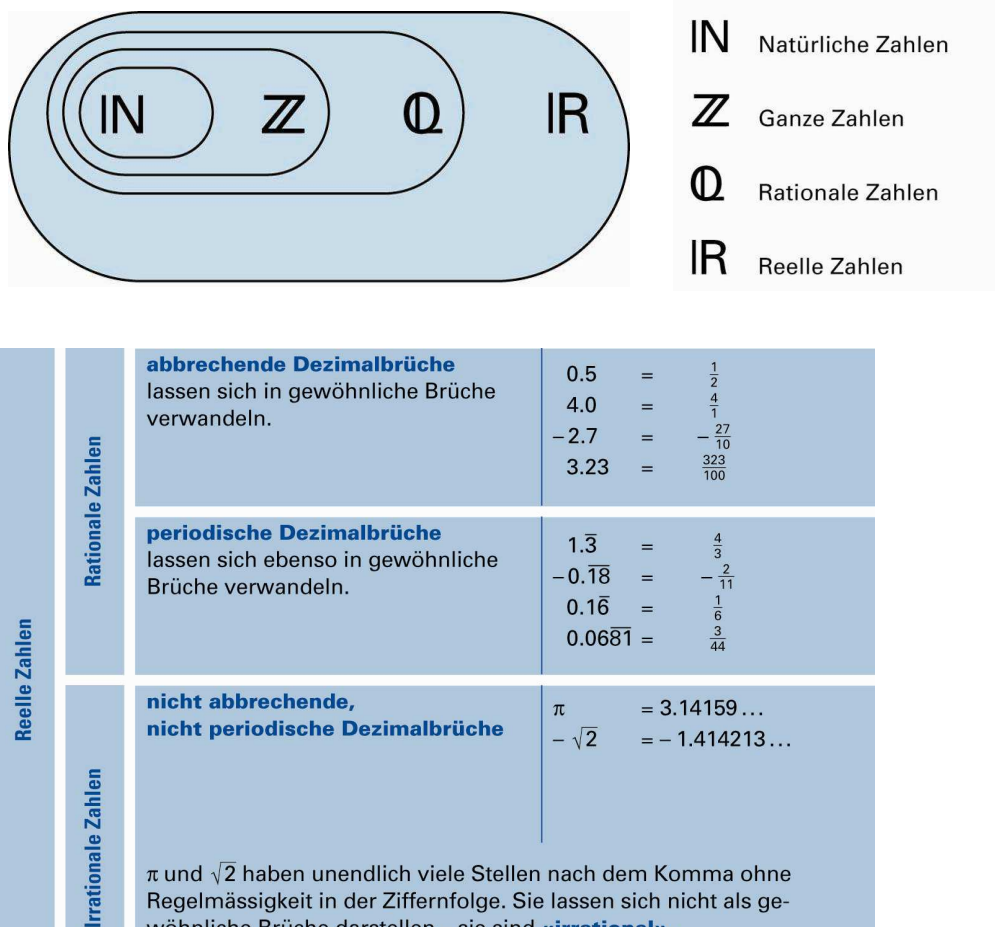

wöhnliche Brüche darstellen - sie sind «irrational».

© schulverlag blmv AG, Bern, und Klett und Balmer AG, Zug 2006

Alle Rechte vorbehalten. Druck, Vervielfältigung jeder Art oder Verbreitung nur mit schriftlicher Genehmigung der Verlage.

# **Zahlenfolge**

Eine Zahlenfolge ist eine geordnete (nummerierte) Abfolge von Zahlen.

Beispiel Folge der ungeraden natürlichen Zahlen.

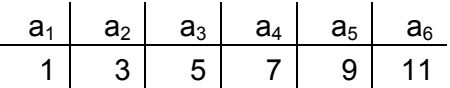

Mit einem Term kann man eine Vorschrift angeben, wie die einzelnen Glieder der Folge zu bilden sind.

Beispiel Folge der ungeraden [natürlichen Zahlen](#page-87-0).  $a_n = 2n - 1$  n = 1, 2, 3, 4, ... Für n setzt man in  $a_n$  der Reihe nach die natürlichen Zahlen 1, 2, 3, 4, usw. ein.  $a_1$  2 · 1 – 1 = 1  $a_2$   $2 \cdot 2 - 1 = 3$ 

 $a_2$   $2 \cdot 3 - 1 = 5$  $a_2$  2 · 4 – 1 = 7

#### **Fibonnacci-Folge**

Ein bekanntes Beispiel ist die Fibonacci-Folge (Leonardo von Pisa, genannt Fibonacci, etwa 1170 bis etwa 1240).

Jedes neue Glied ist die Summe der beiden vorangehenden. 1, 1, 2, 3, 5, 8, 13, 21, 34, 55, …  $a_1 = 1$ ,  $a_2 = 1$ ,  $a_3 = a_1 + a_2$ ,  $a_{n+2} = a_n + a_{n+1}$ 

Diese Folge spielt z.B. im Zusammenhang mit dem [goldenen Schnitt](#page-43-0) eine wichtige Rolle.

## **Zahlengerade**

Auf der Zahlengeraden werden Zahlen als Punkte dargestellt. Rechts vom Nullpunkt stehen die positiven, links die negativen Zahlen.

Zu jeder Zahl (z.B. +3) gibt es eine entsprechende Gegenzahl (–3).

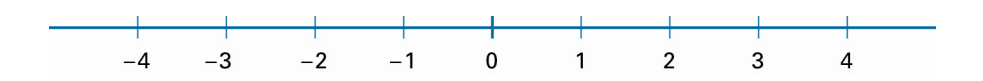

Je weiter rechts eine Zahl auf der Zahlengeraden angeordnet ist, desto grösser ist diese Zahl.

Will man nur die positiven Zahlen darstellen, so verwendet man einen Zahlenstrahl (Halbgerade).

## **Zeiteinheiten**

Die Grundeinheit (SI-Einheit) der Zeit ist die Sekunde mit dem Symbol «s». Sie wird mittels einer Atomschwingung präzise definiert. Für die genaue Zeitmessung sind auf der ganzen Welt spezialisierte Institute zuständig.

**Geschichtliches** 

Ursprünglich war die Tageslänge (von Sonnenaufgang zu Sonnenaufgang) der Massstab. Weil Astronomie historisch zuerst in Mesopotamien betrieben wurde, ist unsere Zeiteinteilung babylonisch nichtdezimal:

1 Tag = 24 h = 24 ⋅ 60 Minuten = 1 440 ⋅ 60 Sekunden = 86 400 Sekunden

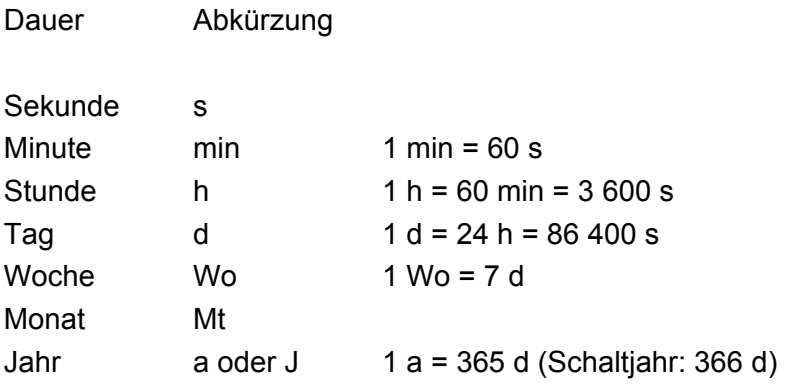

Banken rechnen den Monat mit 30 Tagen, das Jahr mit 360 Tagen.

## **Ziffer**

Im [Dezimalsystem](#page-22-0) verwendet man die Ziffern 0, 1, 2, 3, 4, 5, 6, 7, 8, 9.

Die Zahl 31 546 besteht aus fünf Ziffern, die Zahl 8 301 aus vier.

Je nach Position innerhalb der Zahl bekommt eine Ziffer einen andern Wert. Man bezeichnet ein solches Zahlensystem als «Positionssystem».

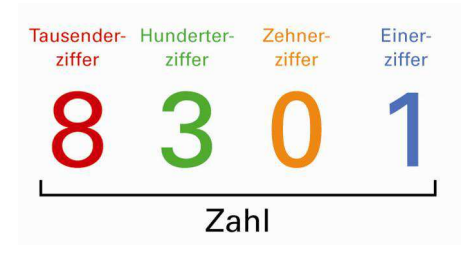

<span id="page-187-0"></span>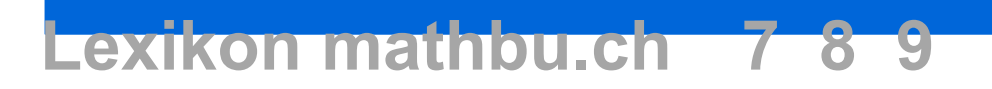

## **Zins**

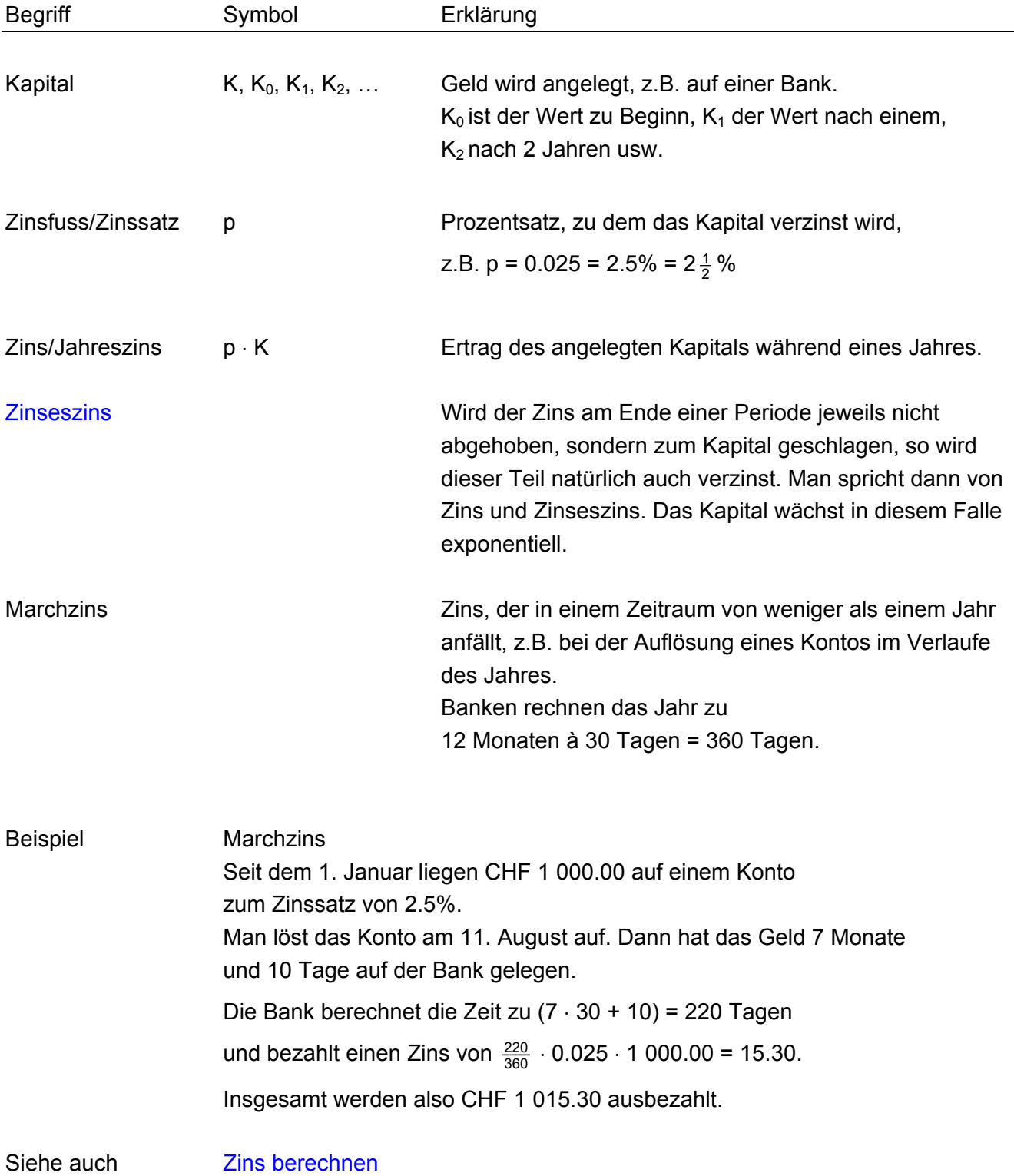

## <span id="page-188-0"></span>**Zins berechnen**

Beispiel CHF 1600.00 werden während eines Jahres zu einem Zinssatz von 1 $\frac{3}{4}$ % auf ein Sparkonto gelegt.

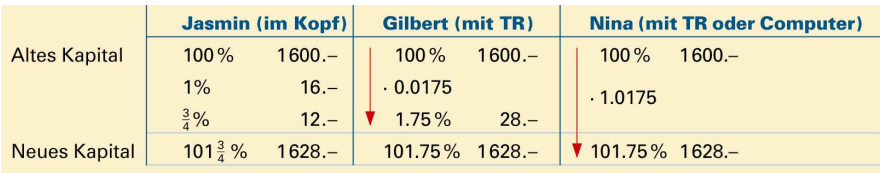

Siehe auch [Zins](#page-187-0)

**[Zinseszins](#page-189-0)** 

### <span id="page-189-0"></span>**Zinseszins**

Wird der [Zins](#page-187-0) immer am Ende eines Jahres zum Kapital geschlagen (kapitalisiert), erhält man im darauf folgenden Jahr nicht nur den Zins für das anfängliche Kapital, sondern zusätzlich den Zins des Zinses (Zinseszins).

#### Beispiel

Am 1. Januar 2000 wurde beispielsweise ein Sparkonto mit der Einlage  $K_0$  = CHF 1 000.00 mit einem Zinssatz von 2% eröffnet. Jedes Jahr ergibt sich ein Zins, der zum Kapital geschlagen wird. Im darauf folgenden Jahr gibt es auf diese Summe Zins, der dann wieder zum Kapital geschlagen wird, und so fort.

 $K_{neu} = K_{alt} + 2\% \cdot K_{alt} = K_{alt} \cdot (1 + 2\%) = K_{alt} \cdot (1 + 0.02) = K_{alt} \cdot 1.02$ 

 $K_{\text{neu}} = K_{\text{alt}} \cdot (1 + p)$ 

Statt den neuen Wert Schritt für Schritt zu berechnen, kann man den Wert nach 10 oder nach 20 Jahren auch direkt ausrechnen. Bei einem Zinssatz von p = 2% gilt:

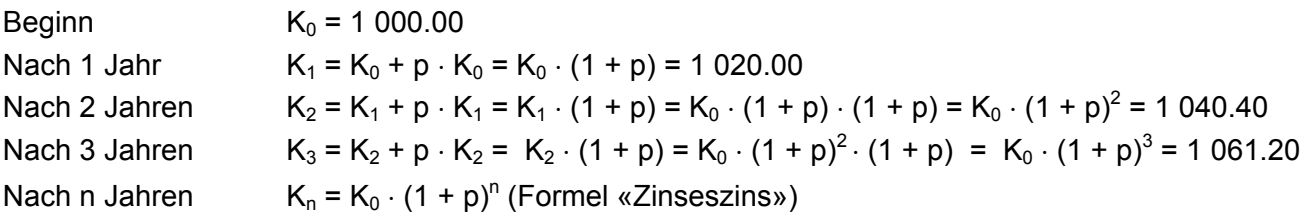

Siehe auch [Zins berechnen](#page-188-0)

## **Zufallsexperiment**

Bei einem Zufallsexperiment kann man die [Wahrscheinlichkeit](#page-172-0) für das Eintreten eines bestimmten Ereignisses oft berechnen. Beispiele für Zufallsexperimente sind das blinde Ziehen einer Karte aus einem Stapel oder das Werfen von Würfeln oder Münzen.

Berechnungen der Wahrscheinlichkeit

Wie gross ist die Wahrscheinlichkeit, dass aus einem Jasskartenspiel eine Karokarte («Egge») gezogen wird?

Es gibt vier Spielfarben.

Sie treten alle gleich häufig auf, also ist p(Karo) =  $\frac{1}{4}$  = 0.25 = 25%.

# **Zylinder**

Der Zylinder ist wie das [Prisma](#page-107-0) ein Körper, bei welchem alle zur [Grundfläche](#page-46-0) parallelen Schnittflächen kongruent sind (parallel ver-schoben). Die Grundfläche eines Zylinders ist ein [Kreis](#page-71-0). Die [Oberfläche](#page-91-0) eines Zylinders besteht aus der [Mantelfläche](#page-80-0), der Grundfläche und der Deckfläche. Grund- und Deckfläche sind [kongruent.](#page-63-0)

Volumen  $V = G \cdot h$  (Grundfläche  $\cdot$  Höhe)  $V = \pi \cdot r^2 \cdot h$ 

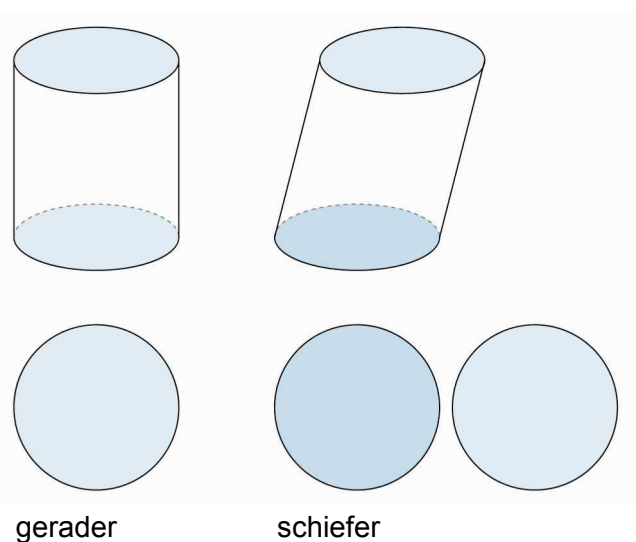

Kreiszylinder Kreiszylinder

Gerader Kreiszylinder Mantelfläche  $M = 2\pi \cdot r \cdot h$